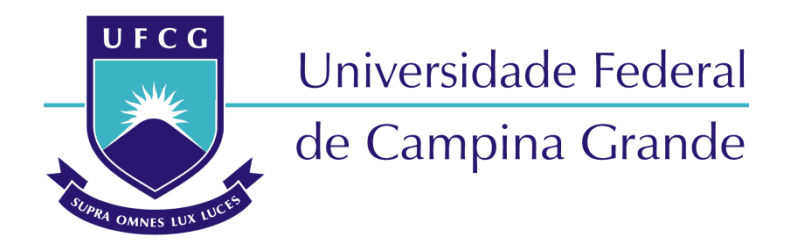

### **Centro de Engenharia Elétrica e Informática**

Departamento de Engenharia Elétrica

MATHEUS ROCHA ALVES

# FATOR DE AGREGAÇÃO EM ESTUDOS DE QUALIDADE DA ENERGIA ELÉTRICA PARA USINAS FOTOVOLTAICAS COM INVERSORES *STRING*

Campina Grande, Paraíba. Outubro de 2021

FATOR DE AGREGAÇÃO EM ESTUDOS DE QUALIDADE DA ENERGIA ELÉTRICA PARA USINAS FOTOVOLTAICAS COM INVERSORES *STRING*

> *Trabalho de Conclusão de Curso submetido à Unidade Acadêmica de Engenharia Elétrica da Universidade Federal de Campina Grande como parte dos requisitos necessários para a obtenção do grau de Bacharel em Engenharia Elétrica.*

Matheus Rocha Alves

George Rossany Soares de Lira, D. Sc. Orientador

> Campina Grande, Paraíba. Outubro de 2021

*Dedico à minha família, em especial a meus pais, João e Divanna, meus alicerces.*

### AGRADECIMENTOS

Em primeiro lugar a Deus, pela minha existência, por ter me dado serenidade, paciência e coragem para lidar com os desafios.

Aos meus pais e irmã, por terem me apoiado em todos os momentos da minha trajetória, e que mesmo com todas as dificuldades, me incentivaram na dedicação aos estudos, abrindo mão de seus projetos em favor dos meus.

A minha namorada, Luiza Di Credico, e aos meus amigos que estiveram comigo em todos os momentos difíceis e complicados desta graduação. Deixo registrada minha gratidão por Camila Machado e Fabrícia Paola pelas caronas e risadas durante essa etapa da minha vida. Além delas, agradeço pela amizade de Arthur Dimitri, Iago Batista e a todos os integrantes do LAT (Laboratório de Alta Tensão) e do grupo "Eletrotécnica".

A todos os professores que fizeram parte da minha jornada de aprendizado, em especial ao professor doutor George Rossany Soares de Lira pela orientação na elaboração desse trabalho, e ao engenheiro e doutor Alecio Barreto Fernandes pela coorientação.

Por fim, dedico esse trabalho a meu pai, João Alves, minha tia, Ana Lúcia, e avó, Antônia Dias, que já não estão mais aqui para celebrar comigo essa vitória. Minha eterna gratidão a eles que foram fundamentais em minha vida.

*"Importante não é ver o que ninguém viu, mas sim, pensar o que ninguém nunca pensou sobre algo que todo mundo vê."*

Arthur Schopenhauer

### RESUMO

A energia solar fotovoltaica está em ascensão devido à redução nos custos de instalação, abundância do recurso solar, ao apelo ambiental e à simplicidade de instalação. No Brasil, a capacidade instalada em 2021 atingiu a marca de 10.429 MW, representando 2,1% de toda a matriz elétrica nacional. Contudo, a fonte solar apresenta elementos com características não lineares, tais como os inversores de corrente que, na conversão em corrente contínua (CC) para corrente alternada (CA) podem inserir distúrbios na Qualidade da Energia Elétrica (QEE), dentre os quais se destacam as distorções harmônicas de tensão. Por esta razão, no Brasil, o Operador Nacional do Sistema Elétrico (ONS) exige a execução de estudos teóricos e medições em campo de QEE, conforme diretrizes, critérios e premissas estabelecidos nos Procedimentos de Rede do Sistema Interligado Nacional (SIN), documentados em Submódulos (ONS, 2021), e nas instruções específicas publicadas pelo ONS. Desta forma, alinhado com tais diretrizes, critérios e premissas, o presente trabalho visa realizar um estudo comparativo de duas metodologias para determinação da distorção harmônica em um complexo solar real, conectado à Rede Básica em 230 kV, com potência nominal instalada de 135 MWac. Para tanto, as metodologias comparadas são: agregação simples (soma algébrica das correntes harmônicas) e agregação vetorial (aplicando o fator de agregação). Nas simulações, fezse uso do programa HarmZs – Estudos de Comportamento Harmônico e Análise Modal de Redes Elétricas, desenvolvido e mantido pelo CEPEL, para modelagem do complexo solar e obtenção dos resultados. A partir dos resultados obtidos, verificou-se que: para a agregação simples tem-se uma maior quantidade de componentes harmônicas que superaram os limites individuais estabelecidos pelo ONS, bem como o limite da distorção harmônica total. Por outro lado, usando a agregação vetorial, os resultados foram distintos e indicaram uma menor quantidade de componentes harmônicas que superaram os limites individuais, e a distorção harmônica total se mostrou inferior. Concluiu-se, portanto que, a depender da metodologia utilizada, pode haver um dimensionamento desnecessário de filtros de harmônicos. Diante dos distintos resultados, faz-se necessário realizar medições em campo, visando validar as metodologias e resultados aqui apresentados.

Palavras-chave: Geração centralizada, geração solar, inversor, qualidade da energia elétrica, Procedimentos de Rede, distorção harmônica de tensão, Rede Básica.

### **ABSTRACT**

Due to reduced installation costs, abundance of solar resource, environmental appeal and simplicity of installation, the photovoltaic solar energy use is rising. In Brazil, the installed capacity in 2021 reached 10,429 MW, representing 2.1% of the entire national power matrix. However, the solar source has elements with non-linear characteristics, such as current inverters that, when converting from direct current (DC) to alternating current (AC), can cause disturbances in the Quality of Electric Power (QEE), among which, harmonic voltage distortions are highlighted. Therefore, in Brazil, the National Electric System Operator requires the execution of theoretical studies and field measurements of QEE, according to guidelines, criteria and assumptions established in the Network Procedures documented in Sub-modules (ONS, 2021) of the National Interconnected System (SIN), and in the specific instructions published by the ONS. In such a way, lining up with these guidelines, criteria and assumptions, this work aims to carry out a comparative study of two methodologies to point out the harmonic distortion in a real solar complex, connected to the Basic Network at 230 kV, with 135 MWac of nominal installed power. Therefore, the compared methodologies are: simple aggregation (algebraic sum of harmonic currents) and vector aggregation (applying the aggregation factor). In the simulations, the program HarmZs is used – Harmonic Behavior Studies and Modal Analysis of Electric Networks, developed and maintained by CEPEL, for modeling the solar complex and to obtain the results. It is verified from the results obtained, that: for a simple aggregation, there is a greater amount of harmonic components that surpassed the individual limits established by the ONS, as well as the total harmonic distortion limit. On the other hand, using vector aggregation, the results are different and indicate smaller amounts of harmonic components that surpassed the individual limits, and the total harmonic distortion is lower. Hence, it is concluded that, there may be an unnecessary dimensioning of harmonic filters depending on the methodology used. Due to different results, it is necessary make measurements in field, in order to validate the methodologies and results presented here.

Keywords: Centralized generation, generation of a solar source, inverter, power quality,

Network Procedures, harmonic distortion, Basic Network.

.

## LISTA DE ABREVIATURAS E SIGLAS

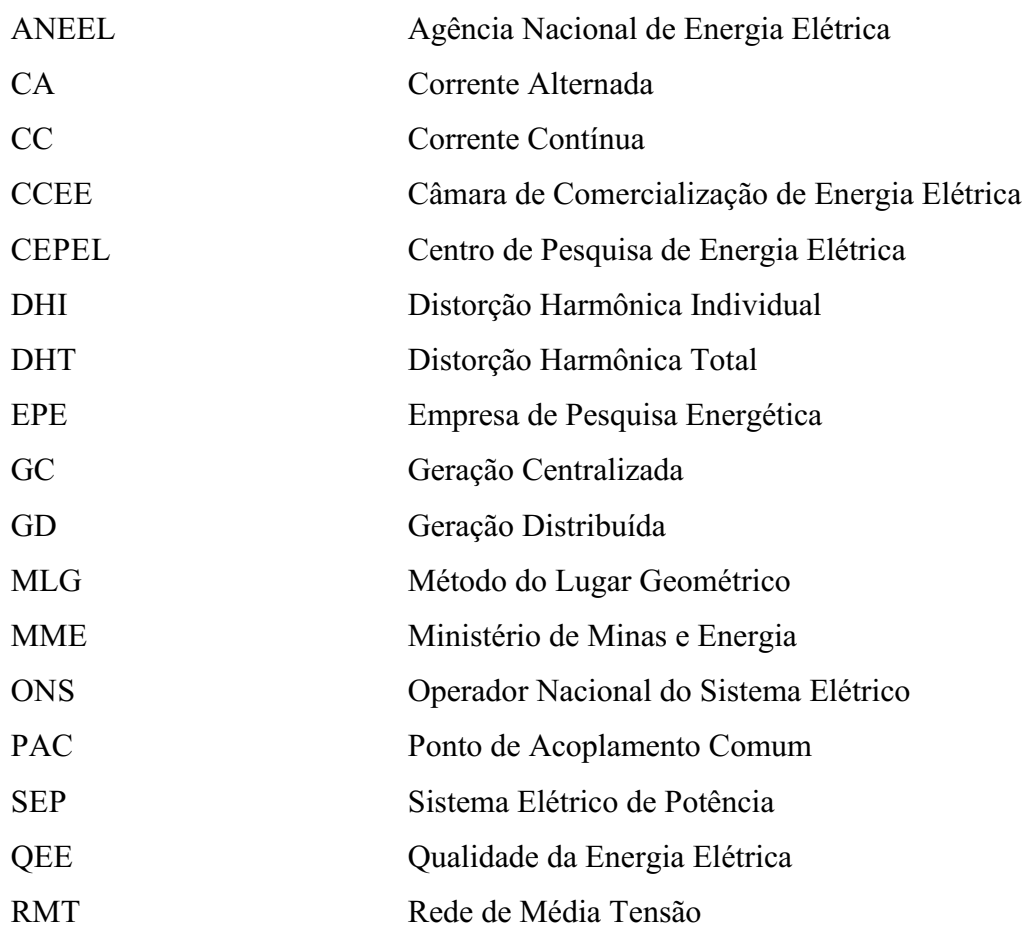

# LISTA DE FIGURAS

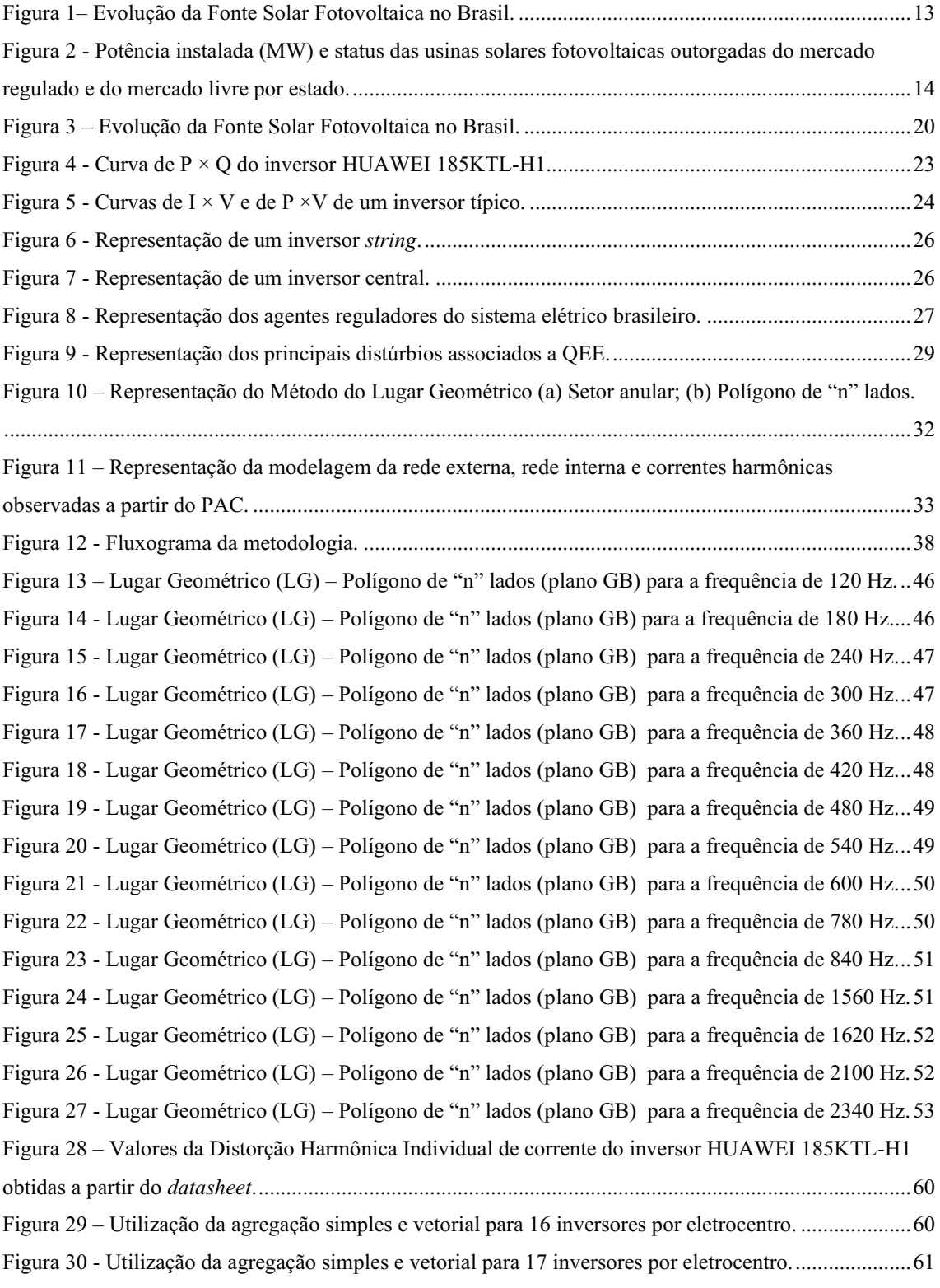

# LISTA DE TABELAS

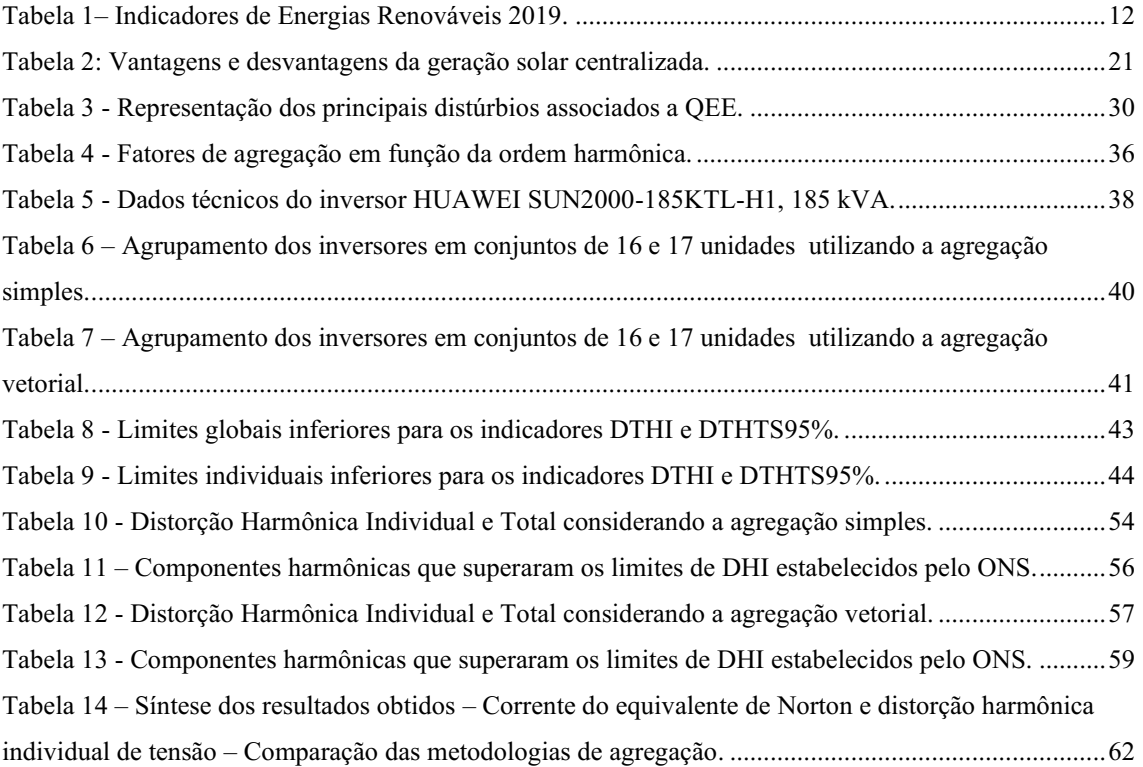

# SUMÁRIO

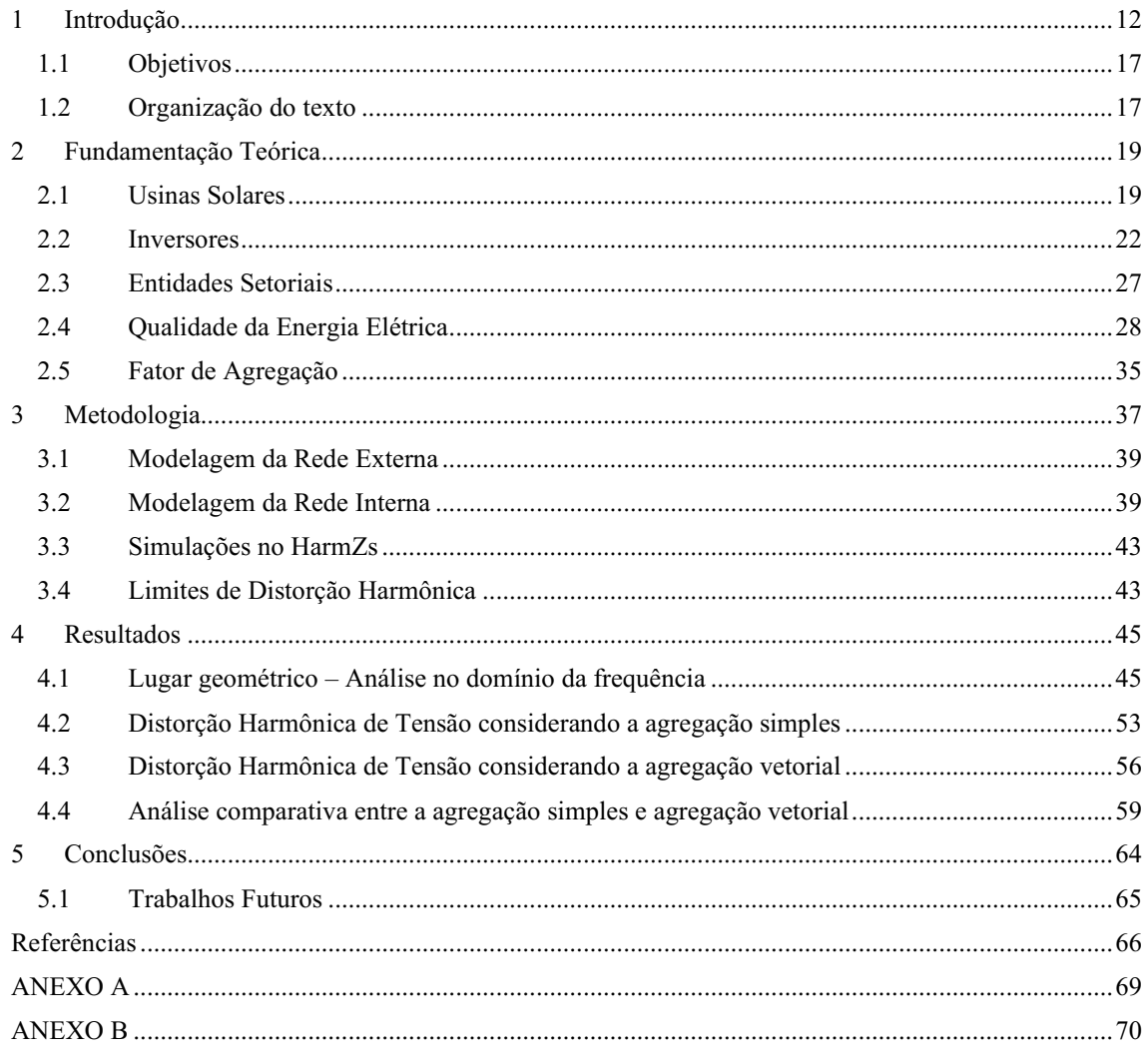

## 1 INTRODUÇÃO

Atualmente, a geração de energia elétrica ocorre principalmente a partir da transformação das fontes hidráulica, térmica (combustíveis fósseis, biomassa e nuclear) eólica e solar. Contudo, nas últimas décadas a tendência da expansão do mercado de energias tem sido motivada principalmente pelo apelo ambiental. Nas conferências internacionais, como a Rio+20, foram amplamente debatidas a elevação na taxa de emissão de CO<sup>2</sup> na atmosfera, maior preocupação com o meio ambiente e escassez do potencial hídrico, além da maior adesão de países a acordos internacionais visando a redução de emissão de carbono (SANCHEZ, 2012). Deste modo, os governos e indústria buscaram, nos últimos anos, criar um cenário viável à expansão das energias limpas.

Nesse contexto, o uso da geração solar no Brasil tem se destacado devido às diversas vantagens sobre as outras formas de geração, visto que: ela não necessita de reservatórios de água que ocupam grandes áreas ambientais, causando impactos irreversíveis ao meio ambiente (energia hidráulica) (JUNK, 1990); não produz  $CO<sub>2</sub>$  ou resíduos radioativos, que necessitem de descarte e armazenamento rigorosos com o objetivo de evitar contaminação do ambiente, além da possibilidade de acidentes nucleares (energia térmica e nuclear, respectivamente) (SOVACOOL, 2012); e não está restrita ao período do dia em que haja ventos (energia eólica). Por outro lado, apresentase como principal desvantagem o fato de sua geração estar associada a presença do sol.

Ao analisar o cenário mundial, percebe-se um aumento significativo ano após ano na capacidade total de energia solar instalada. Em 2019 foi atingida a marca de 627 GW, representando um aumento de 22,46% comparado ao ano anterior (REN21 Renewables Now, 2020), e com perspectiva de crescimento para os anos seguintes, vide Tabela 01.

| Fonte<br>energética | Capacidade instalada (GW)<br>em 2018 | Capacidade instalada (GW)<br>em 2019 | Aumento $(\% )$ |
|---------------------|--------------------------------------|--------------------------------------|-----------------|
| Hidroelétrica       | 1.135                                | 1.150                                | 1.32            |
| Eólica              | 591                                  | 651                                  | 10,15           |
| Solar               | 512                                  | 627                                  | 22,46           |
| <b>Biomassa</b>     | 131                                  | 139                                  | 6,10            |
| Geotérmica          | 13.2                                 | 139                                  | 5.30            |

Tabela 1– Indicadores de Energias Renováveis 2019.

Fonte: Adaptado de (REN21 Renewables Now, 2020).

O Brasil é um dos países que mais recebe irradiação solar no mundo. Por ter grande parte do seu território localizada próximo à linha do Equador, o país recebe alta incidência de sol durante todo o dia, com pouca variação ao longo das estações do ano, em função das características de translação do planeta. Segundo o Atlas Brasileiro de Energia Solar (PEREIRA *et al*, 2017), o país recebe, durante todo o ano, mais de 3 mil horas de brilho do sol, correspondendo a uma incidência solar diária que pode ir de 4.500 a 6.300 Wh/m² (MARQUES, 2019).

Nesse sentido, a geração por meio de usinas solares tem sido alvo de investimentos e estudos no Brasil, e teve início com a criação do Programa de Incentivo às Fontes Alternativas (PROINFA), em 2002 (ANEEL, 2002). Desde então, a capacidade de geração solar tem crescido substancialmente.

Segundo a Associação Brasileira de Energia Solar Fotovoltaica (ABSOLAR), o Brasil iniciou o mês de agosto de 2021 com 3,42 GW de capacidade instalada de geração centralizada (GC, tipo de geração solar constituída por parques com grandes potências instaladas, complexos solares de grande porte conectados na rede de transmissão). Ao considerar a parcela referente à geração distribuída (GD, usinas de menor porte, conectadas na rede de distribuição), a capacidade total atinge a marca de 9,73 GW (ABSOLAR, 2021), vide Figura 1.

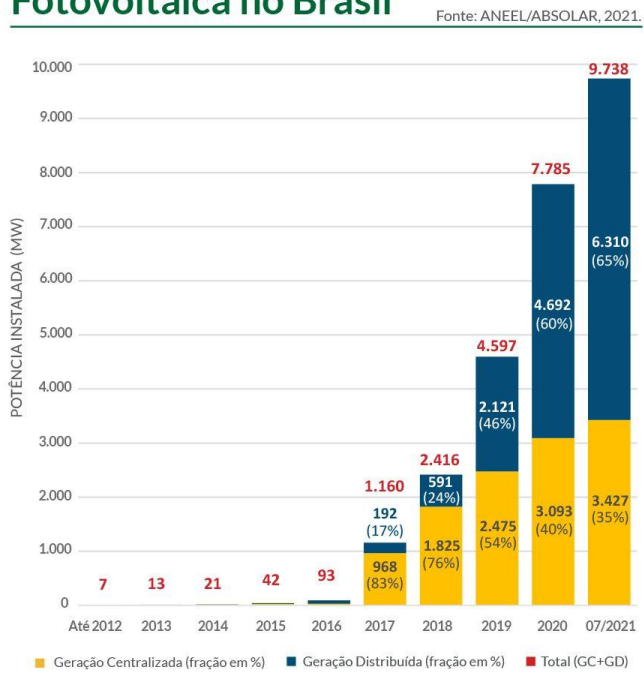

#### Figura 1– Evolução da Fonte Solar Fotovoltaica no Brasil. Evolução da Fonte Solar **Fotovoltaica no Brasil**

Fonte: ABSOLAR (2021), adaptado.

Ademais, a potência total outorgada já atingiu o valor de 28,2 GW. Para essa potência, o montante total estimado de investimentos em usinas solares fotovoltaicas é de 108,11 bilhões de reais (ABSOLAR, 2021). O ranking de estados no quesito da GC é liderado por Minas Gerais e seguido pelos estados da Bahia, Piauí e Pernambuco, conforme apresenta-se na Figura 2. Uma vez colocada em operação toda a potência outorgada, é possível fornecer energia suficiente para suprir duas vezes a carga do Nordeste (ONS, 2021).

Figura 2 Potência instalada (MW) e status das usinas solares fotovoltaicas outorgadas do mercado regulado e do mercado livre por estado.

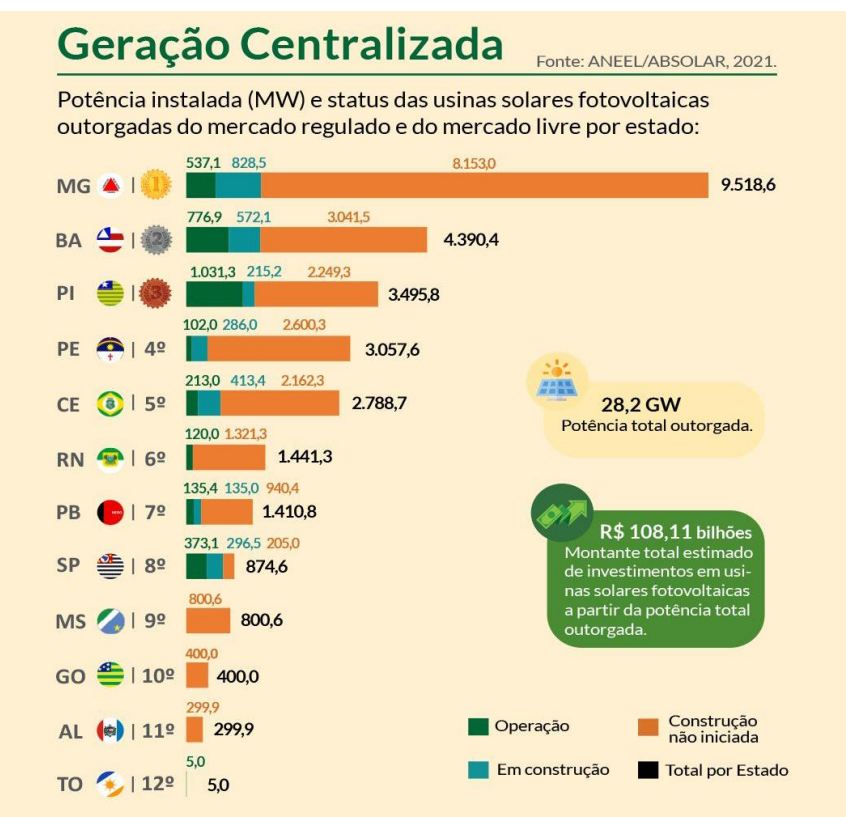

Fonte: ABSOLAR (2021), adaptado.

Ao realizar uma análise mais aprofundada sobre as fontes renováveis, tanto solar quanto eólica, constata-se que ambas apresentam elementos com características não lineares, tais como os conversores (ou retificadores) de corrente alternada para contínua (CA/CC) e os inversores de corrente contínua para alternada (CC/CA), os quais utilizam dispositivos de eletrônica de potência. Esses equipamentos são utilizados para viabilizar a conexão das unidades de geração com a rede elétrica. Durante a realização da conversão eles podem degradar a Qualidade da Energia Elétrica (QEE), resultando em problemas, a

exemplo de: flutuações de tensão e distorções na forma de onda, com ênfase para as distorções harmônicos de tensão e corrente (CARVALHO, 2016; ONS, 2021).

No Brasil, os requisitos consideram apenas a distorção harmônica de tensão, tendo limites definidos para distorção harmônica individual e total (ONS, 2021). Para a determinação da distorção harmônica de tensão, seja individual ou total, uma primeira etapa é a realização de estudos teóricos de QEE. Nestes estudos são utilizados diretrizes, critérios e premissas estabelecidos nos Procedimentos de Rede do Sistema Interligado Nacional (SIN), documentados nos Submódulos específicos (ONS, 2021), e nas instruções específicas publicadas pelo ONS em 2019.

Dentre os padrões estabelecidos pelo ONS, destacam-se a exigência dos valores de tensão e frequência fornecidas pela usina solar dentro dos limites permitidos, bem como baixas emissões de distorções harmônicas na rede a partir do Ponto de Acoplamento Comum (PAC), local no qual é realizada a conexão das usinas ou complexos à Rede Básica. Sendo assim, garantir que o PAC esteja dentro dos limites aceitáveis é mandatório para o ONS.

Nesse sentido, para realizar os estudos de QEE, faz-se necessária a utilização de programas computacionais específicos, que possibilitem avaliar e quantificar as distorções harmônicas de tensão. Conforme preconizam os Procedimentos de Rede, no Brasil faz-se uso do programa HarmZs – Estudos de Comportamento Harmônico e Análise Modal de Redes Elétricas, desenvolvido e mantido pelo Centro de Pesquisa de Energia Elétrica (CEPEL).

O programa HarmZs é uma ferramenta desenvolvida para realizar estudos, no domínio da frequência, do comportamento harmônico de sistemas de potência.

Atualmente, o HarmZs é amplamente utilizado para execução de estudos de QEE com o objetivo de avaliar o impacto das distorções harmônicas quando da conexão de novas cargas e gerações, com a presença de dispositivos não lineares à Rede Básica do SIN. Estas análises devem considerar distintas topologias de rede em operação normal e contingências, presença de compensação reativa e fontes de harmônicos. Para tanto, a disponibilidade de modelos computacionais detalhados é fundamental e determinante para os resultados.

Na execução de estudos de QEE para avaliar a conexão de usinas solares fotovoltaicas, faz-se necessário considerar os diversos elementos que compõem o empreendimento. Nestes estudos, um dos principais componentes a ser considerado é o inversor (fonte de harmônicos). Atualmente, os inversores disponíveis no mercado podem

ser centrais (grande porte, com potência nominal da ordem de MW) ou os chamados *strings* (pequeno porte, com potência nominal da ordem de kW).

Os inversores centrais concentram uma maior potência e, em conjunto com os transformadores elevadores (*step-up transformers*), constituem os chamados eletrocentros (ou *skids*).

Em contrapartida, os inversores *strings* concentram uma menor potência de entrada em CC, pois são de menor porte, resultando uma maior eficiência no controle da geração, permitindo otimizar o ponto de Máxima Transferência de Potência (MPPT *Maximum Power Point Tracking*), e proporcionando uma série de alternativas e possibilidades para a operação da planta de geração. Sendo assim, a depender da potência das usinas solares, são necessários centenas, e até milhares de inversores *strings*.

À vista disso, de acordo com o ONS, para a conexão de um parque solar, utilizando como premissa o Submódulo 2.9 dos Procedimentos de Rede, a solicitação de acesso de agentes de geração, cujas instalações não lineares possam comprometer o desempenho da rede de transmissão, necessitam da realização de análises fundamentadas em indicadores de QEE, sendo os fenômenos de distorção harmônica de tensão o de maior interesse (ONS, 2021).

Dessa forma, dentre as metodologias utilizadas para quantificar o nível de poluição harmônica em uma planta e geração solar, destacamse a utilização de um modelo de fonte equivalente. Na obtenção deste equivalente, podese aplicar:

- Uma agregação simples, resultante da soma algébrica das correntes harmônicas.
- Uma agregação vetorial, via fator de agregação.

A agregação simples consiste em representar um conjunto de inversores como sendo um único inversor equivalente, simplesmente somando as amplitudes das correntes harmônicas informadas pelos fabricantes (*datasheet* do inversor).

A agregação vetorial consiste em representar os inversores em pequenos agrupamentos, fazendo-se uso do fator de agregação, metodologia utilizada para atribuir pesos distintos às componentes harmônicas a depender da sua ordem. Estes pesos visam considerar os defasamentos angulares entre as correntes harmônicas. Usualmente, os fabricantes informam as amplitudes (2ª a 50ª ordem), mas não apresentam as defasagens angulares (ângulos de fase).

Considerando a relevância da temática em questão, este trabalho propõe realizar uma análise comparativa entre os métodos de modelagem utilizando a agregação simples e a agregação vetorial, fazendo uso do fator de agregação, na representação das fontes equivalentes dos inversores. Esta comparação considera a distorção harmônica de tensão, quando do uso das distintas metodologias para as fontes equivalentes, aplicadas em usinas solares reais, conforme diretrizes, critérios e premissas associados ao tema QEE, alinhados aos Procedimentos de Rede do SIN (ONS, 2021).

#### 1.1 OBJETIVOS

O objetivo geral deste trabalho é realizar um estudo comparativo de duas metodologias para determinação da distorção harmônica em um complexo solar real, conectado à Rede Básica em 230 kV, com potência instalada de 135 MWac, fazendo uso da agregação simples (soma algébrica das amplitudes das correntes harmônicas) e da agregação vetorial (aplicando o fator de agregação), na representação das fontes de correntes equivalentes, para inversores *string*. Para tanto, serão utilizados como parâmetros de avaliação a distorção harmônica de tensão individual e total, para ambas as metodologias, tomando como base a utilização dos conceitos da QEE.

Além disso, este trabalho tem como objetivos específicos:

- Verificar a contribuição na distorção harmônica total e individual do uso de inversores do tipo *string*;
- Avaliar os impactos na QEE sobre o sistema de transmissão (Rede Básica), mediante análise de distorções harmônicas de tensão, considerando todas as topologias de operação: operação normal (critério *N*) e contingências simples, não simultâneas (critério *N-1*).

#### 1.2 ORGANIZAÇÃO DO TEXTO

Este trabalho está organizado em cinco capítulos, a começar desta Introdução. Os demais capítulos são descritos a seguir.

No Capítulo 2 será apresentado o embasamento teórico a respeito das usinas solares, tipos de inversores empregados, entidades setoriais e qualidade da energia elétrica.

No Capítulo 3 será descrita a metodologia para avaliação das distorções harmônicas, tomando como base a utilização da agregação simples e vetorial.

Nos Capítulos 4 serão expostos e discutidos os resultados obtidos nesta pesquisa.

No Capítulo 5 serão apresentadas as conclusões e as sugestões de trabalhos futuros, com o intuito de continuar a linha de pesquisa apresentada neste trabalho.

Por fim, apresentam-se as referências e os anexos.

### 2 FUNDAMENTAÇÃO TEÓRICA

Neste capítulo são apresentados os fundamentos necessários para entendimento dos conceitos envolvidos no trabalho e na análise dos resultados. São descritos nas seções a seguir os princípios básicos de funcionamento de uma usina solar, os tipos de inversores utilizados e suas características, as entidades setoriais responsáveis por gerenciar, fiscalizar e operar o setor elétrico brasileiro, bem como os fundamentos da QEE.

#### 2.1 USINAS SOLARES

A geração de energia elétrica por meio de painéis fotovoltaicos se dá a partir da conversão da luz solar pela célula fotovoltaica em energia elétrica por meio do efeito fotovoltaico. As células individuais são associadas eletricamente em arranjos série/paralelo para formar um módulo fotovoltaico (CARVALHO, 2016).

O conjunto de vários módulos associados com *trackers* (dispositivos responsáveis por mover o painel conforme o deslocamento do sol no céu para otimizar a captação da luz e, assim, aumentar a geração de energia), dos inversores (equipamento que realiza a conversão da corrente contínua para corrente alternada (CC/CA)) e dos transformadores elevadores são os principais componentes de uma usina solar.

O Brasil é um país com grande capacidade de geração de energia solar, devido a vasta extensão territorial e posicionamento próximo à linha do Equador (IPEA, 2018). Tal característica possibilita uma maior diversificação de sua matriz elétrica, pois, tratase de mais uma fonte viável de geração.

A matriz elétrica de um país representa o conjunto de fontes disponíveis para a geração de energia elétrica. Quanto maior a presença de fontes renováveis, melhor para o país, pois o impacto ambiental é reduzido, assim como, a emissão de gases que geram o efeito estufa, uma vez que se utiliza menos derivados do petróleo e carvão (EPE, 2021).

No caso do Brasil, a matriz elétrica é majoritariamente composta por fontes renováveis, como: hidroelétricas 59,2%, seguida por fontes eólicas 10,2% e biomassa 8,3%. A fonte solar, do tipo GC, contribui com apenas com 1,9% do total, vide Figura 3. As fontes de energia destacadas anteriormente compõem as fontes renováveis, que representam 79,6% do total (ABSOLAR, 2021).

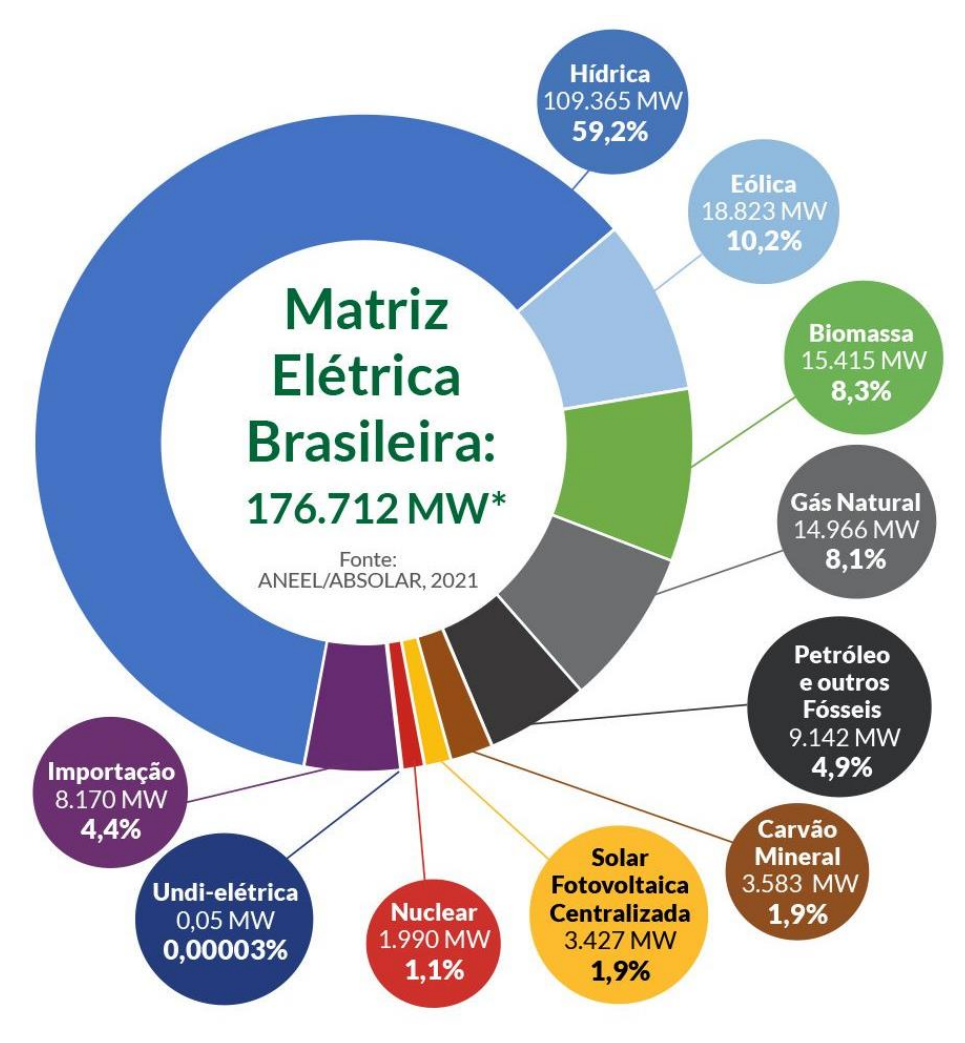

Figura 3 – Evolução da Fonte Solar Fotovoltaica no Brasil.

Fonte: ABSOLAR (2021), adaptado.

Posto isto, no caso do Brasil, a geração solar atua de forma complementar à matriz elétrica, uma vez que no presente ela contribui de forma pouco expressiva frente às demais fontes. Ainda assim, é válido destacar que a presença da fonte solar aumenta a confiabilidade e capacidade de fornecimento de energia do sistema elétrico brasileiro.

Dentre as características apresentadas pela geração centralizada e das usinas solares como um todo, destacam-se as principais vantagens e desvantagens desse tipo de geração, as quais são descritas na Tabela 2:

| Vantagens                                      | <b>Desvantagens</b>                            |  |
|------------------------------------------------|------------------------------------------------|--|
| Baixo impacto ambiental                        | Período de geração dependente da presença de   |  |
|                                                | sol                                            |  |
| Não há emissão de gases poluentes que causam o | Sombreamento nas placas comprometem a          |  |
| efeito estufa                                  | geração                                        |  |
| Pouca necessidade de manutenção                | Baixa eficiência dos painéis                   |  |
| Longa vida útil dos equipamentos               | Necessita de grandes áreas para instalação dos |  |
|                                                | equipamentos                                   |  |

Tabela 2: Vantagens e desvantagens da geração solar centralizada.

Fonte: LIRA *et* al, 2019; IPEA, 2018 e BRITO *et al*, 2006

De acordo com a Tabela 2, constata-se que a geração solar é uma alternativa viável, de baixo impacto ambiental e que condiz com as características do território brasileiro (grande extensão territorial e abundância de irradiação solar); tais vantagens destacam o porquê da crescente dessa fonte nos últimos anos.

Por outro lado, dentre as desvantagens apresentadas, as oscilações climáticas e baixa eficiência dos painéis merecem destaque. Ainda assim é válido ressaltar que, no caso da primeira desvantagem, a elaboração de um projeto adequado pode propiciar extrair o máximo de geração, mesmo em climas adversos. Para a segunda, pesquisas vêm sendo realizadas objetivando aumentar a eficiência dos painéis, desta forma, tem-se boas perspectivas nos próximos anos (BRITO *et al*, 2006).

Nessa seção, apresentou-se uma visão inicial dos complexos solares, dos principais equipamentos que os compõem, o impacto na matriz elétrica dessa fonte de geração para o país, e suas vantagens e desvantagens. Na próxima seção serão explanados os principais conceitos e as topologias de alguns dos inversores presentes no mercado.

#### 2.2 INVERSORES

Os inversores têm como principal função transformar a corrente contínua (CC) em corrente alternada (CA), garantindo assim, que a energia gerada pelos painéis, por meio do efeito fotovoltaico, possa ser transmitida ao sistema elétrico. Além de fazer a conversão CC/CA, eles exercem outras funções, das quais destacam-se:

- Medir a energia produzida pelo sistema (PORTAL SOLAR, 2019);
- Transmitir eletricidade à rede elétrica;
- Realizar o controle das potências ativa e reativa;
- Rastrear o ponto de potência máxima (MPPT);
- Realizar regulação de tensão do painel fotovoltaico.

Essas funções serão explicadas em maiores detalhes nos parágrafos que seguem.

A medição de energia gerada pelo sistema fotovoltaico é de fundamental importância tanto para o empreendedor (empresa/órgão que possui maior parte dos direitos da geração solar) quanto para o ONS, pois a partir dessa métrica é estimado o faturamento e desempenho do sistema. Além disso, a medição de energia permite ter um maior conhecimento das características do empreendimento, seja em relação à eficiência dos equipamentos, seja uma perspectiva de resultados futuros, a partir de dados históricos.

Com relação à transmissão de energia para a Rede Básica, em um complexo solar realizase inicialmente a elevação da tensão por intermédio de transformadores elevadores (step-up transformers) e, em seguida, por transformadores de potência instalados na subestação coletora. A tensão CA dos inversores geralmente varia entre 600 e 800 Vac, os transformadores elevadores elevam a tensão para 34,5 kV, compondo assim, em conjunto com os cabos a rede de média tensão (RMT) do complexo solar. Por fim, a RMT é interligada ao barramento do lado de baixa tensão do transformador de potência da subestação coletora, sendo o lado de alta tensão interligado à Rede Básica.

A subestação coletora é a responsável por reunir toda a potência gerada no parque e realizar a interligação a Rede Básica por meio do PAC.

A depender das exigências operativas estabelecidas pelo ONS, a planta pode operar com fator de potência entre os limites de  $-0.95$  (indutivo) e  $+0.95$  (capacitivo). Nesse sentido, o controle das potências ativa e reativa, possibilita excursionar diferentes pontos de operação do complexo. É importante destacar que nem todos os inversores do

mercado possuem essa característica, apenas os mais modernos. A Figura 4 relaciona a potência ativa e a reativa (P×Q) de um inversor em comercialização no mercado (HUAWEI 185KTL-H1). As curvas laranja, azul escuro, azul claro, verde, azul marinho e amarelo representam a tensão operativa do inversor: 0,85; 0,9; 0,95; 1,0; 1,05 e 1,1 pu, respectivamente. A depender da tensão e da potência ativa desejada, pode-se ter diferentes níveis de reativos.

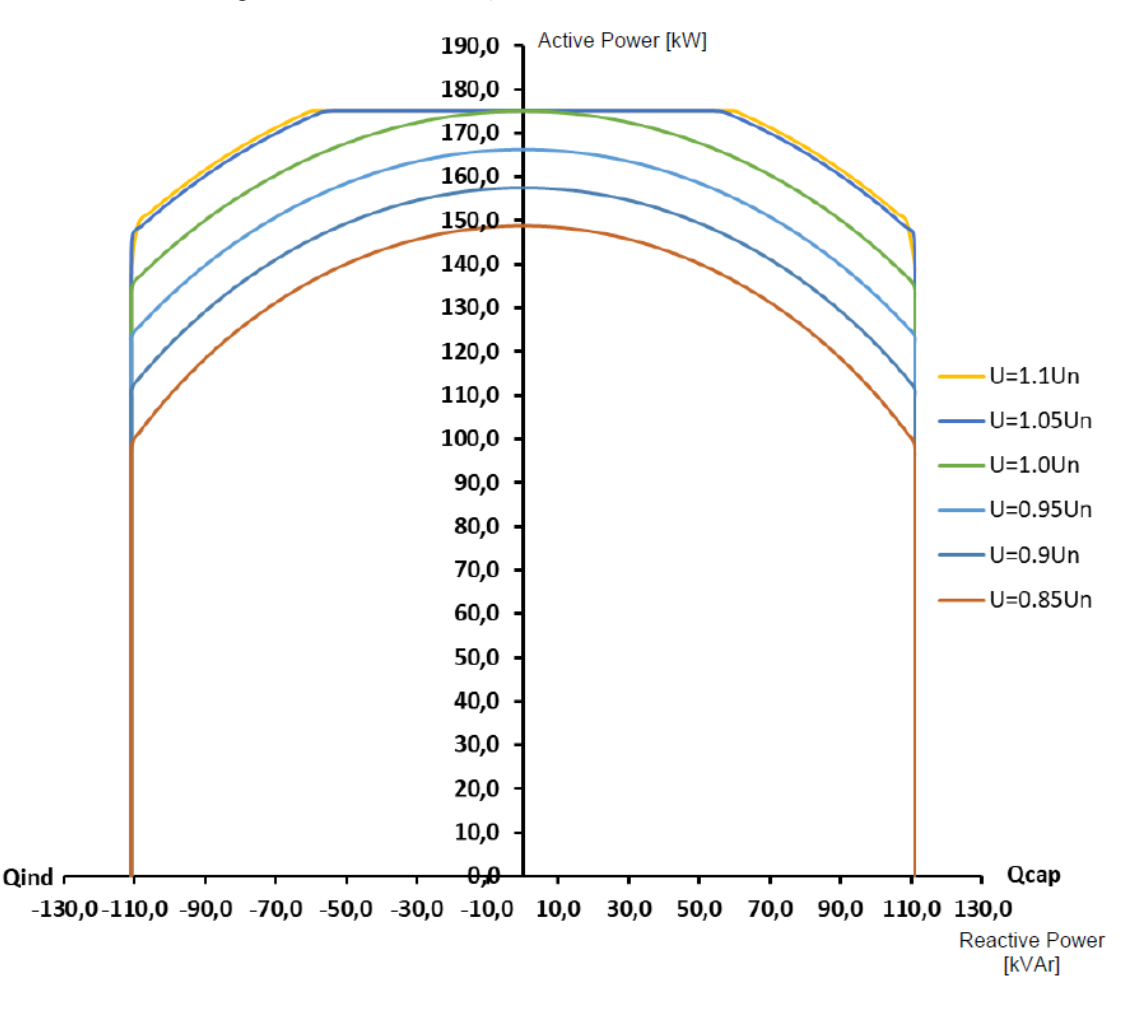

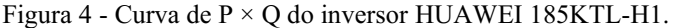

Fonte: HUAWEI (2020), adaptado

A partir da Figura 4, constata-se que, a depender da tensão de operação do inversor  $(0.85 \text{ pu} - 1.1 \text{ pu})$ , tem-se diferentes níveis de potência ativa e reativa associadas. Para o inversor que possui a característica descrita na figura, na tensão máxima (1,1 pu) ao fixar a potência ativa em seu valor máximo, pouco mais de 175 kW, os reativos podem ser variados de-60 kvar até 60 kvar sem interferir no valor de potência ativa. No caso da tensão nominal (1,0 pu) só é atingido o ponto de máxima potência ativa com reativos nulos.

A depender da condição operativa, visando eliminar a necessidade de inserção de um reator ou banco de capacitores, a planta solar pode operar com a tensão em 1,1 pu, permitindo assim a utilização de toda a capabilidade de reativo dos inversores.

Outra característica importante e presente em alguns inversores é o "*Q at night"*. Trata-se de uma funcionalidade dos inversores de compensar os reativos capacitivos das linhas de transmissão em momentos em que não há geração, período noturno, possibilitando assim, um fator de potência unitário no PAC.

O rastreio do ponto de máxima transferência de potência (MPPT) está presente apenas nos inversores do tipo *string*. Esse ponto indica qual o valor ótimo teórico de potência ativa a ser gerado por um inversor. Para alcançar esse ponto, o inversor realiza ajustes na tensão de maneira a obter o valor máximo do produto Tensão  $\times$  Corrente, possibilitando assim a máxima geração de potência. A Figura 5 apresenta duas curvas típicas: em azul, a potência em função da tensão; e em laranja, a corrente em função da tensão.

Figura 5 - Curvas de I  $\times$  V e de P  $\times$ V de um inversor típico.

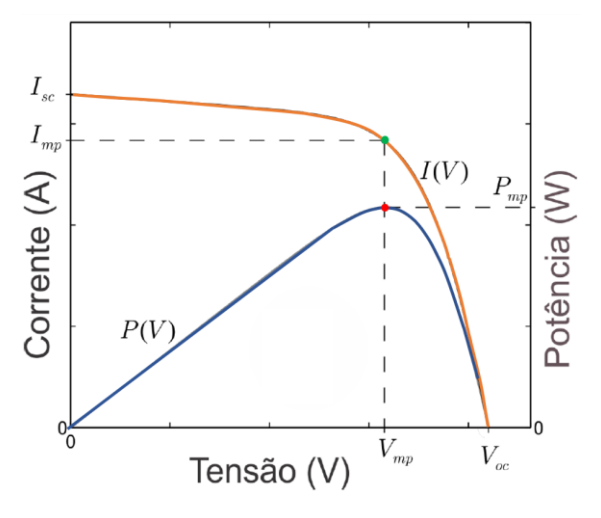

Fonte: Gomes et al (2017), adaptado.

Alguns pontos importantes que caracterizam a curva estão em destaque na Figura 5. São eles:

- $\bullet$   $I_{sc}$  Corrente de curto-circuito: é a máxima corrente que a célula pode gerar sob as condições nominais de temperatura e irradiância, quando seus terminais são curtos circuitados;
- $V_{oc}$  Tensão de circuito aberto: é a máxima tensão que a célula pode produzir sob as condições nominais e quando seus terminais estão abertos;
- $\bullet$   $I_{mn}$  Corrente no ponto de máxima potência: é a corrente elétrica que a célula fornece no ponto de máxima potência sob as condições nominais;
- $\bullet$   $V_{mp}$  Tensão no ponto de máxima potência: é a tensão elétrica que a célula fornece no ponto de máxima potência sob as condições nominais;
- $\bullet$   $P_{mp}$  Potência no ponto de máxima potência: é a máxima potência que a célula pode fornecer sob as condições nominais. Corresponde ao produto entre  $I_{mn}$  e  $V_{mn}$ .

Na realização do projeto de um complexo solar, além das características já apresentadas, são analisadas diversas outras e posteriormente definido o tipo de tecnologia do inversor a ser utilizado. Atualmente, os inversores mais comuns são do tipo *string* ou central. Inicialmente, o inversor *string* era instalado apenas em projetos de pequeno e médio porte, enquanto o inversor central é usado em projetos de grande porte. No entanto, percebeu-se que a utilização de inversores *string* em projetos de grande porte pode ser uma alternativa viável (PHAP e HANG, 2019).

A ideia inicial de se utilizar de inversores da tecnologia *string* em projetos de pequeno porte adveio do fato de se tratar de um inversor pequeno (em tamanho e potência) e de fácil instalação. Além disso, o inversor *string* trata de maneira individual o desempenho de um conjunto de módulos solares, buscando o MPPT de cada um. Isso faz com que seja mais fácil monitorar o sistema e avaliar o desempenho de cada componente.

Em contrapartida, faz-se necessário utilizar um inversor *string* para cada conjunto de módulos solares, o que é em alguns casos inviável para projetos de grande porte devido à quantidade de inversores a ser instalada ser muito elevada, o que consequentemente aumenta de maneira significativa os custos do projeto.

Os inversores centrais, diferentemente dos *string*, conectam vários conjuntos de módulos solares, realizando o controle de um número maior elementos, buscando otimizar o desempenho do conjunto como um todo, um tratamento mais generalista da planta.

A capacidade de potência típica de um inversor central disponível no mercado, varia de 1 a 6 MW, enquanto a capacidade típica de inversores *string* pode variar de 50 a 250 kW. Sendo assim, essa característica possibilita a utilização de menos inversores centrais e reforça a tese de que são necessários mais inversores *string* para a mesma quantidade de potência. As Figuras 6 e 7 apresentam a exemplificação dos dois tipos de tecnologia descritos.

| MPPT <sub>1</sub>      |
|------------------------|
| MPPT <sub>2</sub>      |
| MPPT <sub>3</sub>      |
| MPPT 4                 |
| œ<br>MPPT <sub>5</sub> |
| MPPT 6                 |
| MPPT <sub>7</sub>      |
| MPPT 8                 |
| MPPT 9                 |

Figura 6 Representação de um inversor *string*.

Fonte: HUAWEI (2020), adaptado

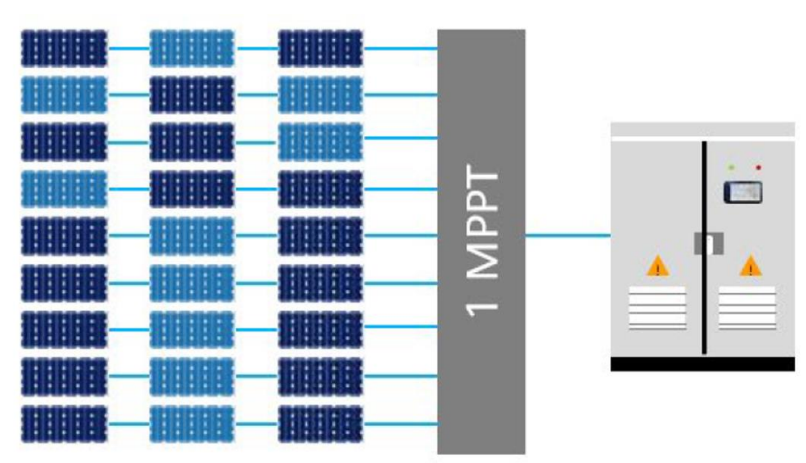

Figura 7 Representação de um inversor central.

Fonte: HUAWEI (2020), adaptado

Sendo definidos os parâmetros do projeto, dá-se entrada aos processos necessários para a instalação do complexo solar. Para tanto, faz-se necessário atender as exigências das principais entidades regulatórias do Brasil: Agência Nacional de Energia Elétrica (ANEEL) e Operador Nacional do Sistema Elétrico (ONS). Esse tema é abordado na seção seguinte.

#### 2.3 ENTIDADES SETORIAIS

A estrutura organizacional que gerencia o setor elétrico brasileiro é complexa e formada por conselho, comitê e diversas instituições, ao saber: Conselho Nacional de Política Energética (CNPE), Comitê de Monitoramento do Setor Elétrico (CMSE), Ministério de Minas e Energia (MME), Agência Nacional de Energia Elétrica (ANEEL), Empresa de Pesquisa Energética (EPE), Operador Nacional do Sistema Elétrico (ONS) e a Câmara de Comercialização de Energia Elétrica (CCEE). Na Figura 8, apresenta-se uma representação esquemática e hierárquica destes órgãos. Para a temática abordada neste trabalho, será melhor detalhado apenas o agente responsável pela coordenação e controle da operação das instalações de geração e transmissão de energia elétrica, o ONS.

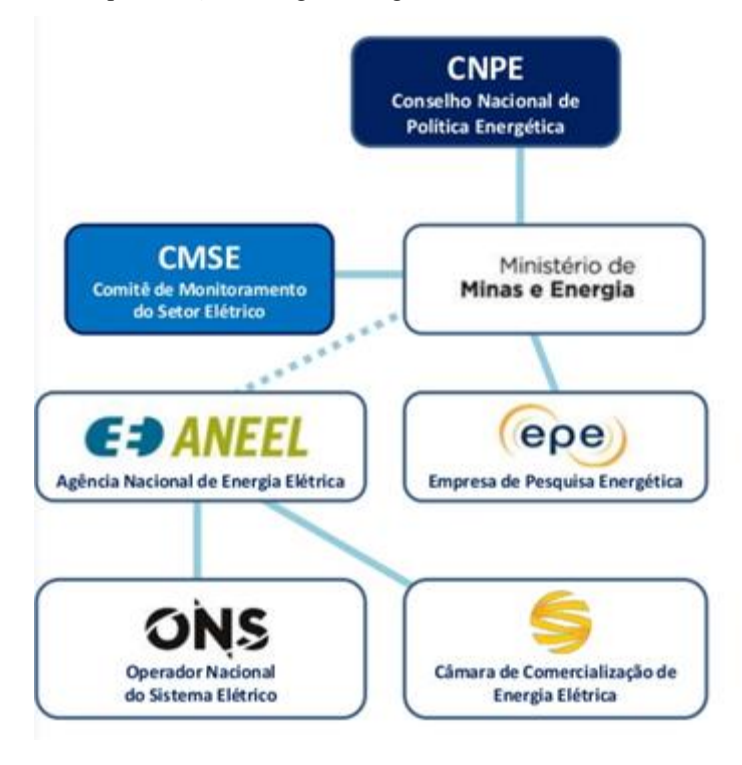

Figura 8 Representação dos agentes reguladores do sistema elétrico brasileiro.

Fonte: CCEE,2021.

A geração e transmissão são fundamentais e críticas à disponibilização geográfica da energia elétrica. O ONS é responsável pela coordenação e controle da operação das instalações de geração e transmissão de energia elétrica no Sistema Interligado Nacional (SIN). Complementarmente a isso, o ONS também realiza o planejamento da operação dos sistemas isolados do país (MACKENZIE, 2019).

A dimensão de operação é fundamentada por normas propostas pelo ONS nos Submódulos específicos e Procedimentos de Rede do SIN, documentos esses que especificam requisitos técnicos e definem responsabilidades para a operação do SIN.

No Brasil, sendo o modelo de despacho adotado o centralizado, cabe ao ONS determinar os níveis de geração das usinas a fim de otimizar os recursos e minimizar os custos (MAYO, 2012), assim como coordenar as instalações de transmissão (linhas, subestações e demais equipamentos).

Dentre outras atribuições, o ONS é responsável por estudos em um horizonte de até cinco anos, parte normatizada pelos Procedimentos de Rede, e que constituem o Plano de Ampliações e Reforços (PAR). Nesse contexto, ao ser realizada a solicitação de integração de uma nova planta de geração, são necessários estudos de diferentes aspectos, dos quais destacam-se os de Fluxo de Carga, Curto-Circuito, Estabilidade Dinâmica e Qualidade da Energia Elétrica (QEE).

No estudo de QEE, foco desse trabalho, são avaliados os impactos sobre o sistema de transmissão (Rede Básica), mediante análise de distorções harmônicas de tensão, quando da operação seja de um complexo eólico ou solar em regime de operação normal (sistema íntegro) e em contingências simples não simultâneas (critério *N* – 1). Para esse último, é considerado o impacto até a terceira vizinhança da planta (ONS, 2021).

Uma vez apresentadas as entidades relacionadas ao setor elétrico brasileiro, e apresentada a importância do estudo de QEE para a integração de novas usinas ao sistema, na próxima seção são discutidas as características e premissas necessárias para a realização do estudo comparativo que é o foco do trabalho.

#### 2.4 QUALIDADE DA ENERGIA ELÉTRICA

O termo "Qualidade da Energia Elétrica" pode incluir uma gama de fenômenos, abrangendo áreas de interesse de sistemas da energia elétrica, até problemas relacionados com a comunicação em redes de transmissão de dados, a depender do país e órgão normatizador que regulamenta o assunto (TEIXEIRA, 2020).

No Brasil, o PRODIST (ANEEL) e o Submódulo 2.8 dos Procedimentos de Rede do SIN (ONS), tratam a qualidade da energia elétrica como o produto entregue ao consumidor pela concessionária, ou seja, tratam exclusivamente dos desvios da tensão, considerando que distorções da corrente elétrica são causadas por características da carga.

Ao se analisar o Sistema Elétrico de Potência (SEP), considerando um cenário ideal, assume-se que ele pode ser modelado como um sistema trifásico ideal, no qual as tensões em qualquer ponto são, de forma permanente, perfeitamente senoidais, equilibradas, e com amplitude e frequência constantes (BRONZEADO *et al*, 1997).

Ao se analisar o sistema de maneira mais fidedigna e considerar as características não lineares de equipamentos que compõem o SEP (máquinas elétricas, reatores, bancos de capacitores, compensadores estáticos, inversores e aerogeradores) constata-se uma série de distúrbios que acometem a forma de onda da tensão, causando problemas na QEE.

Posto isto, a Figura 9 retrata alguns desses distúrbios. As letras sobre a forma de onda ilustrada indicam os diferentes distúrbios, em seguida, apresenta-se, na Tabela 3, a explicação de cada um dos distúrbios retratados na Figura 9.

Figura 9 Representação dos principais distúrbios associados a QEE.

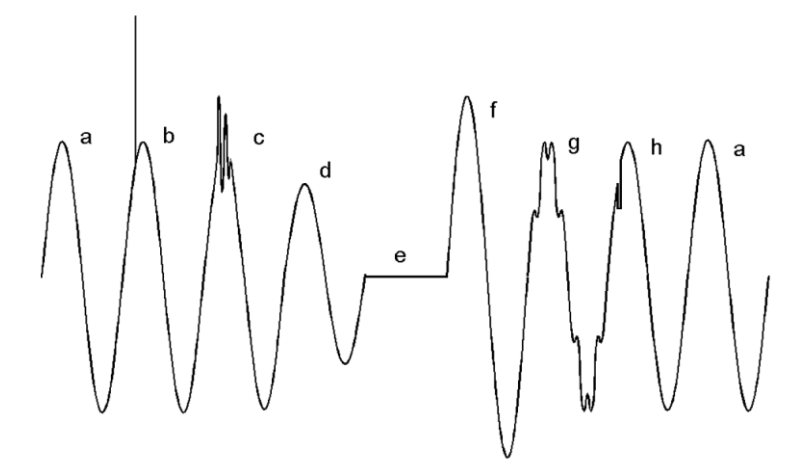

Fonte: BRONZEADO *et al* (1997), adaptado.

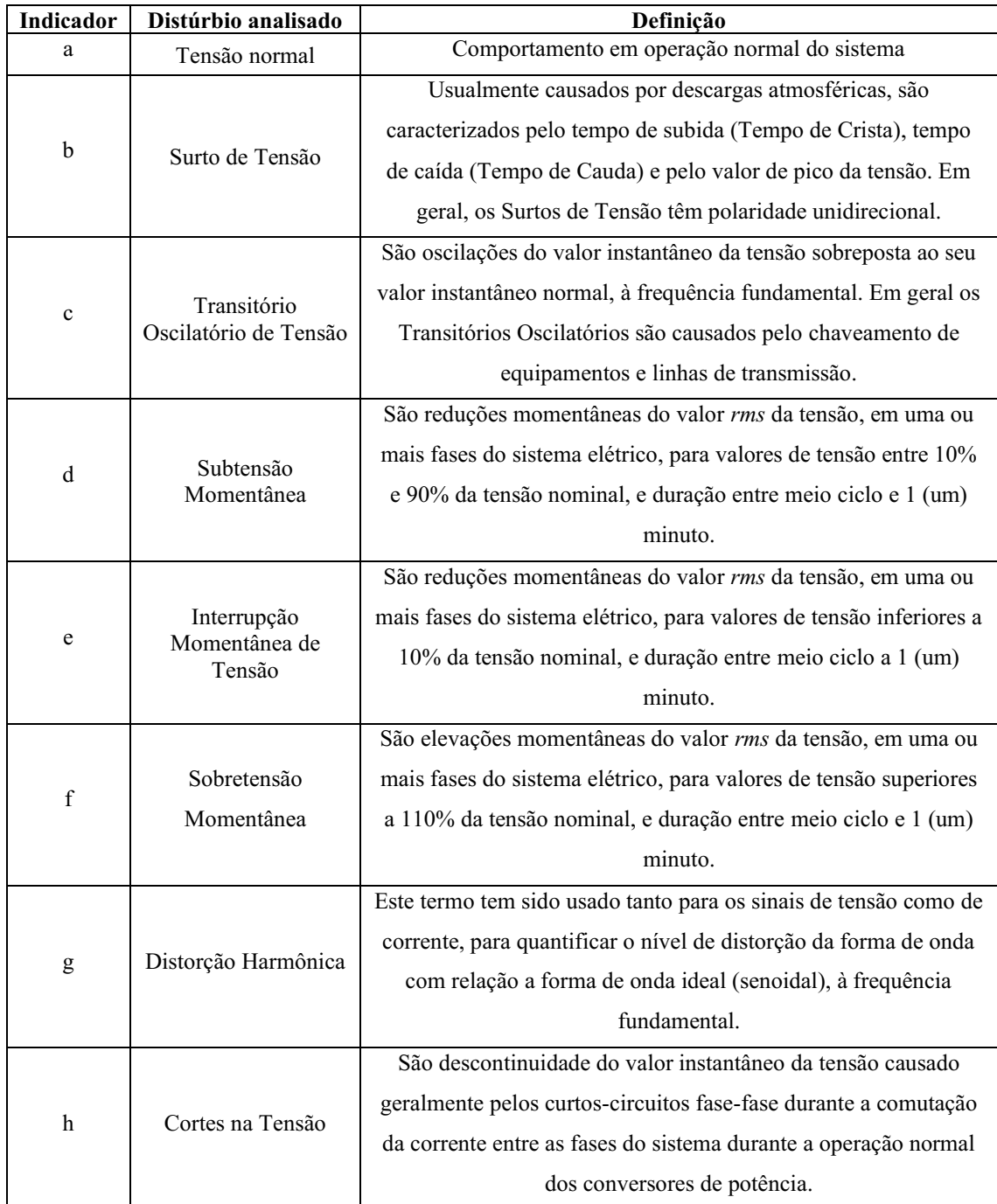

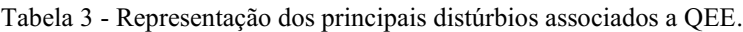

Fonte: Adaptado de BRONZEADO *et al* (1997), adaptado.

Dentre os distúrbios apresentados, a distorção harmônica de tensão será abordada de maneira mais aprofundada. Os estudos da QEE exigidos pelos ONS, no contexto de conexão de novos empreendimentos, avaliam a contribuição das componentes harmônicas no ponto de acoplamento comum (PAC) e indicam se haverá ou não a necessidade de inserir filtros harmônicos para reduzir a distorção harmônica individual e por consequência, a distorção harmônica total.

A metodologia utilizada pelo ONS nos estudos de QEE consiste em avaliar o impacto no domínio da frequência de uma carga não linear no PAC, considerando tanto configurações da rede no momento de sua entrada em operação, quanto configurações futuras. Para isso, faz-se uso do Método dos Lugares Geométricos (MLG). Tal método corresponde a uma avaliação razoavelmente conservadora do impacto individual provocado pela carga não linear, onde ela é representada por um equivalente Norton e a rede por um lugar geométrico de admitâncias (Varrichio *et al*,2012).

Procurase com este método situações que minimizem o valor da admitância equivalente (carga e rede) vista do PAC, de maneira a maximizar o valor da tensão harmônica resultante. Este método é bastante abrangente e permite considerar diversas topologias de rede tais como diferentes anos, patamares de carga e situações de contingência (perda de linhas de transmissão, transformadores, bancos de capacitores, dentre outros elementos.).

De uma forma geral, o MLG pode ser representado tradicionalmente por círculos, setores anulares, polígonos, áreas limitadas por retas e arcos de circunferências, dentre outras, que envolvem com certa folga todos os pontos de impedância calculados para cada harmônica ou conjuntos de harmônicas vizinhas. Dentre os lugares geométricos definidos para a utilização em estudos de desempenho harmônico na Rede Básica e em pontos de acoplamento de acessantes, o ONS recomenda o LG do Setor Anular ou, alternativamente, o LG denominado Polígono de "*n*" lados. Entretanto, normas internacionais sugerem a utilização de Polígonos de "n" lados para uma representação mais realista da rede elétrica.

Nos procedimentos de rede anteriores, o ONS recomendava que os LGs fossem representados por setores circulares. No entanto, normas internacionais recomendam a utilização de polígonos de 'n' lados para a representação dos LGs, pois alegam que a representação por setores circulares é muito conservativa. Este conservadorismo, via de regra, indica a necessidade da utilização de filtros harmônicos sobre dimensionados. Uma das vantagens da utilização dos setores circulares é que, dada uma nuvem de pontos de admitâncias no plano  $G \times B$  (condutância  $\times$  susceptância), só existe uma forma de traçálo. Esta unicidade é de fundamental importância para a uniformização dos estudos de acesso. Por outro lado, as normas internacionais não definem como o Polígono de *"n"* lados deve ser traçado. Esta multiplicidade no traçado destes polígonos de admitâncias pode fazer com que o estudo de impacto harmônico de um mesmo acessante possa apresentar diversos resultados, dependendo de como o polígono é traçado (Varrichio *et al*,2012).

Desta forma, o valor máximo da distorção harmônica depende da forma geométrica adotada para o LG, no plano G×B (condutância × suceptância). A Figura 10 representa as duas formas mais tradicionais de representação do MLG. Tem-se nesta Figura a representação dos vetores associados as admitâncias e, as situações operacionais avaliadas, sendo ora contornadas pelo Setor Anular (a) e ora pelo Polígono de "*n*" lados (b).

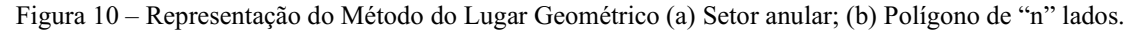

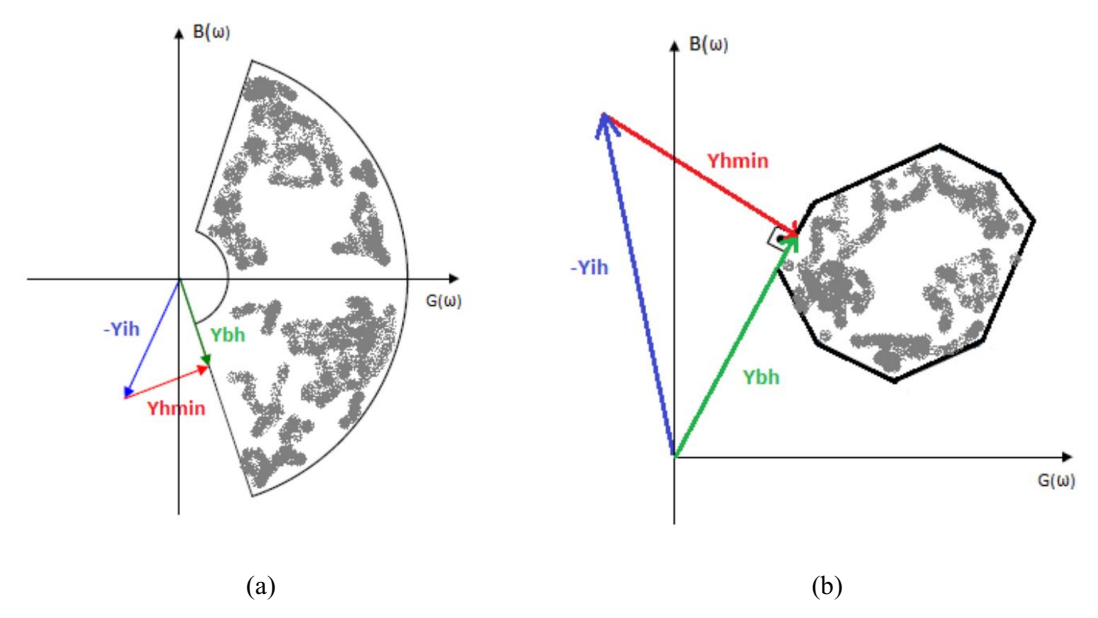

Fonte: ONS, 2018

Sendo assim, entende-se que, com essas considerações, consiga-se retratar a variação da admitância vista do PAC durante grande parte da vida útil da instalação.

Dentro desse contexto, na execução do estudo são considerados três elementos na modelagem: a rede interna, a rede externa e a fonte geradora de perturbações. A rede interna corresponde às características do novo empreendimento a ser conectado à rede básica; A rede externa retrata um equivalente de todo o SIN visto a partir do PAC; por

fim, a fonte de perturbação é tida como os inversores para complexos solares e os aerogeradores, no caso dos complexos eólicos.

A Figura 11 ilustra o circuito básico do método, em que a rede interna é representada por meio de um equivalente Norton visto do PAC, composto por uma fonte de corrente harmônica ( $I<sub>h</sub>$ ), uma admitância harmônica ( $\dot{Y}_{ih}$ ), e uma rede externa representada no plano complexo G $\times$ B (condutância  $\times$  suceptância) por um LG que engloba o conjunto de impedâncias harmônicas ( $\hat{Y}_{bh}$ ) equivalentes da rede elétrica vista do PAC.

**PAC Rede Interna Rede Externa**  $\overline{\phantom{a}}$ Equivalente de Norton  $B(\omega)$  $x(\omega)$ żih LG Ih  $\frac{1}{2}$ bh Ÿih Ybh  $G(\omega)$  $R(\omega)$ Corr. Equivalentes  $Yih=1/Zih$ Ybh=1/Zbh de Norton

Figura 11 – Representação da modelagem da rede externa, rede interna e correntes harmônicas observadas a partir do PAC.

Fonte: ONS, 2018.

O valor da distorção harmônica máxima (Vhmax) no PAC é determinado pela divisão do valor da corrente do equivalente Norton (Ih) pelo módulo mínimo da soma das admitâncias representativas da rede interna ( $\dot{Y}_{ih}$ ) e rede externa ( $\dot{Y}_{bh}$ ), conforme Equação (1):

$$
V_{hmax} = \frac{I_h}{|\dot{Y}_{ih} + \dot{Y}_{bh}|_{min}}.
$$
\n(1)

Além de se utilizar da distorção harmônica máxima ( $V_{hmax}$ ) para avaliar o comportamento harmônico no PAC, faz-se uso da distorção harmônica total e individual.

A distorção harmônica total (DHT) é a medida do grau de distorção de uma onda, considerando as contribuições de todas as frequências que compõem o sinal, em relação a um sinal sinusoidal puro. Usualmente o resultado é representado em porcentagem (%).

A Equação (2) representa a distorção de tensão harmônica total (DTHT) (PAULILO e TEIXEIRA, 2013; ONS, 2020). Nela,  $V_1$  representa a forma de onda pura,  $V_h$  representa as componentes harmônicas, com o índice h variando da ordem 2 até "n".

$$
DTHT(\%) = \frac{\sqrt{\sum_{h=2}^{n} V_h}^2}{V_1} \times 100. \tag{2}
$$

A distorção harmônica individual (DHI) por sua vez, avalia a contribuição de cada componente harmônica frente à frequência fundamental. Assim como a DHT, a DHI usualmente tem seu resultado apresentado em porcentagem (%). A Equação (3) representa a DHI para o sinal de tensão (PAULILO e TEIXEIRA, 2013).

$$
DHI(\%) = \frac{v_h}{v_1} \times 100. \tag{3}
$$

Destaca-se que o mesmo procedimento pode ser utilizado para determinar as distorções individuais e totais provenientes do sinal de corrente.

A determinação de ambas as distorções, seja individual ou total, são fundamentais na análise dos resultados dos estudos de QEE, visto que, a partir delas, é possível mensurar o grau de poluição harmônica e, por consequência, avaliar se há ou não a necessidade de instalação de filtros harmônicos para atenuar as componentes harmônicas que violaram os limites estabelecidos pelo ONS.

Nessa seção apresentou-se os fundamentos básicos sobre a QEE e os principais distúrbios estudados por essa ciência. Além disso, a metodologia para execução dos estudos de QEE e as equações associadas à determinação das distorções harmônicas também foram apresentadas. Na próxima seção é discutida uma das etapas que compõem a metodologia dos estudos de QEE: a utilização de um modelo de fonte equivalente, seja por agregação simples, seja por agregação vetorial.

#### 2.5 FATOR DE AGREGAÇÃO

Dentre as metodologias utilizadas para quantificar o nível de poluição harmônica em uma planta e geração solar, destacam-se a utilização de um modelo de fonte equivalente. Para a obtenção deste equivalente, pode-se aplicar:

- Agregação simples, resultante da soma algébrica das correntes harmônicas.
- Agregação vetorial, via fator de agregação.

A agregação simples consiste em representar um conjunto de inversores como sendo um único inversor equivalente, simplesmente somando as amplitudes das correntes harmônicas informadas pelos fabricantes (correntes presentes no *datasheet* do inversor).

A agregação vetorial consiste em representar os inversores em pequenos agrupamentos, atribuindo pesos distintos às componentes harmônicas a depender da sua ordem. Estes pesos visam considerar os defasamentos angulares entre as correntes harmônicas. Usualmente, os fabricantes informam as amplitudes (2ª a 50ª ordem), mas não apresentam as defasagens angulares (ângulos de fase).

Com base em conhecimentos práticos, a IEC 61000-3-6 (Compatibilidade eletromagnética - Parte 3-6) propõe a Equação (4) para agregar os sinais harmônicos, também recomendada no documento ONS NT 009/2016 - REV.02 (ONS, 2019):

$$
I_{total,n} = \left(\sum_{i=1}^{m} I_{i,n}^{\alpha}\right)^{\frac{1}{\alpha}},\tag{4}
$$

em que:

- $\bullet$   $I_{total,n}$  é a contribuição de corrente total agregada para o enésimo harmônico (valor absoluto);
- $\bullet$  *m* é o número total de fontes;
- $\bullet$   $I_{i,n}$  é a contribuição individual de uma fonte para o enésimo harmônico (valor absoluto);
- $\alpha$  é o fator de agregação com base na Tabela 4.

| Ordem harmônica  |  |
|------------------|--|
| n < 5            |  |
| $5 \le n \le 10$ |  |
| n > 10           |  |

Tabela 4 Fatores de agregação em função da ordem harmônica.

Fonte: HUAWEI, 2020.

Analisando a fórmula, é possível concluir que, quando  $\alpha = 1$ , a contribuição final será a soma escalar simples de todas as contribuições individuais. No entanto, quanto maior for α, menor será o resultado comparado à soma escalar direta.

Dito isso, é possível concluir que, como todos os inversores operam sincronizados para a frequência fundamental, é razoável pensar que para frequências próximas da fundamental (harmônicas inferiores), tais componentes apresentarão maior contribuição. À medida que a faixa de frequência se distancia da fundamental (harmônicos mais altos), os sinais de harmônicos nessas frequências mais altas não são mais acoplados e, portanto, seu resultado não será a soma escalar de todas as contribuições individuais (HUAWEI, 2020).

De acordo com a literatura, é difícil prever o comportamento exato para os sinais gerados pelos inversores, mas a fórmula da IEC 61000-3-6 apresenta uma boa aproximação com base na experiência prática.

Nessa seção foram apresentadas duas metodologias utilizadas para execução do estudo de QEE: a agregação simples e a agregação vetorial. O Capítulo seguinte irá tratar sobre todas etapas e detalhes necessários a serem considerados na execução do estudo de QEE realizado neste trabalho. Ambas as metodologias expostas nesta seção serão avaliadas e os resultados discutidos no capítulo 4
## 3 METODOLOGIA

Neste capítulo são apresentados os procedimentos utilizados para execução dos estudos de QEE realizados neste trabalho, objetivando avaliar as metodologias de agregação simples e agregação vetorial, com ênfase no comportamento harmônico. A metodologia está baseada na utilização de simulações computacionais por meio do programa HarmZs, na modelagem de um complexo solar, conectado à Rede Básica em 230 kV com potência instalada de 135 MWac, e de um equivalente do SIN. A realização do trabalho está de acordo com as recomendações do Submódulo 2.9 dos Procedimentos de Rede do SIN (ONS, 2020), sendo realizada em duas partes.

Para a primeira parte do trabalho, os procedimentos são: modelar a rede externa, modelar a rede interna, utilizando a agregação simples, realizar simulações no HarmZs (CEPEL, 2021) considerando as modelagens previamente feitas e determinar a distorção harmônica do complexo solar no PAC. Em seguida, avaliar se os resultados obtidos estão de acordo com os limites estabelecidos pelo ONS. Na segunda parte, os procedimentos são análogos, com exceção da consideração da agregação vetorial em vez da agregação simples.

Uma vez apresentados os procedimentos utilizados para realização do estudo de QEE, temse a seguir na Figura 12 o fluxograma da metodologia. Em vermelho está representado as etapas relacionadas a utilização da agregação simples, e em verde as etapas associadas a utilização da agregação vetorial, as quais indicam a ordem de usabilidade dos procedimentos supracitados.

Os quadros em azul indicam os procedimentos realizados, já os quadros em branco se referem à determinação de filtros harmônicos, etapa presente no Submódulo 2.9 dos Procedimentos de Rede que não é realizada neste trabalho.

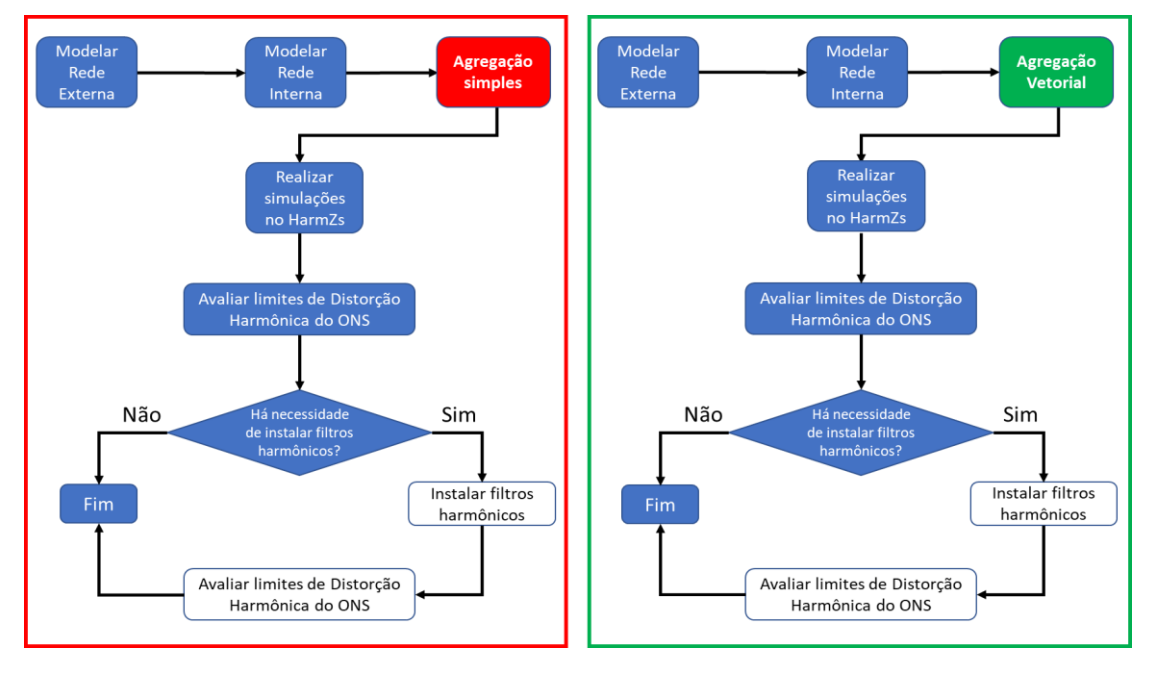

Figura 12 Fluxograma da metodologia.

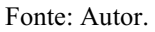

Adicionalmente, para que os procedimentos indicados sejam empregados, utilizase os dados do inversor HUAWEI SUN2000-185KTL-H1, 185 kVA, inversor utilizado no complexo solar estudado. As grandezas elétricas de entrada/saída do inversor utilizado estão apresentadas na Tabela 5. Para mais detalhes, vide Anexo A.

|                                          | Input                         |
|------------------------------------------|-------------------------------|
| Máx. Tensão de Entrada                   | 1.500 V                       |
| Máx. Corrente por MPPT                   | 26A                           |
| Máx. Corrente de Curto-Circuito por MPPT | 40A                           |
| Tensão de Início                         | 550 V                         |
| Faixa de Tensão de Operação do MPPT      | $500 V \sim 1.500 V$          |
|                                          | Output                        |
| Potência Ativa de Saída CA Nominal       | 175.000 W @40°C               |
| Máx. Potência Aparente CA                | 185,000 VA                    |
| Tensão de Saída Nominal                  | $800V$ , $3W + PE$            |
| Frequência nominal da Rede               | $50$ Hz/ $60$ Hz              |
| Corrente de Saída Nominal                | 126,3 A $@40^{\circ}\text{C}$ |
| Máx. Corrente de Saída                   | 134,9 A                       |
| Faixa Ajustável do Fator de Potência     | $0,8$ LG $$ $0,8$ LD          |
| Máx. Distorção Harmônica Total           | $< 3\%$                       |

Tabela 5 - Dados técnicos do inversor HUAWEI SUN2000-185KTL-H1, 185 kVA.

Fonte: HUAWEI, 2020.

A seguir, é apresentada uma descrição dos procedimentos realizados, com o objetivo explicar como a metodologia proposta foi aplicada.

### 3.1 MODELAGEM DA REDE EXTERNA

De modo a realizar a modelagem da Rede Externa, utiliza-se uma série de arquivos disponibilizados pelo ONS, compatíveis com o HarmZs (CEPEL, 2021), em que todos os elementos que compõem o SIN estão representados, desde subestações, linhas de transmissão, transformadores, até reatores, bancos de capacitores e compensadores estáticos. Consideram-se os horizontes 2022, 2023, 2024, 2025 e 2026, nos patamares de carga leve, média e pesada.

No presente estudo, além do sistema íntegro, avaliam-se contingências operacionais simples, não simultâneas (critério *N1*), a partir do PAC e circunvizinhanças. Dentre as funcionalidades do programa HarmZs (CEPEL, 2021), tem-se a de gerar contingências de forma automática, através de uma interface própria para esta tarefa.

Assim, considerando para cada caso as contingências até a terceira vizinhança do PAC, nos 30 casos com o sistema íntegro (2022, 2023, 2024, 2025 e 2026, carga leve, média e pesada, inverno e verão), somados às contingências (critério *N-1*), contabiliza-se um número total de 2.624 contingências para todos os casos base considerados.

Desta forma, é elaborado um equivalente de todo o SIN observado a partir do PAC. Esta modelagem é comum tanto para a análise que se utiliza a agregação simples, quanto para a que utiliza a agregação vetorial, visto que ambas utilizam o mesmo arquivo com a representação equivalente do SIN.

### 3.2 MODELAGEM DA REDE INTERNA

As especificações consideradas para a realização da modelagem da Rede Interna estão diretamente relacionadas aos elementos que compõem o complexo solar analisado. Para tanto, utiliza-se do *datasheet* do inversor, dos diagramas unifilares e dos elementos que compõem a RMT. O arquivo construído tem formato compatível com o HarmZs considerando o mesmo PAC utilizado para a Rede Externa.

Nesta etapa, considera-se a presença da totalidade dos inversores do complexo solar: 760 inversores *string*. As correntes harmônicas utilizadas no presente estudo são aquelas medidas em ensaios de qualidade de energia elétrica, conforme a IEC 61400-21, vide Anexo B, disponibilizado no *datasheet* do inversor pelo fabricante.

De acordo com os diagramas unifilares, os inversores foram dispostos em grupamentos com 16 e 17 unidades. Desta forma, realiza-se inicialmente a modelagem utilizando a agregação simples, realizando a soma algébrica dos equivalentes por cada grupamento. Em seguida, em um outro arquivo, realiza-se o mesmo procedimento, desta vez, fazendo uso da agregação vetorial e do fator de agregação. Tem-se nas Tabelas 6 e 7 apresentadas a seguir os valores utilizados nesta etapa do estudo.

| Ordem                   | Freq. (Hz) | Imax(A) | Imax (pu)   | Imax (pu) para 16<br>inversores<br>(agregação simples) | Imax (pu) para 17<br>inversores<br>(agregação simples) |
|-------------------------|------------|---------|-------------|--------------------------------------------------------|--------------------------------------------------------|
| $\overline{2}$          | 120        | 0,182   | 2,52009E-06 | 0,000040321                                            | 0,000042842                                            |
| $\overline{\mathbf{3}}$ | 180        | 0,273   | 3,78014E-06 | 0,000060482                                            | 0,000064262                                            |
| $\overline{\mathbf{4}}$ | 240        | 0,354   | 4,90018E-06 | 0,000078403                                            | 0,000083303                                            |
| 5                       | 300        | 0,394   | 5,4602E-06  | 0,000087363                                            | 0,000092823                                            |
| 6                       | 360        | 0,322   | 4,46266E-06 | 0,000071403                                            | 0,000075865                                            |
| $\overline{7}$          | 420        | 0,499   | 6,91275E-06 | 0,000110604                                            | 0,000117517                                            |
| 8                       | 480        | 0,308   | 4,27016E-06 | 0,000068323                                            | 0,000072593                                            |
| 9                       | 540        | 0,341   | 4,72517E-06 | 0,000075603                                            | 0,000080328                                            |
| 10                      | 600        | 0,259   | 3,58763E-06 | 0,000057402                                            | 0,000060990                                            |
| 11                      | 660        | 0,835   | 1,15679E-05 | 0,000185087                                            | 0,000196655                                            |
| 12                      | 720        | 0,318   | 4,41016E-06 | 0,000070563                                            | 0,000074973                                            |
| 13                      | 780        | 0,659   | 9,13533E-06 | 0,000146165                                            | 0,000155301                                            |
| 14                      | 840        | 0,211   | 2,92261E-06 | 0,000046762                                            | 0,000049684                                            |
| 15                      | 900        | 0,332   | 4,60267E-06 | 0,000073643                                            | 0,000078245                                            |
| 16                      | 960        | 0,141   | 1,96007E-06 | 0,000031361                                            | 0,000033321                                            |
| 17                      | 1020       | 0,505   | 7,00026E-06 | 0,000112004                                            | 0,000119004                                            |
| 18                      | 1080       | 0,130   | 1,80257E-06 | 0,000028841                                            | 0,000030644                                            |
| 19                      | 1140       | 0,455   | 6,30023E-06 | 0,000100804                                            | 0,000107104                                            |
| 20                      | 1200       | 0,148   | 2,04758E-06 | 0,000032761                                            | 0,000034809                                            |
| 21                      | 1260       | 0,173   | 2,39759E-06 | 0,000038361                                            | 0,000040759                                            |
| 22                      | 1320       | 0,102   | 1,41755E-06 | 0,000022681                                            | 0,000024098                                            |
| 23                      | 1380       | 0,307   | 4,25266E-06 | 0,000068042                                            | 0,000072295                                            |
| 24                      | 1440       | 0,114   | 1,57506E-06 | 0,000025201                                            | 0,000026776                                            |
| 25                      | 1500       | 0,338   | 4,69017E-06 | 0,000075043                                            | 0,000079733                                            |
| 26                      | 1560       | 0,095   | 1,31255E-06 | 0,000021001                                            | 0,000022313                                            |
| 27                      | 1620       | 0,144   | 1,99507E-06 | 0,000031921                                            | 0,000033916                                            |

Tabela 6 – Agrupamento dos inversores em conjuntos de 16 e 17 unidades utilizando a agregação simples.

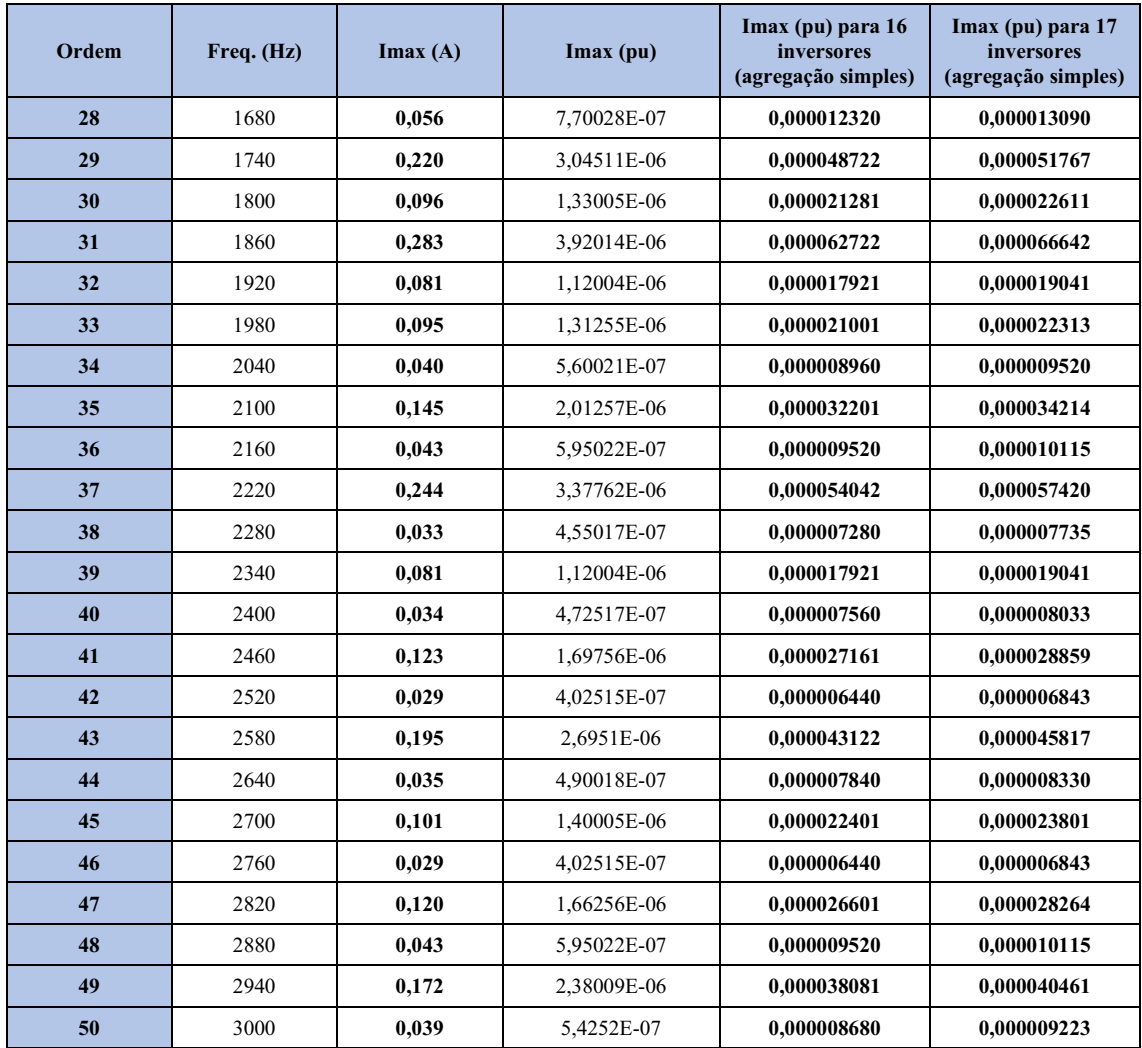

Fonte: Autor.

Tabela 7 – Agrupamento dos inversores em conjuntos de 16 e 17 unidades utilizando a agregação vetorial.

| Ordem                   | Freq. (Hz) | $\text{Imax}(\mathbf{A})$ | $\mathbf{Imax}(\mathbf{pu})$ | <b>Fator</b> de<br>agregação<br>(a) | Imax (pu) para 16<br>inversores<br>(agregação vetorial) | Imax (pu) para 17<br>inversores<br>(agregação vetorial) |
|-------------------------|------------|---------------------------|------------------------------|-------------------------------------|---------------------------------------------------------|---------------------------------------------------------|
| $\overline{2}$          | 120        | 0,182                     | 2,52009E-06                  | 1,00                                | 0,000040321                                             | 0,000042842                                             |
| 3                       | 180        | 0,273                     | 3,78014E-06                  | 1,00                                | 0,000060482                                             | 0,000064262                                             |
| $\overline{\mathbf{4}}$ | 240        | 0,354                     | 4,90018E-06                  | 1,00                                | 0,000078403                                             | 0,000083303                                             |
| 5                       | 300        | 0,394                     | 5,4602E-06                   | 1,40                                | 0,000039563                                             | 0,000041314                                             |
| 6                       | 360        | 0,322                     | 4,46266E-06                  | 1,40                                | 0,000032336                                             | 0,000033767                                             |
| $\overline{7}$          | 420        | 0,499                     | 6,91275E-06                  | 1,40                                | 0,000050088                                             | 0,000052305                                             |
| 8                       | 480        | 0,308                     | 4,27016E-06                  | 1,40                                | 0,000030941                                             | 0,000032310                                             |
| 9                       | 540        | 0,341                     | 4,72517E-06                  | 1,40                                | 0,000034238                                             | 0,000035753                                             |
| 10                      | 600        | 0,259                     | 3,58763E-06                  | 1,40                                | 0,000025995                                             | 0,000027146                                             |
| 11                      | 660        | 0,835                     | 1,15679E-05                  | 2,00                                | 0,000046272                                             | 0,000047696                                             |
| 12                      | 720        | 0,318                     | 4,41016E-06                  | 2,00                                | 0,000017641                                             | 0,000018184                                             |
| 13                      | 780        | 0,659                     | 9,13533E-06                  | 2,00                                | 0,000036541                                             | 0,000037666                                             |
| 14                      | 840        | 0,211                     | 2,92261E-06                  | 2,00                                | 0,000011690                                             | 0,000012050                                             |

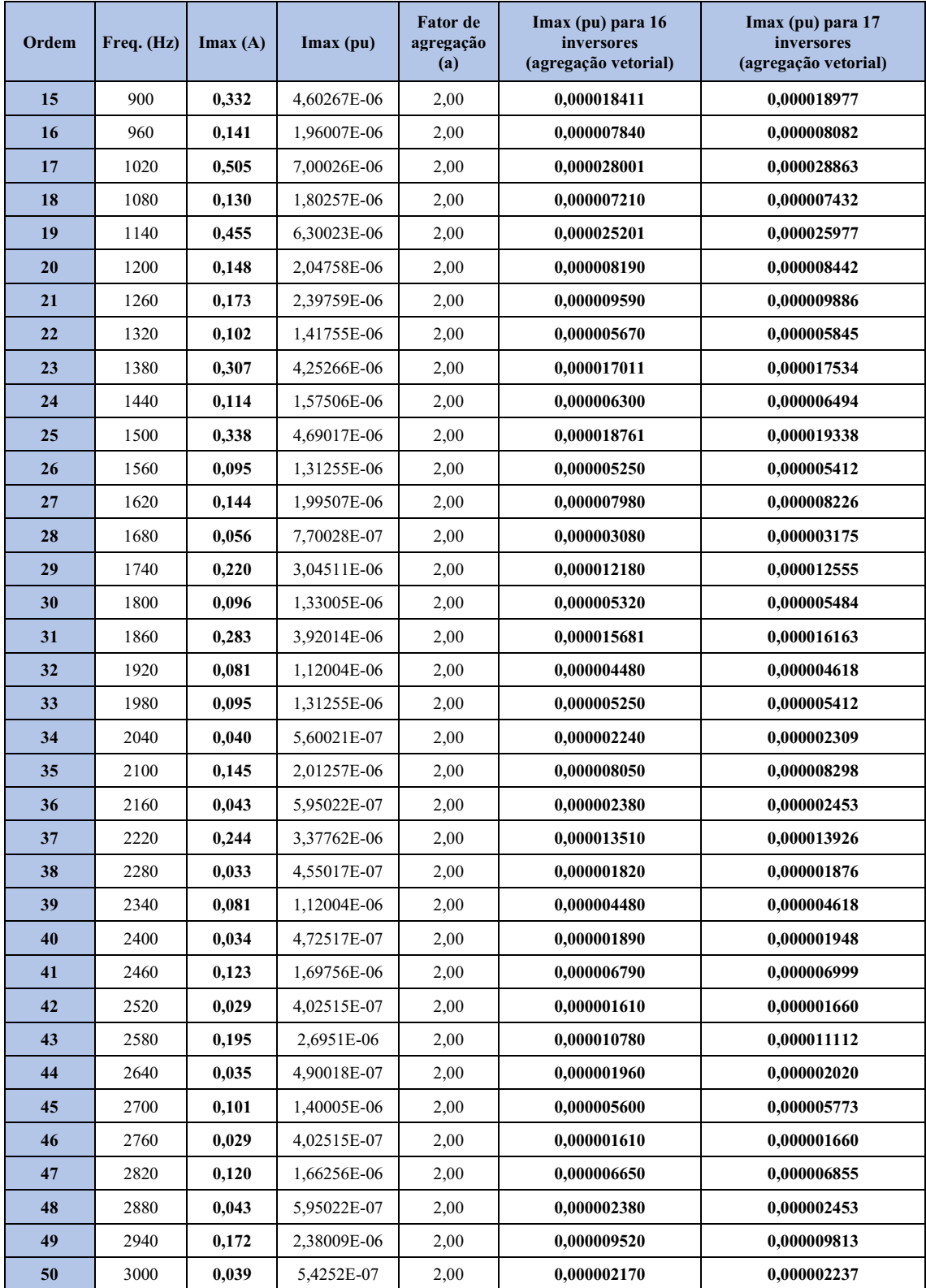

Fonte: Autor.

### 3.3 SIMULAÇÕES NO HARMZS

Uma vez feita a modelagem da Rede Externa e da Rede Interna, ora considerando a agregação simples e ora considerando a agregação vetorial, fazse a interligação das modelagens da Rede Externa e da Rede Interna, por meio do HarmZs (CEPEL, 2021). Para tanto, as simulações são realizadas individualmente, uma etapa por vez. Desta forma, é possível obter os dados necessários para a determinação da DTHT, DHI e os traçados dos LGs para as componentes da segunda até quinquagésima ordem, para ambas as etapas.

## 3.4 LIMITES DE DISTORÇÃO HARMÔNICA

As diretrizes e os critérios utilizados para definir os limites de distorção harmônica aceitável constam nos Submódulo 2.3 (ONS, 2020) e Submódulo 2.9 (ONS, 2020) dos Procedimentos de Rede do SIN. Especificamente para o estudo em análise, fez-se o uso dos valores apresentados no Submódulo 2.9.

Com relação aos limites para a distorção harmônica de tensão, apresenta-se, nas tabelas a seguir os limites globais e individuais inferiores para os indicadores DTHI e DTHTS95% (ONS, 2020). Para tanto, são utilizados os limites para  $V \ge 69$  kV, visto que, o complexo solar é conectado à Rede Básica em 230 kV.

|               | $V < 69$ kV     |             |              | $V > 69$ kV       |                |             |              |  |
|---------------|-----------------|-------------|--------------|-------------------|----------------|-------------|--------------|--|
| DHTI, h ímpar |                 | DHTI, h par |              |                   | DHTI, h impar  | DHTI, h par |              |  |
| Ordem         | Valor $(\%)$    | Ordem       | Valor $(\%)$ | Ordem             | Valor $(\%)$   | Ordem       | Valor $(\%)$ |  |
| 3, 5, 7       | $5\%$           |             |              | 3, 5, 7           | $2\%$          |             |              |  |
|               |                 | 2, 4, 6     | $2\%$        |                   |                | 2, 4, 6     | $1\%$        |  |
| 9, 11, 13     | $3\%$           |             |              | 9, 11, 13         | 1,5%           |             |              |  |
|               |                 | $\geq 8$    | $1\%$        |                   |                | $\geq 8$    | 0,5%         |  |
| 15 a 25       | $2\%$           |             |              | 15 a 25           | $1\%$          |             |              |  |
| > 27          | $1\%$           |             |              | 0,5%<br>$\geq$ 27 |                |             |              |  |
|               | DTHT95% = $6\%$ |             |              |                   | $DTHT95% = 3%$ |             |              |  |

Tabela 8 Limites globais inferiores para os indicadores DTHI e DTHTS95%.

Fonte: Submódulo 2.9 ONS (2020).

|               | 13,8 kV $\leq$ V $<$ 69 kV |             |              | $V > 69$ kV |                  |             |              |  |
|---------------|----------------------------|-------------|--------------|-------------|------------------|-------------|--------------|--|
| DHTI, h ímpar |                            | DHTI, h par |              |             | DHTI, h impar    | DHTI, h par |              |  |
| Ordem         | Valor $(\%)$               | Ordem       | Valor $(\%)$ | Ordem       | Valor $(\%)$     | Ordem       | Valor $(\%)$ |  |
| 3 a 25        | 1,5%                       |             |              | 3 a 25      | $0.6\%$          |             |              |  |
|               |                            | Todos       | 0,6%         |             |                  | todos       | 0,3%         |  |
| > 27          | 0,7%                       |             |              | > 27        | $0.4\%$          |             |              |  |
|               | $DTHT95% = 3%$             |             |              |             | DTHT95% = $1,5%$ |             |              |  |

Tabela 9 Limites individuais inferiores para os indicadores DTHI e DTHTS95%.

Fonte: Submódulo 2.9 ONS (2020).

Uma vez apresentada a metodologia aplicada na execução desse trabalho, são descritos a seguir, no Capítulo 4, os resultados obtidos para as análises referentes à agregação simples e agregação vetorial.

## 4 RESULTADOS

Neste capítulo serão apresentadas as análises dos resultados obtidos utilizando a metodologia descrita no capítulo anterior. A apresentação dos resultados está dividida em quatro seções. A primeira trata do Lugar Geométrico, em que se tem a representação dos contornos obtidos a partir da utilização do Polígono de "n" lados. A segunda, corresponde aos resultados de distorção harmônica de tensão calculada considerando a utilização da agregação simples. A terceira, apresenta os resultados referentes a utilização da agregação vetorial, de forma análoga a segunda, e por fim, na quarta seção, uma análise comparativa entre os resultados das seções dois e três, previamente apresentadas.

# 4.1 LUGAR GEOMÉTRICO – ANÁLISE NO DOMÍNIO DA FREQUÊNCIA

Para as simulações realizadas, considera-se o sistema em seu estado íntegro e em contingências simples não simultâneas (critério *N-1*). Na obtenção das Figuras 13 a 26, utiliza-se da técnica do Polígono de "n" lados, sendo traçado o LG das admitâncias no plano GB.

São apresentados nas Figuras a seguir os resultados para as harmônicas mais expressivas e com corrente não nula, na faixa de 120 Hz a 3.000 Hz (2ª a 50ª ordem). Em azul tem-se a representação do vetor  $-Y_i(h)$ , em laranja o vetor  $Y_{e,min}(h)$ , os " $\times$ " representam as contingências e em vermelho o contorno do Polígono de "n" lados.

Destaca-se que, na composição de cada polígono constam as interharmônicas, componentes de frequências não inteira múltiplas da harmônica fundamental, neste caso, as interharmônicas são de 6 em 6 Hz, compondo assim todo o espectro de frequência até a próxima harmônica fundamental.

Além disso, os contornos dos polígonos serão os mesmos independentemente da metodologia utilizada (agregação simples ou vetorial), visto que, para obtenção destes resultados é levado em conta a modelagem da rede externa e da rede interna. Como essas modelagens são as mesmas para ambas as metodologias, não há alterações significativas nas figuras obtidas.

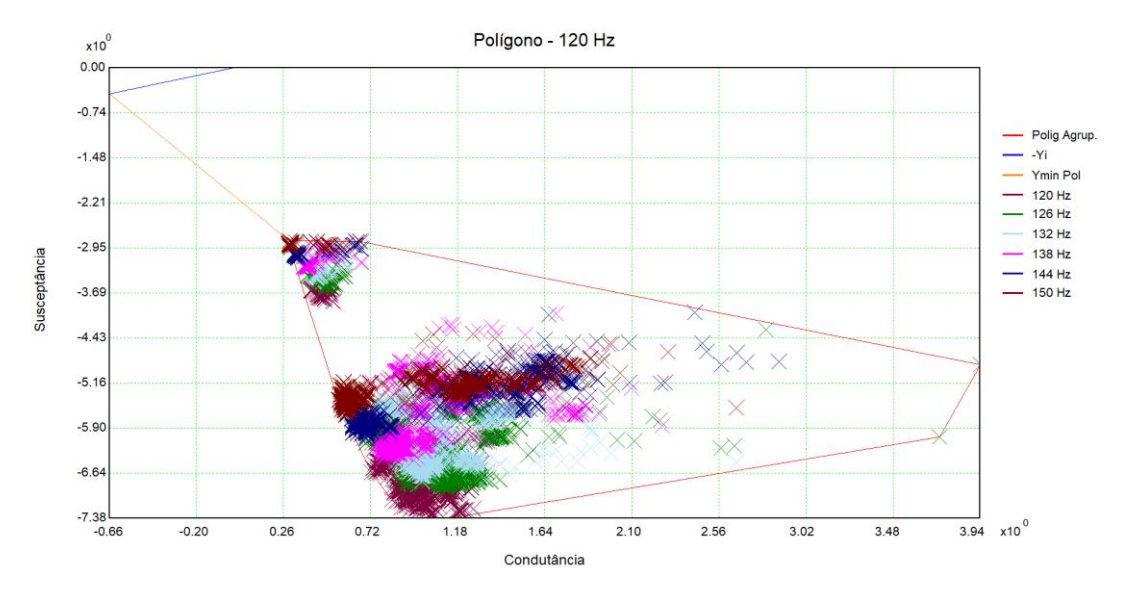

Figura 13 – Lugar Geométrico (LG) – Polígono de "n" lados (plano GB) para a frequência de 120 Hz.

Fonte: Autor.

Figura 14 Lugar Geométrico (LG) – Polígono de "n" lados (plano GB) para a frequência de 180 Hz.

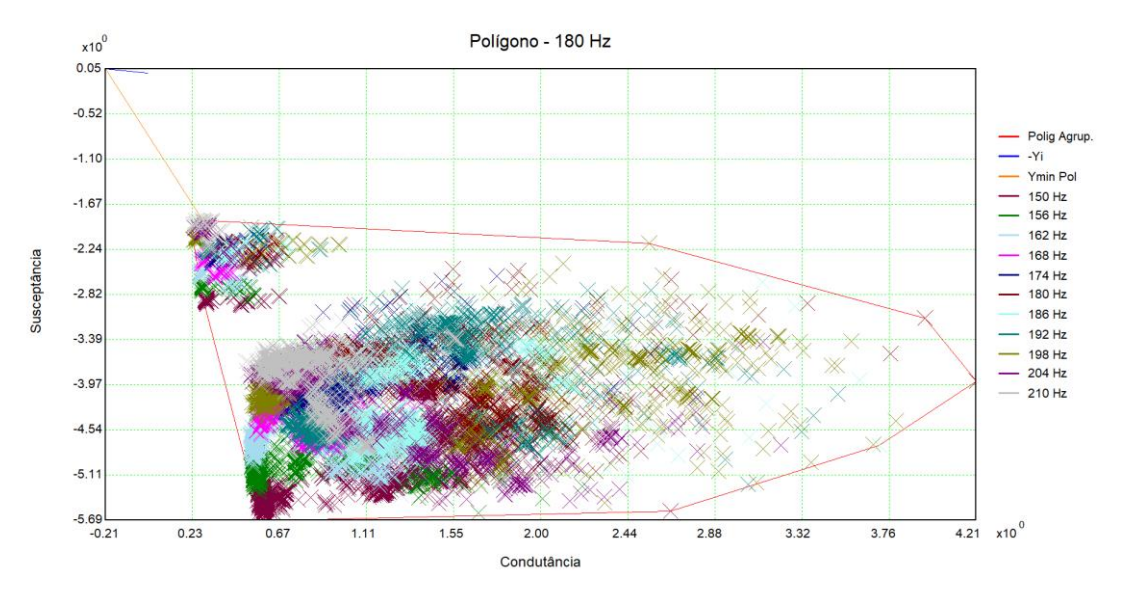

Fonte: Autor.

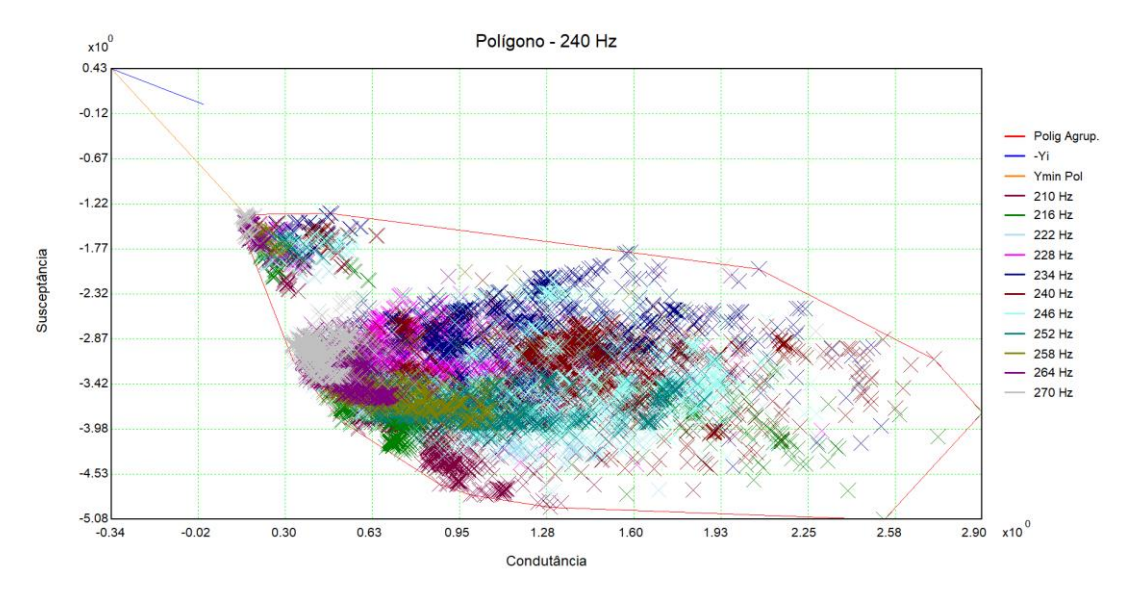

Figura 15 Lugar Geométrico (LG) – Polígono de "n" lados (plano GB) para a frequência de 240 Hz.

Fonte: Autor.

Figura 16 Lugar Geométrico (LG) – Polígono de "n" lados (plano GB) para a frequência de 300 Hz.

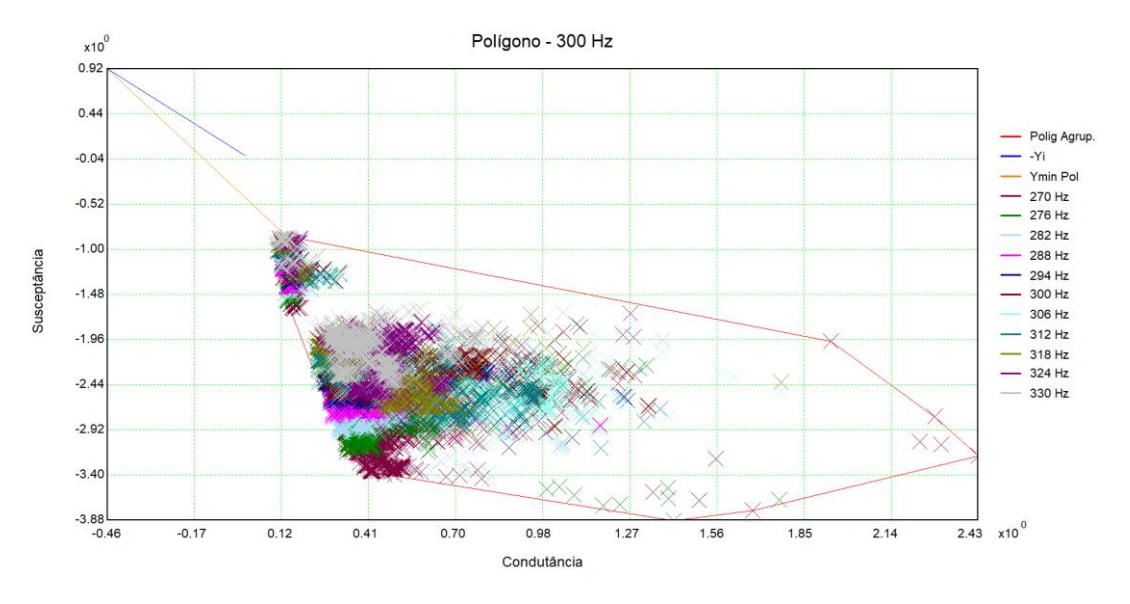

Fonte: Autor.

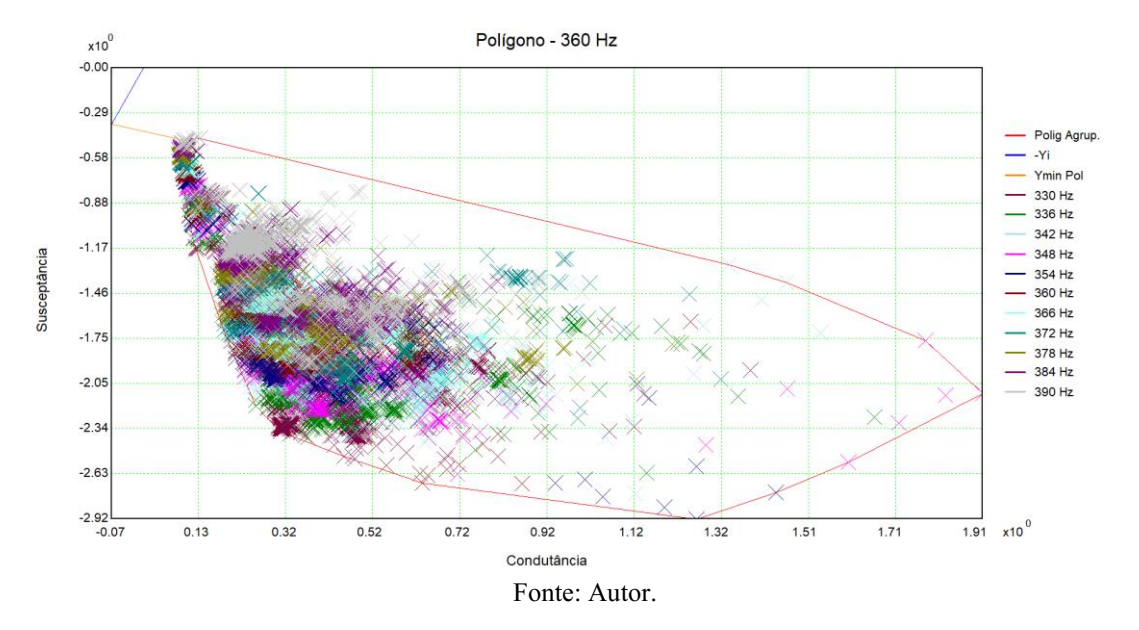

Figura 17 Lugar Geométrico (LG) – Polígono de "n" lados (plano GB) para a frequência de 360 Hz.

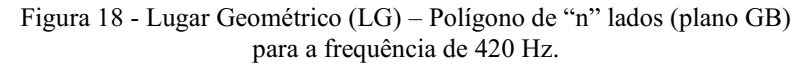

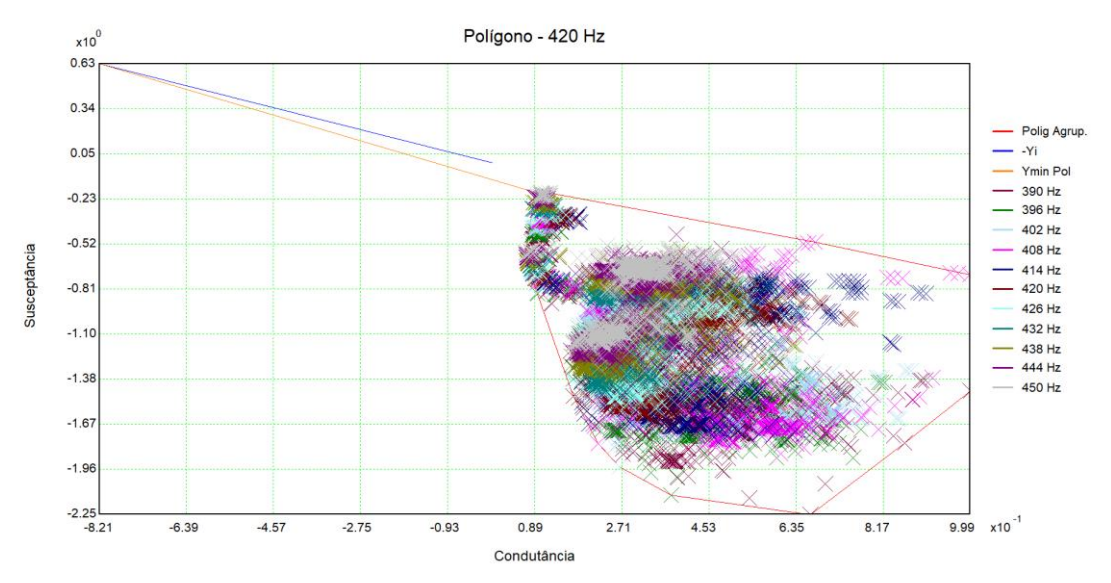

Fonte: Autor.

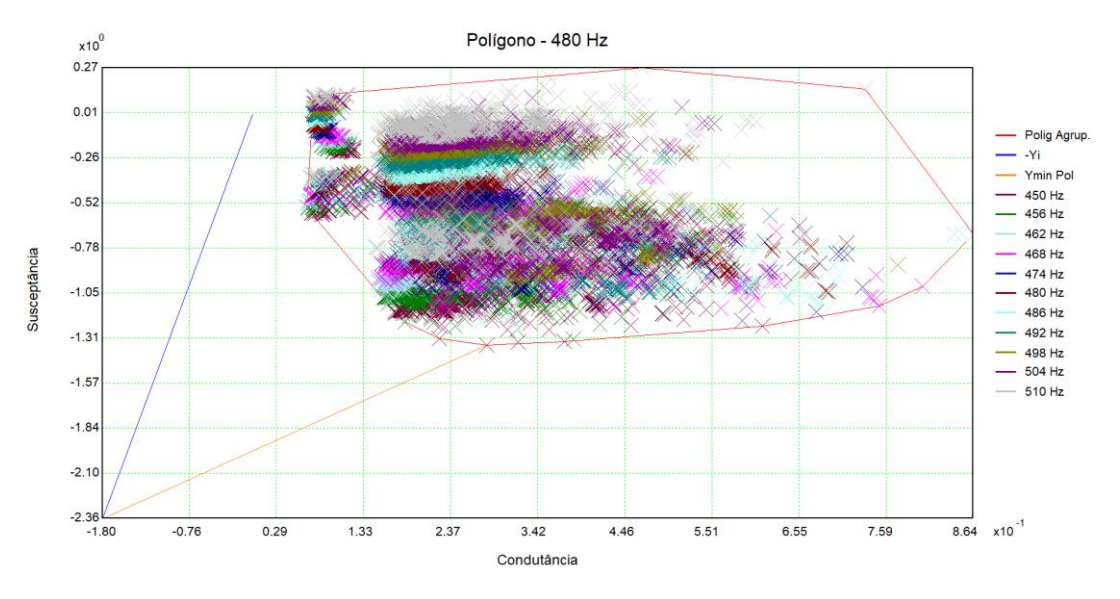

Figura 19 Lugar Geométrico (LG) – Polígono de "n" lados (plano GB) para a frequência de 480 Hz.

Fonte: Autor.

Figura 20 Lugar Geométrico (LG) – Polígono de "n" lados (plano GB) para a frequência de 540 Hz.

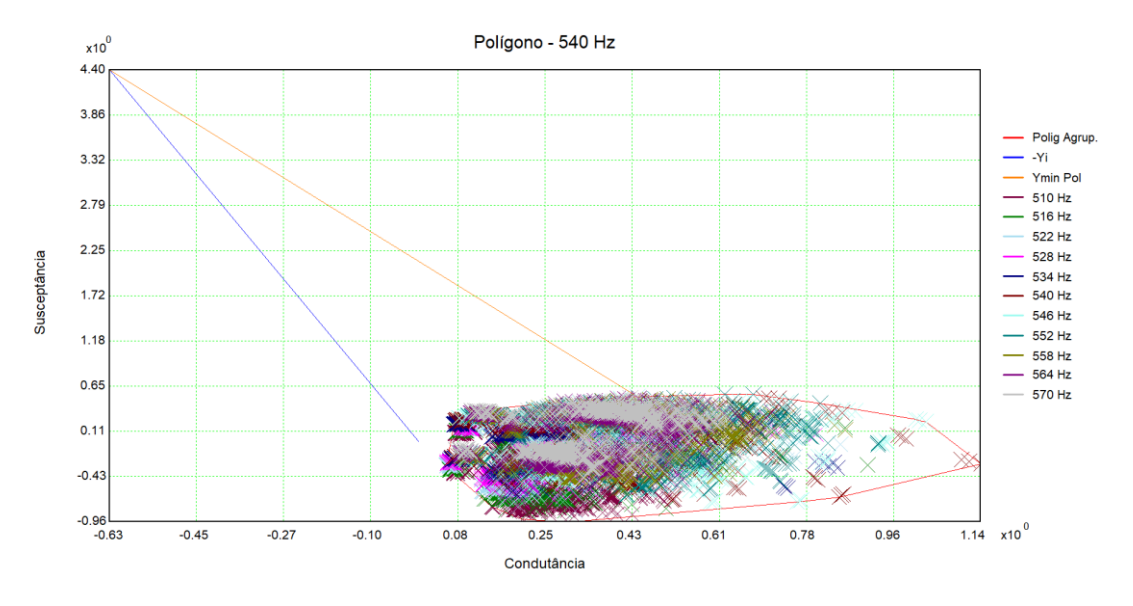

Fonte: Autor.

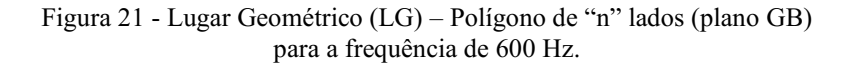

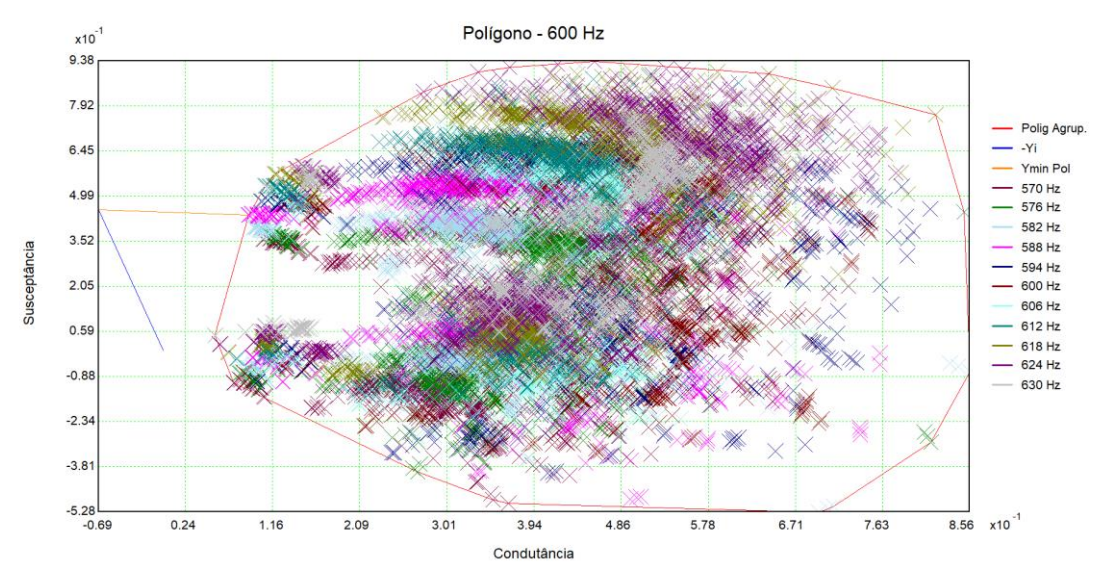

Fonte: Autor.

Figura 22 Lugar Geométrico (LG) – Polígono de "n" lados (plano GB) para a frequência de 780 Hz.

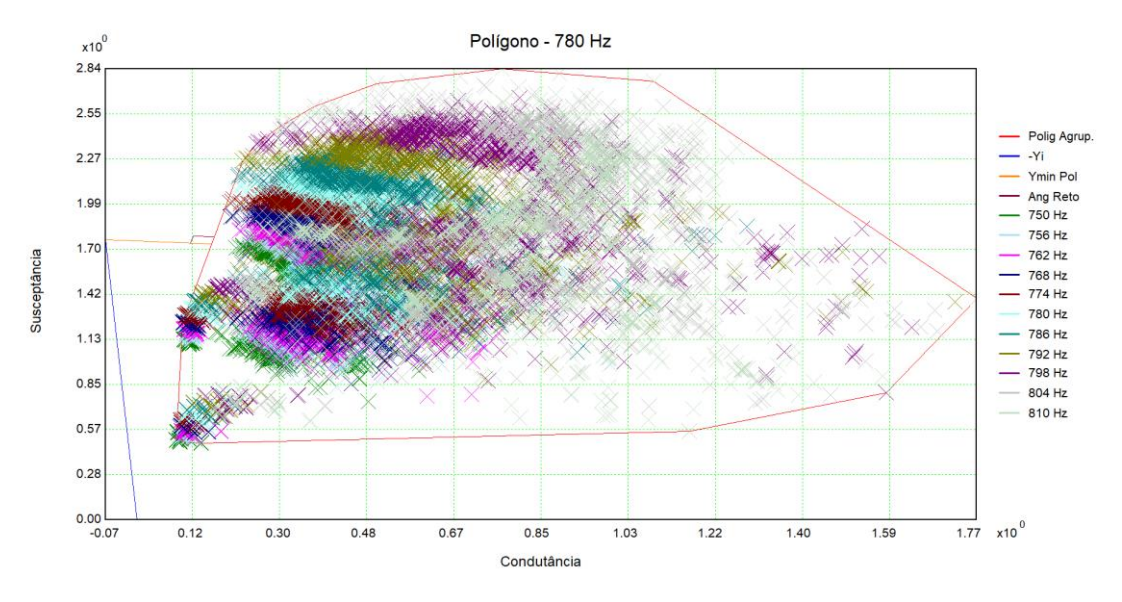

Fonte: Autor.

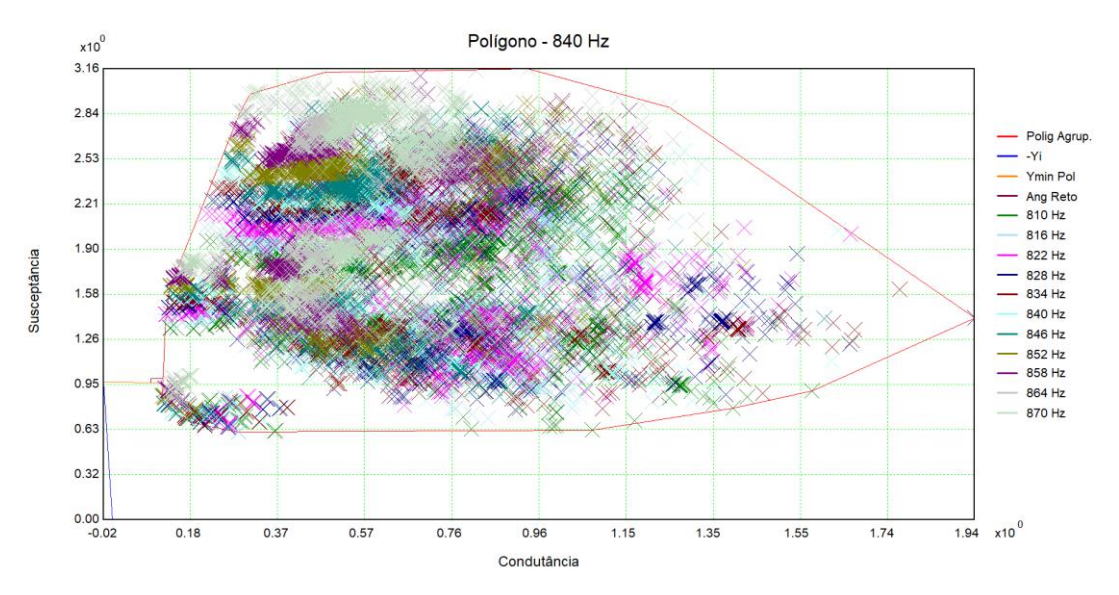

Figura 23 Lugar Geométrico (LG) – Polígono de "n" lados (plano GB) para a frequência de 840 Hz.

Fonte: Autor.

Figura 24 Lugar Geométrico (LG) – Polígono de "n" lados (plano GB) para a frequência de 1560 Hz.

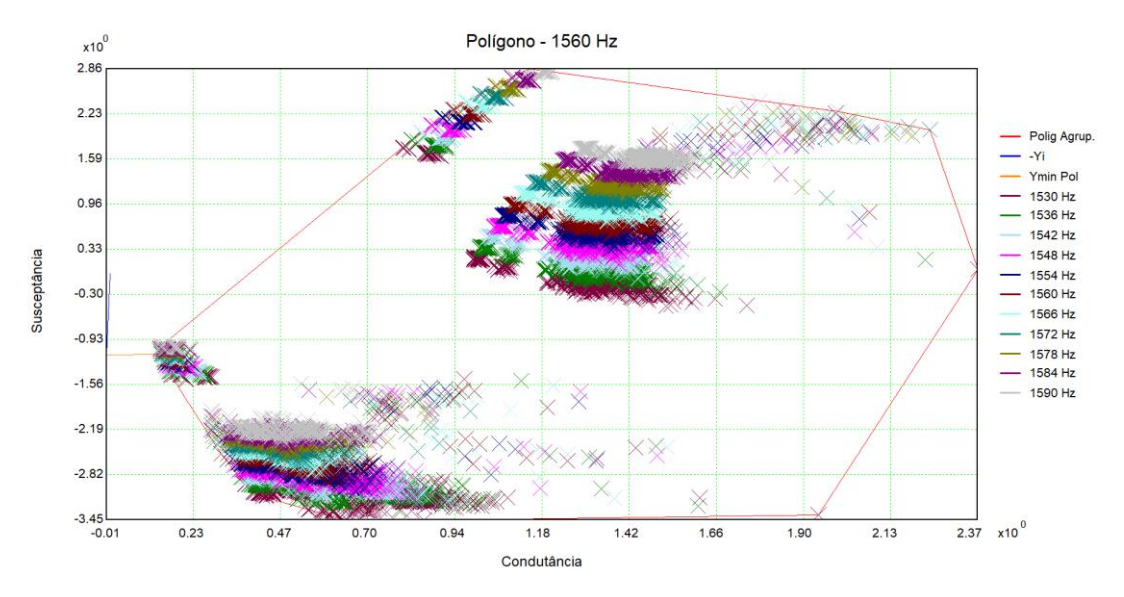

Fonte: Autor.

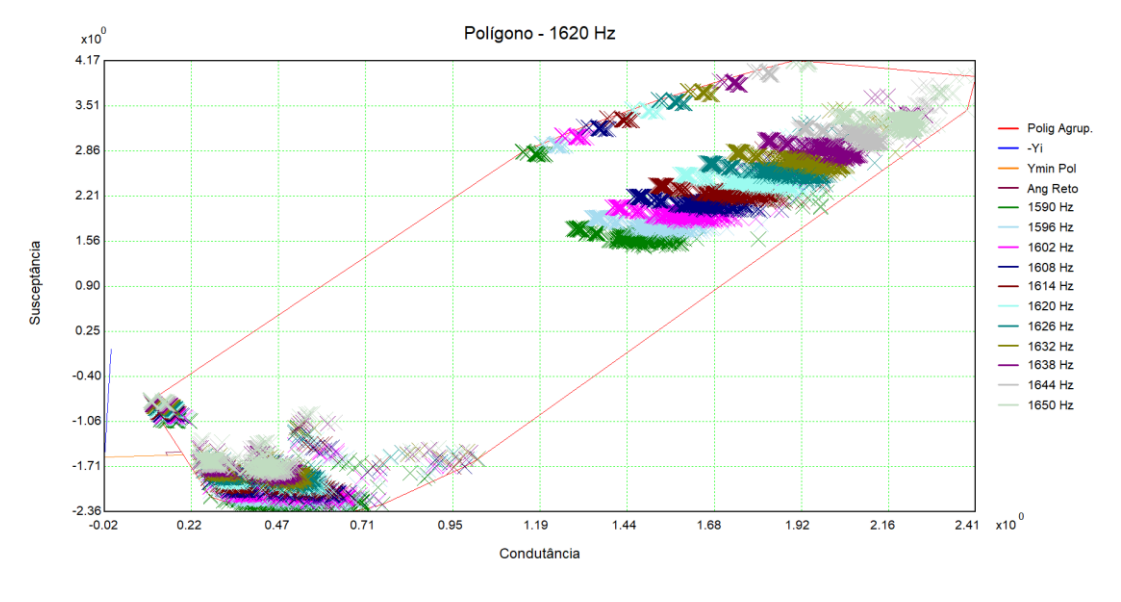

Figura 25 Lugar Geométrico (LG) – Polígono de "n" lados (plano GB) para a frequência de 1620 Hz.

Fonte: Autor.

Figura 26 Lugar Geométrico (LG) – Polígono de "n" lados (plano GB) para a frequência de 2100 Hz.

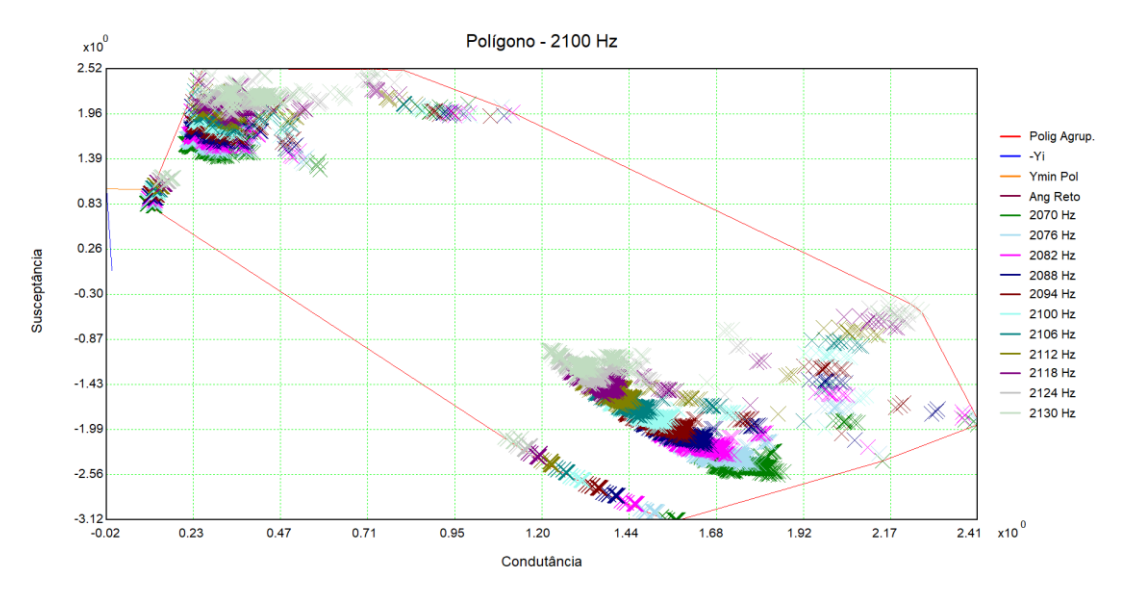

Fonte: Autor.

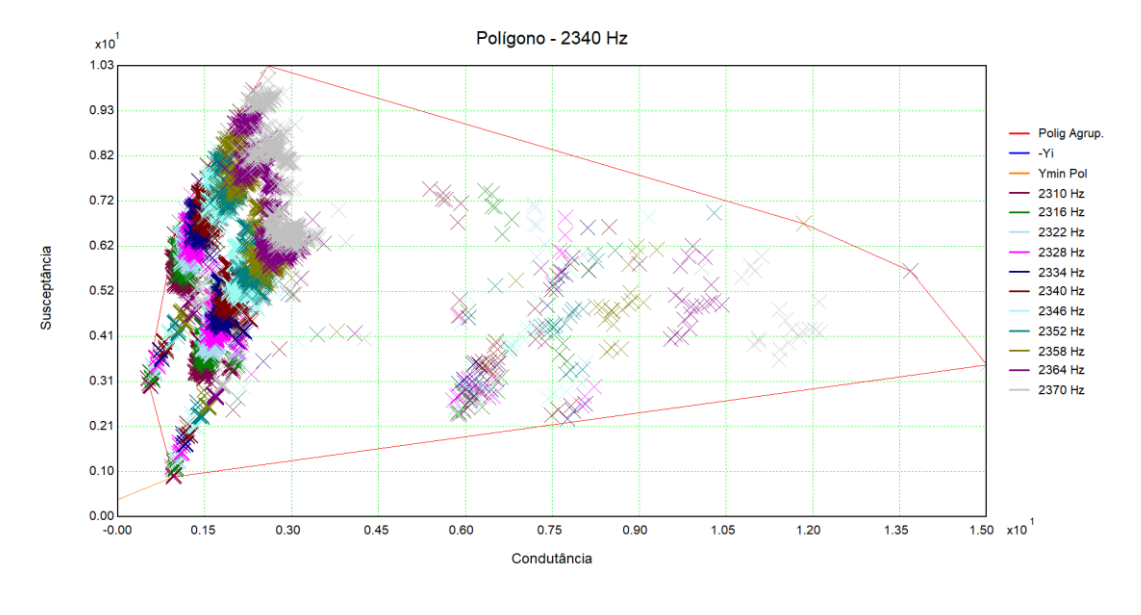

Figura 27 Lugar Geométrico (LG) – Polígono de "n" lados (plano GB) para a frequência de 2340 Hz.

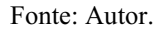

Para as figuras apresentadas, tem-se a resposta do sistema em uma determinada frequência (120, 180, 240, 300, 360, 420, 480, 540, 600, 780, 840, 1560, 1620, 2100 e 2340 Hz). Percebese que cada polígono possui um contorno específico, isso advém do fato de o sistema responder de maneira diferente a cada situação.

Sendo assim, a partir dos gráficos dos LG não é possível avaliar se há violações dos limites, visto que a utilização do Polígono de "n" lados visa representar graficamente o comportamento do sistema.

# 4.2 DISTORÇÃO HARMÔNICA DE TENSÃO CONSIDERANDO A AGREGAÇÃO SIMPLES

Apresenta-se na Tabela 10 uma síntese dos resultados para a distorção harmônica de tensão, obtidos a partir da utilização da metodologia da agregação simples. Tem-se nas colunas: a ordem harmônica analisada, o módulo da corrente de Norton, o valor do vetor  $Y_i(h)$ , o módulo do vetor  $Y_{e,min}$ , as DHI máximas, os limites estabelecidos pelo ONS, e as interharmônicas presentes.

| Ordem (h) | Freq(Hz) | $ I $ Norton $ (pu)$ | Yi(pu)             | Ymin Polig(pu) | DHI Máx Polig(%) | Limites ONS $(\% )$ | <b>Frequências Polígono</b>                            |
|-----------|----------|----------------------|--------------------|----------------|------------------|---------------------|--------------------------------------------------------|
| 2         | 120      | 0.0075               | $0,6573 + j0,4264$ | 2,5812         | 0.2907           | 0,3                 | 120 126 132 138 144 150                                |
| 3         | 180      | 0,007                | $0,2146-j0,0521$   | 1,981          | 0,3531           | 0,6                 | 150 156 162 168 174 180 186 192 198 204 210            |
| 4         | 240      | 0,0052               | $0,3441 - j0,4284$ | 1,8449         | 0,2823           | 0,3                 | 210 216 222 228 234 240 246 252 258 264 270            |
| 5         | 300      | 0,002                | 0,4557-j0,9159     | 1,8772         | 0,1071           | 0,6                 | 270 276 282 288 294 300 306 312 318 324 330            |
| 6         | 360      | 0,0013               | $0,0734 + j0,3612$ | 0,1952         | 0,6467           | 0,3                 | 330 336 342 348 354 360 366 372 378 384 390            |
| $\tau$    | 420      | 0,0023               | $0,8207 - j0,6282$ | 1,2368         | 0,1865           | 0,6                 | 390 396 402 408 414 420 426 432 438 444 450            |
| 8         | 480      | 0.0013               | $0,1801 + j2,3625$ | 1,1158         | 0,1166           | 0,3                 | 450 456 462 468 474 480 486 492 498 504 510            |
| 9         | 540      | 0,0015               | 0,6258-j4,3954     | 4,0135         | 0,0362           | 0,6                 | 510 516 522 528 534 540 546 552 558 564 570            |
| 10        | 600      | 0.001                | $0,0688 - j0,4550$ | 0,1601         | 0,6363           | 0,3                 | 570 576 582 588 594 600 606 612 618 624 630            |
| 11        | 660      | 0,0016               | $0,1385+j1,1511$   | 1,1646         | 0,1385           | 0,6                 | 630 636 642 648 654 660 666 672 678 684 690            |
| 12        | 720      | 0,0012               | 3,8395-j10,8388    | 9,9395         | 0,0121           | 0,3                 | 690 696 702 708 714 720 726 732 738 744 750            |
| 13        | 780      | 0,0016               | $0,0665 - 11,7663$ | 0,2259         | 0,7035           | 0,6                 | 750 756 762 768 774 780 786 792 798 804 810            |
| 14        | 840      | 0,0006               | $0,0201 - i0,9680$ | 0,1336         | 0,4262           | 0,3                 | 810 816 822 828 834 840 846 852 858 864 870            |
| 15        | 900      | 0,0011               | $0,0100 - j0,6205$ | 0,2925         | 0,361            | 0,6                 | 870 876 882 888 894 900 906 912 918 924 930            |
| 16        | 960      | 0.0006               | 0,0062-j0,4037     | 0,9046         | 0,0663           | 0,3                 | 930 936 942 948 954 960 966 972 978 984 990            |
| 17        | 1020     | 0,0012               | $0,0043 - j0,2428$ | 1,5879         | 0,0741           | 0,6                 | 990 996 1002 1008 1014 1020 1026 1032 1038 1044 1050   |
| 18        | 1080     | 0,0003               | 0,0033-j0,1095     | 2,1004         | 0,0151           | 0,3                 | 1050 1056 1062 1068 1074 1080 1086 1092 1098 1104 1110 |
| 19        | 1140     | 0,0012               | $0,0027 + j0,0096$ | 3,8648         | 0,0309           | 0,6                 | 1110 1116 1122 1128 1134 1140 1146 1152 1158 1164 1170 |
| 20        | 1200     | 0,0004               | $0,0025 + j0,1232$ | 5,2951         | 0,0077           | 0,3                 | 1170 1176 1182 1188 1194 1200 1206 1212 1218 1224 1230 |
| 21        | 1260     | 0,0005               | $0,0024 + j0,2374$ | 4,6109         | 0,0113           | 0,6                 | 1230 1236 1242 1248 1254 1260 1266 1272 1278 1284 1290 |
| 22        | 1320     | 0,0004               | $0,0027 + j0,3586$ | 1,7657         | 0,0204           | 0,3                 | 1290 1296 1302 1308 1314 1320 1326 1332 1338 1344 1350 |
| 23        | 1380     | 0,0011               | $0,0032 + j0,4940$ | 0,7479         | 0,1509           | 0,6                 | 1350 1356 1362 1368 1374 1380 1386 1392 1398 1404 1410 |
| 24        | 1440     | 0,0005               | $0,0043 + j0,6542$ | 0.487          | 0,0978           | 0,3                 | 1410 1416 1422 1428 1434 1440 1446 1452 1458 1464 1470 |
| 25        | 1500     | 0,0017               | $0,0062 + j0,8564$ | 0,278          | 0,5974           | 0,6                 | 1470 1476 1482 1488 1494 1500 1506 1512 1518 1524 1530 |

Tabela 10 Distorção Harmônica Individual e Total considerando a agregação simples.

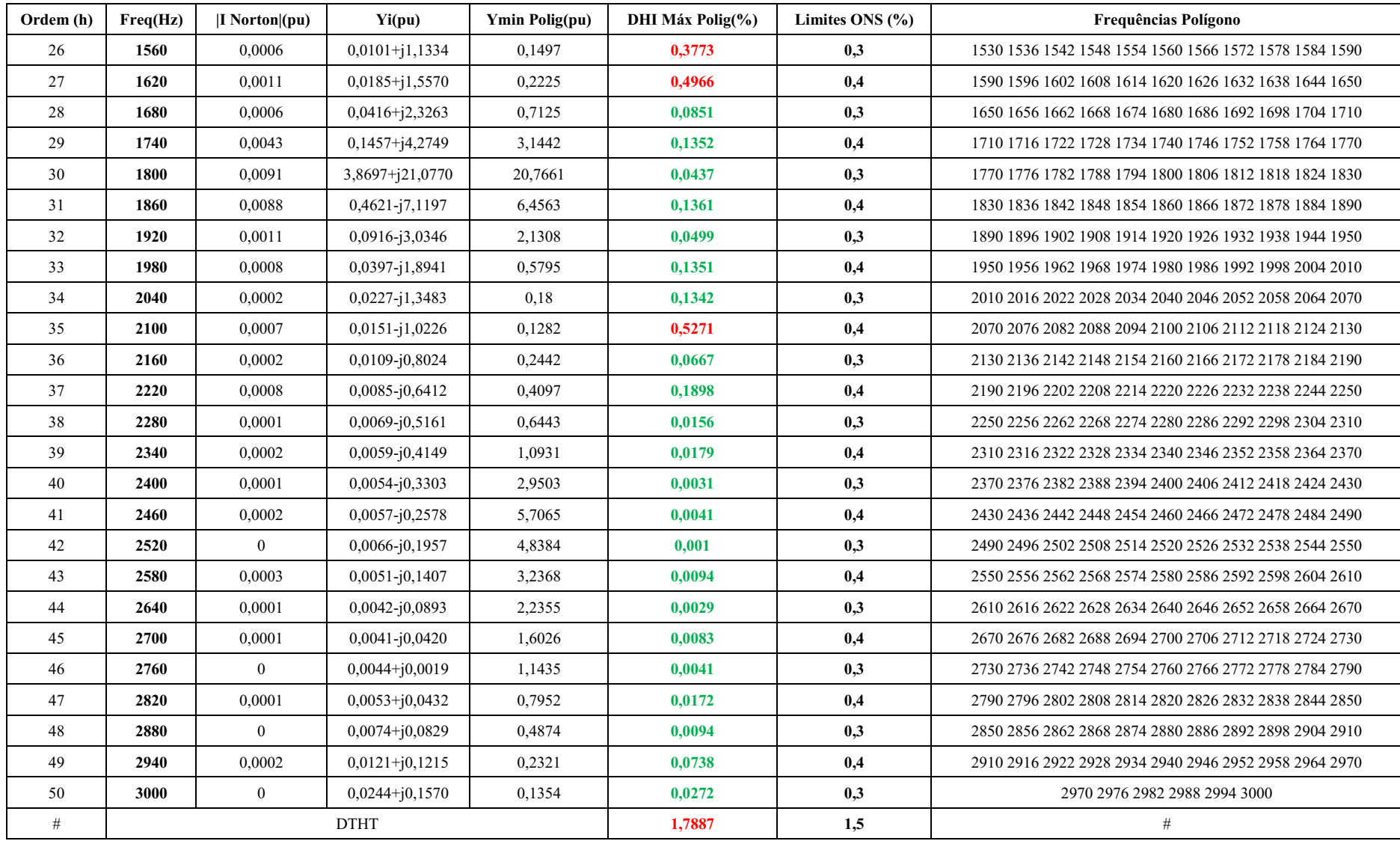

Ao analisar a Tabela 10, verifica-se que sete componentes harmônicas apresentam DHI superiores aos limites estabelecidos pelo ONS, sendo elas de ordem: 6, 10, 13, 14, 26, 27 e 35. Ademais, ao avaliar a DTHT, constatase que o limite do ONS também é superado. A Tabela 11, a seguir, apresenta a síntese dos resultados obtidos.

| Ordem (h)   | Freq(Hz) | DHI Máx Polig(%) | Limites ONS $(\% )$ |
|-------------|----------|------------------|---------------------|
| 6           | 360      | 0,6467           | 0,3                 |
| 10          | 600      | 0,6363           | 0,3                 |
| 13          | 780      | 0,7035           | 0,6                 |
| 14          | 840      | 0,4262           | 0,3                 |
| 26          | 1560     | 0,3773           | 0,3                 |
| 27          | 1620     | 0,4966           | 0,4                 |
| 35          | 2100     | 0,5271           | 0,4                 |
| <b>DTHT</b> |          | 1,7887           | 1,5                 |

Tabela 11 – Componentes harmônicas que superaram os limites de DHI estabelecidos pelo ONS.

#### Fonte: Autor

Desta forma, nesta análise, para adequar as DHI e por consequência a DTHT aos limites estabelecidos pelo ONS, faz-se necessário dimensionar filtros harmônicos sintonizados nas frequências que superaram os limites, de maneira a possibilitar a adequação das distorções harmônicas de tensão dentro dos limites.

# 4.3 DISTORÇÃO HARMÔNICA DE TENSÃO CONSIDERANDO A AGREGAÇÃO VETORIAL

Ao utilizar a agregação vetorial, procedese de forma análoga ao realizado quando se utilizou a agregação simples. O sistema é considerado em seu estado íntegro e em contingências simples não simultâneas (critério *N-1*). Apresenta-se na Tabela 12, uma síntese dos resultados para a distorção harmônica de tensão. Tem-se nas colunas: a ordem harmônica analisada, o módulo da corrente de Norton, o valor do vetor  $Y_i(h)$ , o módulo do vetor  $Y_{e,min}$ , as DHI máximas, os limites estabelecidos pelo ONS, e as interharmônicas presentes.

| Ordem (h)      | Freq(Hz) | $ I $ Norton $ (pu)$ | $\mathbf{a}$   | Yi(pu)             | Ymin Polig(pu) | DHI Máx Polig(%) | Limites ONS $(\% )$ | <b>Frequências Polígono</b>                            |
|----------------|----------|----------------------|----------------|--------------------|----------------|------------------|---------------------|--------------------------------------------------------|
| $\overline{2}$ | 120      | 0.0075               | $\mathbf{1}$   | $0,6573 + j0,4264$ | 2.5812         | 0.2907           | 0,3                 | 120 126 132 138 144 150                                |
| $\mathfrak{Z}$ | 180      | 0.007                | 1              | 0,2146-j0,0521     | 1,981          | 0,3531           | 0,6                 | 150 156 162 168 174 180 186 192 198 204 210            |
| $\overline{4}$ | 240      | 0.0052               |                | 0,3441-j0,4284     | 1,8449         | 0,2823           | 0,3                 | 210 216 222 228 234 240 246 252 258 264 270            |
| 5              | 300      | 0,0014               | 1,4            | 0,4557-j0,9159     | 1,8772         | 0,0729           | 0,6                 | 270 276 282 288 294 300 306 312 318 324 330            |
| 6              | 360      | 0.0006               | 1,4            | $0,0734 + j0,3612$ | 0.1952         | 0,3202           | 0,3                 | 330 336 342 348 354 360 366 372 378 384 390            |
| $\tau$         | 420      | 0,0014               | 1,4            | 0,8207-j0,6282     | 1,2368         | 0,1145           | 0,6                 | 390 396 402 408 414 420 426 432 438 444 450            |
| 8              | 480      | 0.0007               | 1,4            | 0,1801+j2,3625     | 1,1158         | 0,0583           | 0,3                 | 450 456 462 468 474 480 486 492 498 504 510            |
| 9              | 540      | 0,0009               | 1,4            | 0,6258-j4,3954     | 4,0135         | 0,0214           | 0,6                 | 510 516 522 528 534 540 546 552 558 564 570            |
| 10             | 600      | 0,0005               | 1,4            | $0,0688 - j0,4550$ | 0,1601         | 0,285            | 0,3                 | 570 576 582 588 594 600 606 612 618 624 630            |
| 11             | 660      | 0,0006               | 2              | $0,1385+j1,1511$   | 1,1646         | 0,0509           | 0,6                 | 630 636 642 648 654 660 666 672 678 684 690            |
| 12             | 720      | 0,0011               | $\overline{2}$ | 3,8395-j10,8388    | 9.9395         | 0,0114           | 0,3                 | 690 696 702 708 714 720 726 732 738 744 750            |
| 13             | 780      | 0,0011               | 2              | $0,0665 - j1,7663$ | 0.2259         | 0,4818           | 0,6                 | 750 756 762 768 774 780 786 792 798 804 810            |
| 14             | 840      | 0.0004               | $\overline{2}$ | $0,0201 - j0,9680$ | 0,1336         | 0,3087           | 0,3                 | 810 816 822 828 834 840 846 852 858 864 870            |
| 15             | 900      | 0.0008               | 2              | $0,0100 - j0,6205$ | 0.2925         | 0,2846           | 0,6                 | 870 876 882 888 894 900 906 912 918 924 930            |
| 16             | 960      | 0,0005               | $\overline{2}$ | $0,0062 - j0,4037$ | 0.9046         | 0,058            | 0,3                 | 930 936 942 948 954 960 966 972 978 984 990            |
| 17             | 1020     | 0.0004               | 2              | $0,0043 - j0,2428$ | 1,5879         | 0,0264           | 0,6                 | 990 996 1002 1008 1014 1020 1026 1032 1038 1044 1050   |
| 18             | 1080     | 0,0001               | $\overline{2}$ | $0,0033 - j0,1095$ | 2,1004         | 0,005            | 0,3                 | 1050 1056 1062 1068 1074 1080 1086 1092 1098 1104 1110 |
| 19             | 1140     | 0.0004               | 2              | $0,0027 + j0,0096$ | 3.8648         | 0,0106           | 0,6                 | 1110 1116 1122 1128 1134 1140 1146 1152 1158 1164 1170 |
| 20             | 1200     | 0.0001               | $\overline{2}$ | $0,0025 + j0,1232$ | 5,2951         | 0,0019           | 0,3                 | 1170 1176 1182 1188 1194 1200 1206 1212 1218 1224 1230 |
| 21             | 1260     | 0,0001               | 2              | $0,0024 + j0,2374$ | 4,6109         | 0,0031           | 0,6                 | 1230 1236 1242 1248 1254 1260 1266 1272 1278 1284 1290 |
| 22             | 1320     | 0,0002               | $\overline{2}$ | $0,0027 + j0,3586$ | 1,7657         | 0,0086           | 0,3                 | 1290 1296 1302 1308 1314 1320 1326 1332 1338 1344 1350 |
| 23             | 1380     | 0,0003               | 2              | $0,0032 + j0,4940$ | 0.7479         | 0,037            | 0,6                 | 1350 1356 1362 1368 1374 1380 1386 1392 1398 1404 1410 |
| 24             | 1440     | 0.0001               | $\overline{2}$ | $0,0043 + j0,6542$ | 0,487          | 0,0238           | 0,3                 | 1410 1416 1422 1428 1434 1440 1446 1452 1458 1464 1470 |
| 25             | 1500     | 0,0004               | 2              | $0,0062 + j0,8564$ | 0,278          | 0,1454           | 0,6                 | 1470 1476 1482 1488 1494 1500 1506 1512 1518 1524 1530 |

Tabela 12 Distorção Harmônica Individual e Total considerando a agregação vetorial.

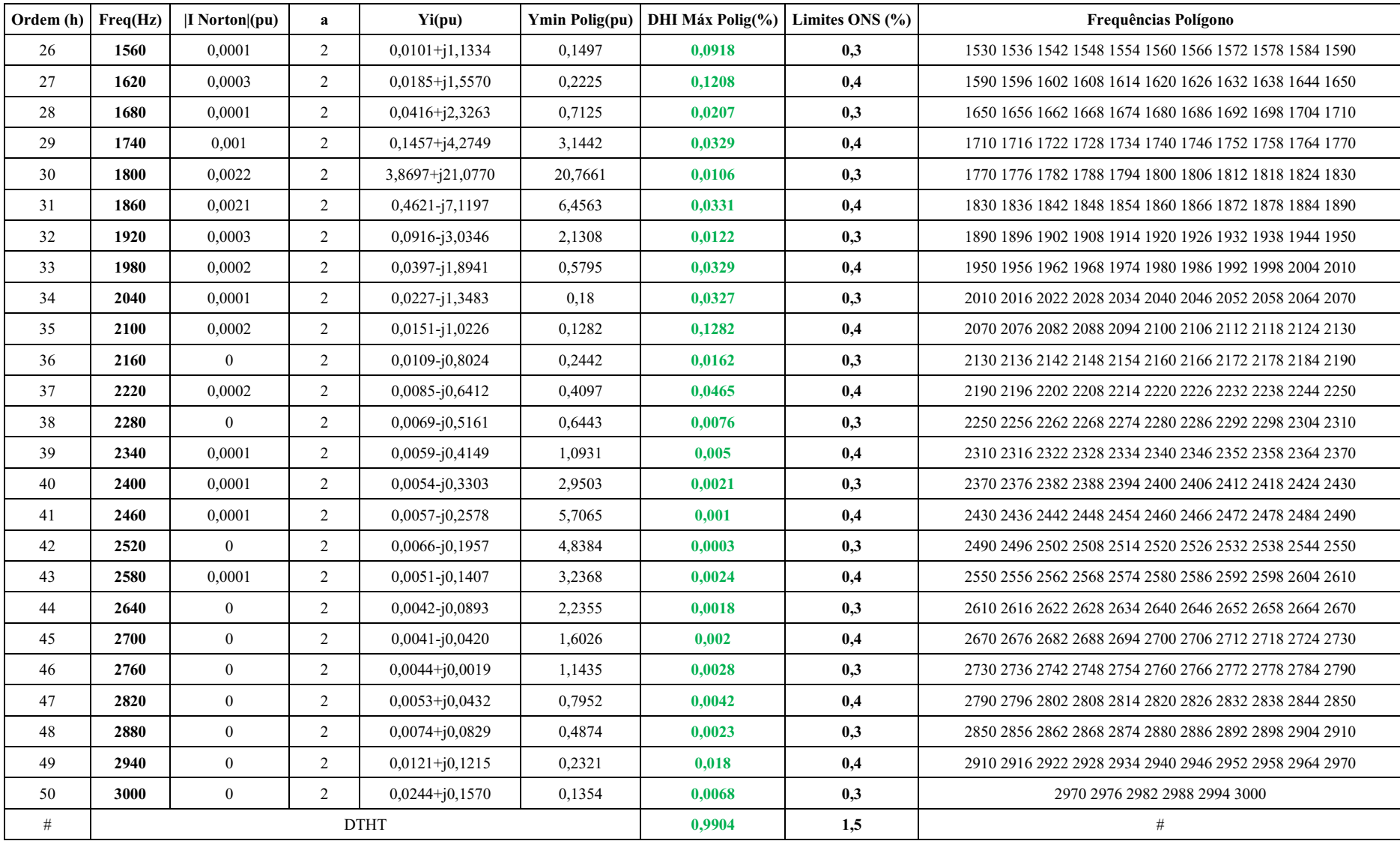

Ao analisar a Tabela 12, verifica-se que duas componentes harmônicas apresentam DHI superiores aos limites estabelecidos pelo ONS, sendo elas de ordem: 6 e 14. Ademais, ao avaliar a DTHT, constata-se que o limite do ONS não foi superado. A Tabela 13, a seguir, apresenta a síntese dos resultados obtidos.

| Ordem (h) | Freq(Hz)    | $ I $ Norton $ (pu)$ | DHI Máx Polig(%) | Limites ONS $(\% )$ |
|-----------|-------------|----------------------|------------------|---------------------|
|           | 360         | 0,0006               | 0,3202           | 0,3                 |
| 14        | 840         | 0,0004               | 0,3087           | 0,3                 |
|           | <b>DTHT</b> |                      | 0,9904           | 1,5                 |

Tabela 13 Componentes harmônicas que superaram os limites de DHI estabelecidos pelo ONS.

#### Fonte: Autor

Desta forma, quando se utilizou a agregação vetorial, assim como quando se utilizou a agregação simples, para adequar as DHI, faz-se necessário dimensionar filtros harmônicos que possibilitem a redução das distorções harmônicas individuais dentro dos limites estabelecidos pelo ONS. Neste caso, o limite da DTHT não é superado, sendo assim, ao realizar o dimensionamento do filtro, faz-se necessário levar em conta apenas as DHI.

# 4.4 ANÁLISE COMPARATIVA ENTRE A AGREGAÇÃO SIMPLES E AGREGAÇÃO VETORIAL

Anteriormente à análise dos resultados referentes as seções 4.3 e 4.4, apresentase, em forma tabelar, no Anexo B, e gráfica, na Figura 28, uma síntese dos valores máximos da DHI (%), considerando o máximo dos máximos entre as três fases do inversor utilizado no estudo, esses valores foram obtidos a partir do *datasheet* do inversor HUAWEI 185KTL – H1. Esta observação visa explicitar a contribuição harmônica do inversor independentemente da metodologia aplicada. Na Figura 28 são representadas as componentes de ordem dois até cinquenta.

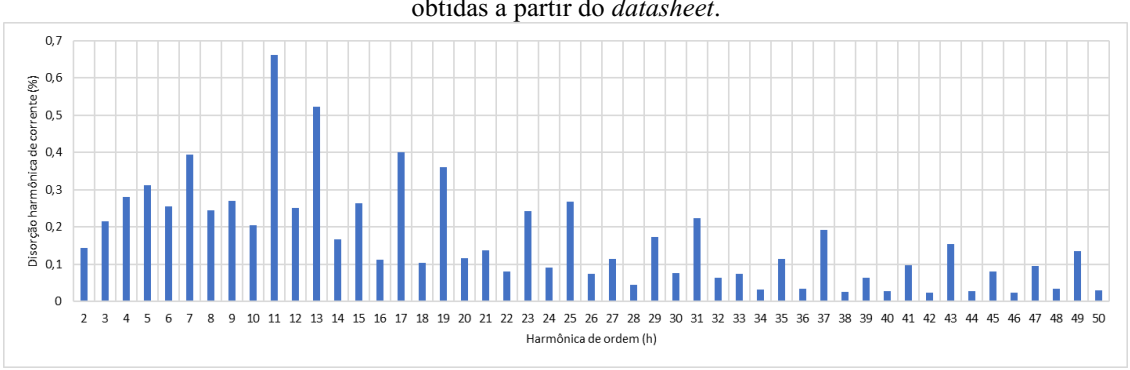

Figura 28 – Valores da Distorção Harmônica Individual de corrente do inversor HUAWEI 185KTL-H1 obtidas a partir do *datasheet*.

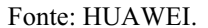

Para o inversor analisado, constata-se que as componentes de ordem impar apresentam as maiores DHI e por consequência, maiores contribuições na DTHT.

De forma a avaliar as metodologias analisadas neste trabalho, apresenta-se a seguir um gráfico comparativo entre a utilização da agregação simples frente à utilização da agregação vetorial. Na confecção deste gráfico foi considerada a disposição dos 760 inversores presentes no parque o solar, eles foram agrupados em conjuntos de 16 e 17 inversores por eletrocentro. Sendo tal procedimento de acordo com o projeto básico.

Assim, na Figura 29 retrata-se o caso em ambas as metodologias são aplicadas para a situação em que se realiza o agrupamento de 16 inversores por eletrocentro. São representadas em azul as DHI em função da ordem harmônica quando se utiliza a agregação vetorial e em vermelho quando se emprega a agregação simples.

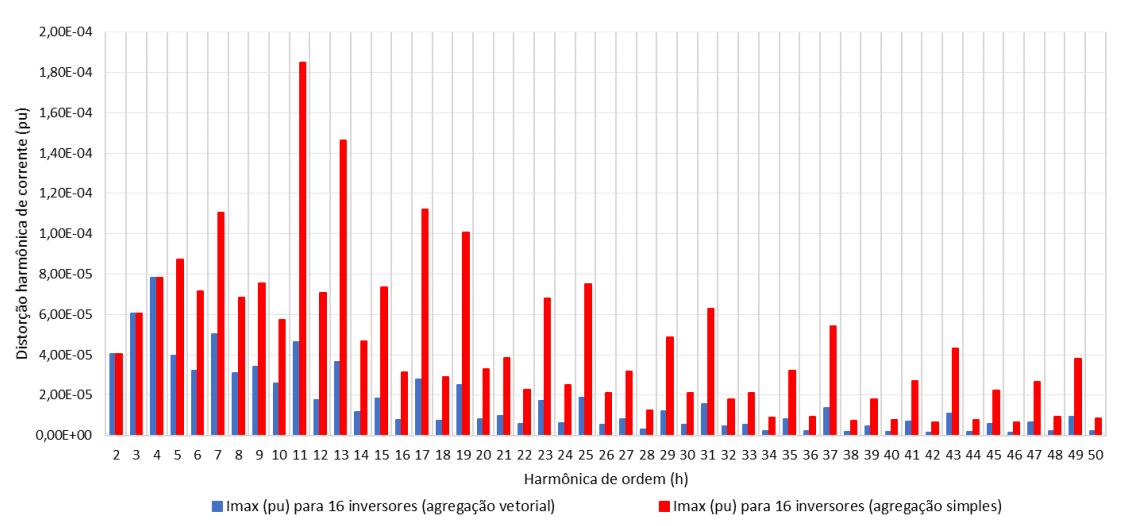

Figura 29 – Utilização da agregação simples e vetorial para 16 inversores por eletrocentro.

Fonte: Autor.

De maneira análoga, na Figura 30, realiza-se a mesma análise para o caso em que são utilizados 17 inversores por eletrocentro. Representase em verde as DHI em função da ordem harmônica quando se utiliza a agregação vetorial e em cinza quando se emprega a agregação simples.

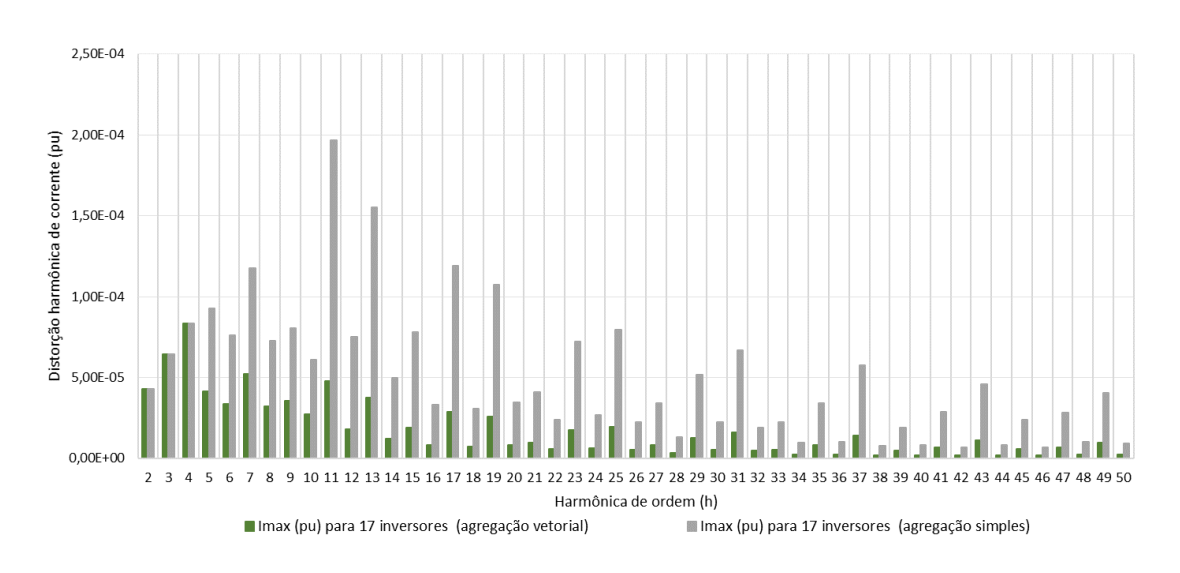

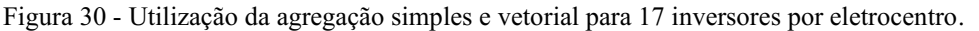

#### Fonte: Autor.

Para ambos os casos apresentados, 16 ou 17 inversores agrupados por eletrocentro, Figuras 29 e 30, ao utilizar a metodologia da agregação simples, a partir da harmônica de ordem cinco até a cinquenta, a DHI é bastante elevada quando comparada ao caso em que se utiliza a agregação vetorial. Esse comportamento é justificado pelo fato de a agregação vetorial fazer uso da variável α, Equação (4), atribuindo os seguintes pesos:

- Para as frequências de ordem 2 até 4, utiliza-se o valor 1;
- Para as frequências de ordem  $5$  a 10, utiliza-se o valor 1,4;
- Para as frequências de ordem superiores a 11, utiliza-se o valor 2.

Desta forma, observa-se que para as harmônicas de ordem 2 até 4, o resultado é o mesmo independentemente da metodologia utilizada (agregação simples ou agregação vetorial). Portanto, a utilização dessa variável permite atribuir pesos diferentes a depender da componente harmônica analisada e atenuar a distorção harmônica de componentes de ordens elevadas. Em contrapartida, na agregação simples, as correntes harmônicas são somadas, e são atribuídos os mesmos pesos independentemente da ordem.

Este comportamento fica mais evidente ao comparar as ordens harmônicas que apresentaram distorções individuais acima dos limites estabelecidos pelo ONS. A Tabela 14, apresenta uma síntese dos resultados obtidos, com destaque para o fato de que quando se utiliza a agregação simples, as DHI são distribuídas ao longo de toda a faixa de frequências (de 120 Hz até 3000 Hz), enquanto para agregação vetorial, não houve esta distribuição.

|             |          |                      | Agregação simples | Agregação vetorial    |                  |                     |
|-------------|----------|----------------------|-------------------|-----------------------|------------------|---------------------|
| Ordem (h)   | Freq(Hz) | $ I $ Norton $ (pu)$ | DHI Máx Polig(%)  | $ I $ Norton $ $ (pu) | DHI Máx Polig(%) | Limites ONS $(\% )$ |
| 6           | 360      | 0,0013               | 0,6467            | 0.0006                | 0,3202           | 0,3                 |
| 10          | 600      | 0,0010               | 0,6363            | 0.0005                | 0,2850           | 0,3                 |
| 13          | 780      | 0,0016               | 0.7035            | 0.0011                | 0,4919           | 0,6                 |
| 14          | 840      | 0.0006               | 0,4262            | 0.0004                | 0,3087           | 0,3                 |
| 26          | 1560     | 0.0006               | 0,3773            | 0.0001                | 0,0918           | 0,3                 |
| 27          | 1620     | 0,0011               | 0,4966            | 0.0003                | 0,1208           | 0,4                 |
| 35          | 2100     | 0,0007               | 0,5271            | 0.0002                | 0,1282           | 0,4                 |
| <b>DTHT</b> |          |                      | 1,7887            |                       | 0.9904           | 1,5                 |

Tabela 14 – Síntese dos resultados obtidos – Corrente do equivalente de Norton e distorção harmônica individual de tensão – Comparação das metodologias de agregação.

Fonte: Autor

Com relação a DTHT, constata-se que, pelo fato de a agregação simples ter apresentado mais componentes que violaram as DHI e maiores superações frente aos limites estabelecidos pelo ONS, temse também a superação da DTHT. Por outro lado, ao avaliar a agregação vetorial, as DHI foram menores e menos componentes harmônicas superaram os limites estabelecidos pelo ONS, resultando, consequentemente, em uma menor DTHT, dentro dos limites.

Além das DHI e DTHT, destaca-se a diferença nos valores das correntes de Norton, tais amplitudes são referentes à metodologia utilizada, visto que, representa o comportamento do equivalente dos inversores para uma determinada frequência. Constata-se que quando da utilização da agregação vetorial, os valores obtidos são inferiores quando comparados a agregação simples, indicando, uma menor contribuição de componentes de ordem elevadas.

Sendo assim, de acordo com as premissas do ONS, para ambas as metodologias, faz-se necessário dimensionar filtros harmônicos para as componentes que superaram os limites. Esses filtros visam atenuar a distorção harmônica, seja de uma componente específica ou de componentes próximas às harmônicas analisadas, a depender do fator de qualidade do filtro. Quanto maior o fator de qualidade, mais específico é o filtro.

Desta forma, para a análise referente à agregação simples é necessário dimensionar uma maior quantidade de filtros quando comparado à agregação vetorial. Além disso, é possível que os filtros necessitem ser de maior potência, visto que, as DHI são maiores.

Posteriormente à realização do estudo de OEE, faz-se necessário realizar medições pré e pós operacionais na subestação coletora, visando avaliar as distorções harmônicas de tensão no PAC, de maneira a validar em campo se os resultados apresentados nos estudos estão em conformidade com a realidade. Em seguida, é realizada uma analisa com o objetivo de determinar se haverá ou não a necessidade de instalação dos filtros harmônicos indicados nos estudos.

De acordo com o ONS (ONS, 2018), os filtros de ordem harmônica par (2ª, 4ª, 6ª, etc.), como também de ordens superiores à 13ª, a priori, não devem ser implementados no sistema para complexos eólicos/fotovoltaicos. Por outro lado, o agente gerador deverá implementar os filtros para as sintonias de ordem par e ordens superiores à 13ª, caso os valores medidos durante as campanhas de medição de QEE sejam violados. Desta forma, constata-se a complementariedade entre a realização dos estudos e medições em campo.

Nesta seção foram apresentados os resultados para as análises referentes à utilização da agregação simples e vetorial, desta forma, tem-se um panorama geral das DHI e DTHT do parque solar analisado, e contata-se que a depender das metodologias, os resultados são diferentes. Em seguida serão apresentadas as conclusões desse trabalho.

# 5 CONCLUSÕES

Neste trabalho foi apresentada uma análise comparativa para avaliar o impacto das distorções harmônicas provenientes de um parque solar que utiliza inversores do tipo *string*. Para tanto, utilizou-se duas metodologias: agregação simples e agregação vetorial para a estimação do nível de distorção harmônica de tensão individual e total produzida pelo parque. Desta forma, fezse uso de simulações computacionais no programa HarmZs e dos Procedimentos de Rede do SIN como referência para avaliação dos resultados.

Com isso, algumas conclusões puderam ser obtidas a partir da realização deste trabalho, as quais estão relacionadas à aplicabilidade das metodologias apresentadas. A utilização das metodologias permite:

- Avaliar a real contribuição dos inversores na distorção harmônica total no PAC;
- Independentemente da metodologia utilizada o inversor apresenta distorções harmônicas consideráveis que podem ser atenuadas ou amplificadas a depender da metodologia utilizada;
- Constatar que, a depender da metodologia utilizada, podem ser dimensionados filtros harmônicos desnecessários;

Com a apresentação das conclusões obtidas por meio deste trabalho, podem ser destacadas algumas perspectivas de trabalhos futuros. As perspectivas estão apresentadas na seção a seguir.

## 5.1 TRABALHOS FUTUROS

Algumas linhas de investigação que podem ser seguidas a partir dos estudos apresentados neste trabalho, bem como as questões não aprofundadas nele, estão listadas abaixo:

- Avaliar as topologias de filtros harmônicos disponíveis para correção de distorções harmônicas;
- Comparar os resultados simulados com medições realizadas em campo de forma a definir se haverá ou não a necessidade de instalação de filtros harmônicos no empreendimento analisado, e verificar qual método resultou na estimativa mais exata do nível de distorção harmônica.

## **REFERÊNCIAS**

- Associação Brasileira de Energia Solar Fotovoltaica ABSOLAR, Disponível Online: https://www.absolar.org.br/mercado/infografico. Acessado em julho de 2021.
- Agência Nacional de Energia Elétrica ANEEL, Programa de Incentivo às Fontes Alternativas **–** PROINFA. Disponível online: https://www.aneel.gov.br/proinfa. Acessado em julho de 2021
- Brito, M. C. and Silva, J. A. (2006) **'Energia fotovoltaica: conversão de energia solar em electricidade'**, O Instalador, 25(676), p. 07. Available at: http://solar.fc.ul.pt/i1.pdf.
- Bronzeado, Herivelto & Ramos, Alvaro & Oliveira, Jose & Abreu, J. & Arruda, A. & Brandão, A.. (1997). Uma Proposta de Nomenclatura Nacional de Termos e Definição Associados à Qualidade da Energia Elétrica.
- Carvalho, J. S. (2016) Inversor Monofásico CC/CA e sua Aplicação em Sistemas Fotovoltaicos Conectados à Rede. Trabalho de Conclusão de Curso. Varginha. Centro Universitário do Sul de Minas
- Câmara de Comercialização de Energia Elétrica CCEE. Instituições do Setor Elétrico Brasileiro. Disponível online: https://www.ccee.org.br/portal/faces/pages\_publico/ondeatuamos/com\_quem\_se\_relaciona?\_afrLoop=13532751555979&\_adf.ctrlstate=1cafnml7ku\_18#!%40%40%3F\_afrLoop%3D13532751555979%26\_adf.ctrlstate%3D1cafnml7ku\_22. Acessado em julho de 2021
- Centro de Pesquisa de Energia Elétrica CEPEL, Estudos de Comportamento Harmônico e Análise Modal de Redes Elétricas **–** HarmZs. Disponível Online: http://www.cepel.br/pt\_br/produtos/harmzs-estudos-de-comportamento-harmonico-e-analisemodal-de-redes-eletricas.htm. Acessado em julho de 2021.
- Empresa de Pesquisa Energética EPE. Matriz Energética e Elétrica. Disponível online: https://www.epe.gov.br/pt/abcdenergia/matriz-energetica-e-eletrica Acessado em julho de 2021
- Gomes, R. C. M., Vitorino, M. A., de Rossiter Corrêa, M. B., Fernandes, D. A., and Wang, R.(2017). Shued complex evolution on photovoltaic parameter extraction: A comparative analysis. IEEE Transactions on Sustainable Energy, 8(2):805815.
- Huawei Technologies Co., Ltd, SUN2000-185KTL-H1 Output Characteristics Curve. Version 03, dated 22/11/2019.
- Huawei Technologies Co., Ltd, SUN2000 185 KTL H1 ANEEL MV800 **–** Inverter Characteristics Documentation. Reference Grid Code: GRID CODE ANEEL. Reference Inverter Datasheet: SUN2000-185KTL-H1. Version 1.1, dated 18/12/2019.

Huawei Technologies Co., Ltd, SUN2000-185KTL-H1 60Hz Harmonics Data., dated 15/11/2020.

Huawei Technologies Co., Ltd, Technical Note - Harmonic Sources Aggregation for Electric Power Quality Studies in Brazil Considering String Inverters, dezembro, 2020

- Huawei Technologies Co., Ltd, HUAWEI Disponível Online: [https://solar.huawei.com/br.](https://solar.huawei.com/br) Acessado em julho de 2021.
- Instituto de Pesquisa Econômica Aplicada IPEA. Viabilidade Econômica de Sistemas Fotovoltaicos no Brasil e Possíveis Efeitos no Setor Elétrico. 2018
- IEC/TR 61000-3-6, "Electromagnetic compatibility (EMC) Part 38: Limits Assessment of emission limits for the connection of distorting installations to MV, HV and EHV power systems", 2008.
- IEC 6140021, "Wind Turbine Generators Systems **–** Part 21: Measurements and Assessment of Power Quality Characteristics of grid Connected Wind Turbines", 2008.
- JUNK, W. J.; NUNES, J. A. S. Impactos ecológicos das represas hidrelétricas na bacia amazônica brasileira. Estud. av. vol.4 no.8 São Paulo Jan./Apr. 1990
- Lira, M. A. T. et al. (2019) 'Contribution of photovoltaic systems connected to the electrical network for reducing CO2 in the state of Ceará', Revista Brasileira de Meteorologia, 34(3), pp. 389– 397. doi: 10.1590/0102-7786343046.
- MARQUES. G. I. et al. Usina fotovoltaica: Simulação para Energia Renovável no Vale do Açú-RN -Brasil. Vol.8 No 1, São Paulo. 2019
- MAYO, Roberto. Mercados de eletricidade. Rio de Janeiro: Synergia, 2012
- Mackenzie. O Setor de Energia Elétrica no Brasil e sua Regulação. Disponível em: https://www.mackenzie.br/noticias/artigo/n/a/i/o-setor-de-energia-eletrica-no-brasil-e-sua[regulacao.](https://www.mackenzie.br/noticias/artigo/n/a/i/o-setor-de-energia-eletrica-no-brasil-e-sua-regulacao) Acessado em julho de 2021
- Operador Nacional do Sistema Elétrico ONS, Instruções para Realização de Estudos e Medições de QEE Relacionados aos Acessos à Rede Básica ou aos Barramentos de Fronteira com a Rede Básica para Parques Eólicos, Solares, Consumidores Livres e Distribuidoras **–** ONS NT 009/2016 – REV. 03 –Abril/2019.
- Operador Nacional do Sistema Elétrico ONS, ONS DPLREL0344/2019 **–** Representação de Centrais Eólicas e Fotovoltaicas em Estudos de Fluxo de Potência, Transitórios Eletromecânicos e Curto – Versão Final, Dezembro/2019.
- Operador Nacional do Sistema Elétrico ONS, Submódulo 2.3 **–** Premissas, critérios e metodologia para estudos elétricos **–** Metodologia, Revisão 2020.12, datada de 01 de janeiro de 2021.
- Operador Nacional do Sistema Elétrico ONS, Submódulo 2.3 **–** Premissas, critérios e metodologia para estudos elétricos **–** Critérios, Revisão 2020.12, datada de 01 de janeiro de 2021.
- Operador Nacional do Sistema Elétrico ONS, Submódulo 2.5 **–** Critérios para Operação **–** Critérios, Revisão 2020.12, datada de 01 de janeiro de 2021.
- Operador Nacional do Sistema Elétrico ONS, Submódulo 2.9 **–** Requisitos mínimos de qualidade de energia elétrica para acesso ou integração à Rede Básica **–** Requisitos. Revisão 2020.12, datado de 01 de janeiro de 2021.
- Operador Nacional do Sistema Elétrico ONS, Submódulo 2.10 **–** Requisitos técnicos mínimos para a conexão às instalações de transmissão **–** Requisitos. Revisão 2020.12, datada de 01 de janeiro de 2021.
- Operador Nacional do Sistema Elétrico ONS, Submódulo 7.8 **–** Avaliação do impacto do acesso ou integração à Rede Básica de instalações com elementos não lineares ou especiais **–** Operação. Revisão 2020.12, datado de 01 de janeiro de 2021.
- Operador Nacional do Sistema Elétrico ONS, Submódulo 9.7 **–** Indicadores de qualidade de energia elétrica da Rede Básica **–** Indicadores. Revisão 2020.12, datado de 01 de janeiro de 2021.
- Operador Nacional do Sistema Elétrico ONS, Disponível Online: http://www.ons.org.br. Acessado em agosto de 2021.
- Paulilo, G., Teixeira, M.D. Capítulo II: Harmônicos conceitos, 2013. Disponível em: https://www.osetoreletrico.com.br/wpcontent/uploads/2013/03/Ed85\_fasciculo\_qualidade\_cap2.pdf. Acessado em julho de 2021
- Pereira, E. B.; Martins, F. R.; Gonçalves, A. R.; Costa, R. S.; Lima, F. L.; Rüther, R.; Abreu, S. L.; Tiepolo, G. M.; Pereira, S. V.; Souza, J. G. Atlas brasileiro de energia solar. 2.ed. São José dos Campos: INPE, 2017. 80p. Disponível em: http://doi.org/10.34024/978851700089
- Portal Solar. Vantagens e desvantagens da energia solar. Disponível em: https://www.portalsolar.com.br/vantagens-e-desvantagens-da-energia-solar.html. Acessado em: julho de 2021.
- Phap, V. M. and Hang, L. T. T. (2019) 'Comparison of Central Inverter and String Inverter for Solar<br>
Power Plant: Case Study in Vietnam', Journal of Nuclear **Power Plant: Case Study in Vietnam**', Journal of Nuclear Engineering & Technology, 9(3), pp. 11–23. Disponível em: Engineering & Technology, 9(3), pp. 11–23. Disponível em: http://engineeringjournals.stmjournals.in/index.php/JoNET/article/view/3538
- REN21 Renewables Now. RENEWABLES 2020 GLOBAL STATUS REPORT REN21, Disponível Online: https://www.ren21.net/wpcontent/uploads/2019/05/GSR2021\_Full\_Report.p df. Acessado em julho de 2021.
- Sanchez, Luis E.; CROAL, Peter. Environmental impact assessment, from Rio-92 to Rio+20 and beyond. Ambient. soc., São Paulo, v. 15, n. 3, p. 41-54, Dec. 2012.
- Sovacool, B. K. Repensando a energia nuclear. Estud. av. vol.26 no.74, São Paulo. 2012
- Teixeira, M. D. Desmitificando a Qualidade da Energia Elétrica [ livro eletrônico ] : Volume 1: definições e conceitos básicos /. Curitiba: Mateus Duarte Teixeira, 2020.
- Veliz, F. C., Varricchio, S. L., Costa, C. O., Metodologia para Representação de Redes Elétricas por Polígonos de Admitâncias para Estudos de Impacto Harmônico. XXII SNPTEE – Seminário Nacional de Produção e Transmissão de Energia Elétrica, Brasília, DF, Brasil, 13 a 16 de outubro de 2013

### ANEXO A *Datasheet* do inversor HUAWEI 185KTL-H1

#### SUN2000-185KTL-H1 Especificações Técnicas

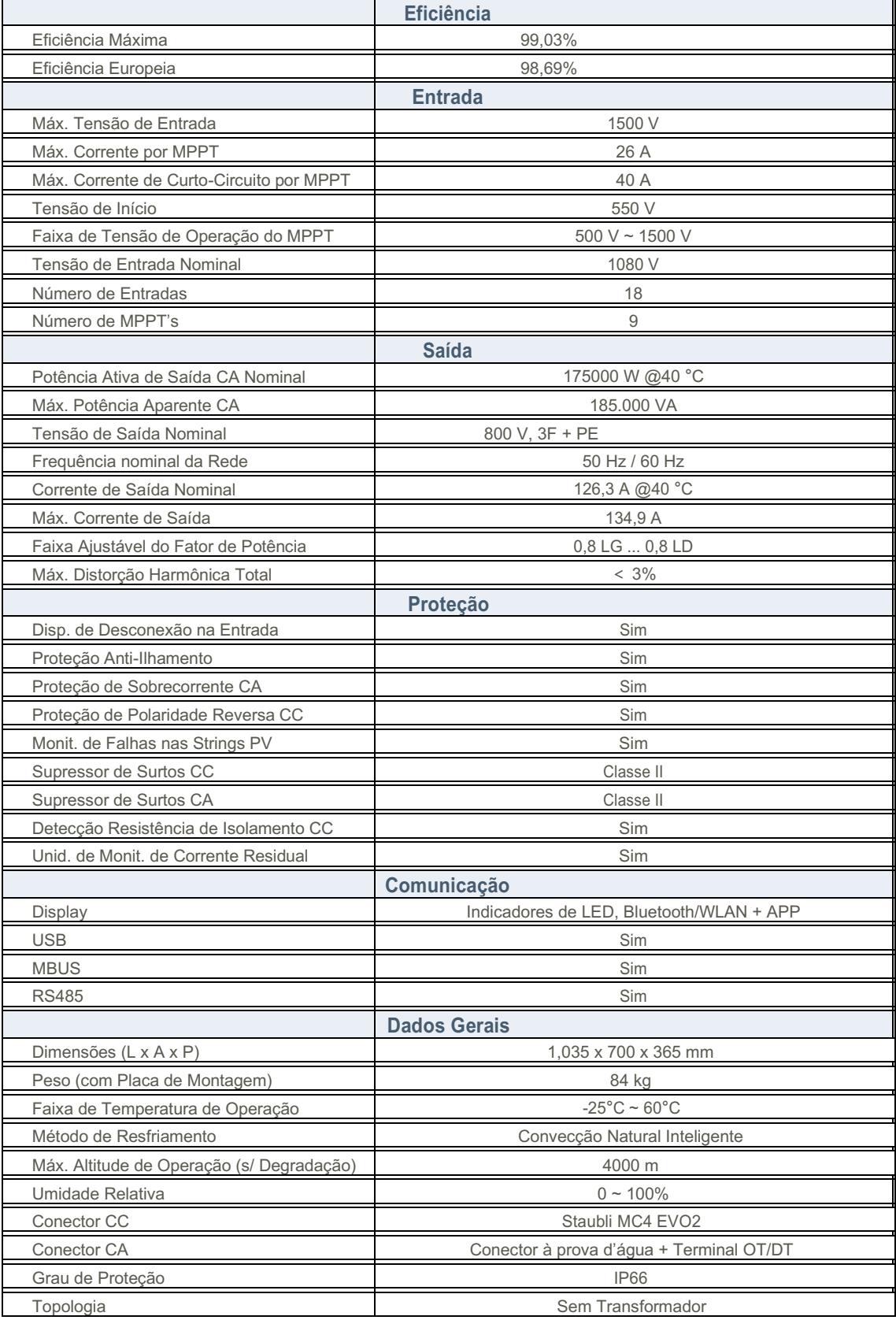

| Phase A:       | Harmoinc current lh (%In) |       |       |       |       |       |       |       |       |       |            |           |             |
|----------------|---------------------------|-------|-------|-------|-------|-------|-------|-------|-------|-------|------------|-----------|-------------|
| Power<br>Load  | 10%                       | 20%   | 30%   | 40%   | 50%   | 60%   | 70%   | 80%   | 90%   | 100%  | <b>MAX</b> | Threshold | Result      |
| 2              | 0.170                     | 0.176 | 0.141 | 0.151 | 0.142 | 0.155 | 0.163 | 0.164 | 0.159 | 0.149 | 0.176      | 1,000     | PASS        |
| 3              | 0.046                     | 0.044 | 0.029 | 0.029 | 0.025 | 0.022 | 0.017 | 0.046 | 0.083 | 0.126 | 0.126      | 4,000     | <b>PASS</b> |
| $\overline{4}$ | 0.027                     | 0.029 | 0.023 | 0.037 | 0.054 | 0.076 | 0.073 | 0.074 | 0.085 | 0.085 | 0.085      | 1,000     | <b>PASS</b> |
| 5              | 0.245                     | 0.291 | 0.138 | 0.120 | 0.070 | 0.077 | 0.081 | 0.099 | 0.118 | 0.139 | 0.291      | 4,000     | <b>PASS</b> |
| 6              | 0.016                     | 0.026 | 0.035 | 0.033 | 0.025 | 0.036 | 0.049 | 0.055 | 0.060 | 0.065 | 0.065      | 1,000     | <b>PASS</b> |
| $\overline{7}$ | 0.111                     | 0.131 | 0.128 | 0.124 | 0.097 | 0.088 | 0.070 | 0.088 | 0.107 | 0.129 | 0.131      | 4,000     | <b>PASS</b> |
| 8              | 0.031                     | 0.027 | 0.015 | 0.018 | 0.020 | 0.024 | 0.028 | 0.032 | 0.037 | 0.042 | 0.042      | 1,000     | <b>PASS</b> |
| 9              | 0.037                     | 0.043 | 0.041 | 0.049 | 0.053 | 0.052 | 0.046 | 0.058 | 0.071 | 0.086 | 0.086      | 2,000     | <b>PASS</b> |
| 10             | 0.029                     | 0.026 | 0.016 | 0.023 | 0.029 | 0.035 | 0.041 | 0.041 | 0.039 | 0.036 | 0.041      | 0.5       | <b>PASS</b> |
| 11             | 0.223                     | 0.214 | 0.147 | 0.195 | 0.242 | 0.245 | 0.231 | 0.218 | 0.194 | 0.158 | 0.245      | 2,000     | <b>PASS</b> |
| 12             | 0.007                     | 0.013 | 0.018 | 0.019 | 0.016 | 0.015 | 0.013 | 0.018 | 0.023 | 0.028 | 0.028      | 0.5       | <b>PASS</b> |
| 13             | 0.053                     | 0.080 | 0.101 | 0.148 | 0.201 | 0.221 | 0.236 | 0.225 | 0.203 | 0.170 | 0.236      | 2,000     | <b>PASS</b> |
| 14             | 0.016                     | 0.016 | 0.013 | 0.014 | 0.013 | 0.012 | 0.011 | 0.014 | 0.018 | 0.022 | 0.022      | 0.5       | <b>PASS</b> |
| 15             | 0.006                     | 0.009 | 0.011 | 0.018 | 0.027 | 0.024 | 0.018 | 0.023 | 0.028 | 0.034 | 0.034      | 1,000     | <b>PASS</b> |
| 16             | 0.011                     | 0.012 | 0.010 | 0.013 | 0.014 | 0.013 | 0.009 | 0.011 | 0.013 | 0.014 | 0.014      | 0.5       | <b>PASS</b> |
| 17             | 0.099                     | 0.108 | 0.095 | 0.120 | 0.142 | 0.151 | 0.153 | 0.147 | 0.134 | 0.113 | 0.153      | 1,000     | <b>PASS</b> |
| 18             | 0.005                     | 0.007 | 0.008 | 0.010 | 0.011 | 0.010 | 0.007 | 0.008 | 0.008 | 0.008 | 0.011      | 0.375     | <b>PASS</b> |
| 19             | 0.118                     | 0.125 | 0.104 | 0.108 | 0.096 | 0.117 | 0.137 | 0.130 | 0.116 | 0.095 | 0.137      | 1,000     | <b>PASS</b> |
| 20             | 0.008                     | 0.011 | 0.012 | 0.011 | 0.009 | 0.008 | 0.006 | 0.007 | 0.008 | 0.009 | 0.012      | 0.375     | <b>PASS</b> |
| 21             | 0.012                     | 0.014 | 0.014 | 0.012 | 0.007 | 0.007 | 0.005 | 0.008 | 0.011 | 0.015 | 0.015      | 0.6       | <b>PASS</b> |
| 22             | 0.008                     | 0.010 | 0.010 | 0.009 | 0.005 | 0.006 | 0.006 | 0.006 | 0.006 | 0.005 | 0.010      | 0.375     | <b>PASS</b> |
| 23             | 0.016                     | 0.033 | 0.049 | 0.054 | 0.052 | 0.062 | 0.071 | 0.069 | 0.063 | 0.055 | 0.071      | 0.6       | <b>PASS</b> |
| 24             | 0.003                     | 0.005 | 0.006 | 0.006 | 0.005 | 0.004 | 0.004 | 0.004 | 0.004 | 0.005 | 0.006      | 0.15      | <b>PASS</b> |
| 25             | 0.050                     | 0.057 | 0.052 | 0.061 | 0.065 | 0.071 | 0.075 | 0.072 | 0.065 | 0.056 | 0.075      | 0.6       | <b>PASS</b> |
| 26             | 0.008                     | 0.009 | 0.008 | 0.008 | 0.006 | 0.005 | 0.003 | 0.004 | 0.004 | 0.005 | 0.009      | 0.15      | <b>PASS</b> |
| 27             | 0.005                     | 0.005 | 0.005 | 0.005 | 0.004 | 0.003 | 0.002 | 0.004 | 0.007 | 0.010 | 0.010      | 0.6       | <b>PASS</b> |
| 28             | 0.004                     | 0.005 | 0.005 | 0.005 | 0.003 | 0.003 | 0.003 | 0.003 | 0.003 | 0.003 | 0.005      | 0.15      | PASS        |
| 29             | 0.022                     | 0.016 | 0.003 | 0.010 | 0.019 | 0.028 | 0.038 | 0.038 | 0.036 | 0.033 | 0.038      | 0.6       | <b>PASS</b> |
| 30             | 0.001                     | 0.002 | 0.002 | 0.003 | 0.003 | 0.003 | 0.003 | 0.003 | 0.003 | 0.003 | 0.003      | 0.15      | <b>PASS</b> |
| 31             | 0.030                     | 0.036 | 0.035 | 0.043 | 0.049 | 0.048 | 0.044 | 0.044 | 0.042 | 0.039 | 0.049      | 0.6       | <b>PASS</b> |
| 32             | 0.004                     | 0.007 | 0.008 | 0.007 | 0.004 | 0.003 | 0.002 | 0.002 | 0.003 | 0.003 | 0.008      | 0.15      | <b>PASS</b> |
| 33             | 0.003                     | 0.003 | 0.003 | 0.003 | 0.002 | 0.002 | 0.002 | 0.003 | 0.004 | 0.005 | 0.005      | 0.6       | <b>PASS</b> |
| 34             | 0.002                     | 0.004 | 0.006 | 0.004 | 0.002 | 0.002 | 0.002 | 0.002 | 0.002 | 0.003 | 0.006      | 0.15      | <b>PASS</b> |
| 35             | 0.020                     | 0.019 | 0.013 | 0.016 | 0.019 | 0.021 | 0.022 | 0.023 | 0.024 | 0.024 | 0.024      | 0.3       | <b>PASS</b> |
| 36             | 0.002                     | 0.002 | 0.002 | 0.002 | 0.002 | 0.002 | 0.002 | 0.002 | 0.002 | 0.002 | 0.002      | 0.075     | PASS        |
| 37             | 0.011                     | 0.015 | 0.018 | 0.025 | 0.032 | 0.032 | 0.031 | 0.031 | 0.031 | 0.030 | 0.032      | 0.3       | <b>PASS</b> |
| 38             | 0.001                     | 0.003 | 0.005 | 0.005 | 0.003 | 0.003 | 0.002 | 0.002 | 0.002 | 0.002 | 0.005      | 0.075     | <b>PASS</b> |
| 39             | 0.002                     | 0.002 | 0.001 | 0.002 | 0.002 | 0.002 | 0.002 | 0.003 | 0.003 | 0.004 | 0.004      | 0.3       | <b>PASS</b> |
| 40             | 0.003                     | 0.003 | 0.003 | 0.002 | 0.002 | 0.002 | 0.002 | 0.002 | 0.002 | 0.002 | 0.003      | 0.075     | <b>PASS</b> |
| 41             | 0.019                     | 0.016 | 0.007 | 0.010 | 0.014 | 0.015 | 0.014 | 0.015 | 0.017 | 0.018 | 0.019      | 0.3       | <b>PASS</b> |
| 42             | 0.001                     | 0.002 | 0.002 | 0.002 | 0.002 | 0.001 | 0.001 | 0.001 | 0.001 | 0.002 | 0.002      | 0.075     | <b>PASS</b> |
| 43             | 0.006                     | 0.010 | 0.013 | 0.018 | 0.022 | 0.023 | 0.022 | 0.023 | 0.023 | 0.023 | 0.023      | 0.3       | <b>PASS</b> |
| 44             | 0.001                     | 0.003 | 0.004 | 0.004 | 0.003 | 0.002 | 0.001 | 0.002 | 0.002 | 0.001 | 0.004      | 0.075     | <b>PASS</b> |
| 45             | 0.001                     | 0.002 | 0.001 | 0.001 | 0.001 | 0.002 | 0.002 | 0.002 | 0.003 | 0.003 | 0.003      | 0.3       | <b>PASS</b> |
| 46             | 0.004                     | 0.003 | 0.002 | 0.002 | 0.001 | 0.001 | 0.001 | 0.001 | 0.002 | 0.002 | 0.004      | 0.075     | <b>PASS</b> |
| 47             | 0.011                     | 0.010 | 0.006 | 0.007 | 0.009 | 0.010 | 0.011 | 0.012 | 0.014 | 0.015 | 0.015      | 0.3       | <b>PASS</b> |
| 48             | 0.002                     | 0.002 | 0.002 | 0.002 | 0.001 | 0.001 | 0.001 | 0.001 | 0.001 | 0.001 | 0.002      | 0.075     | PASS        |
| 49             | 0.004                     | 0.008 | 0.014 | 0.015 | 0.014 | 0.014 | 0.015 | 0.016 | 0.017 | 0.018 | 0.018      | 0.3       | <b>PASS</b> |
| 50             | 0.001                     | 0.002 | 0.003 | 0.003 | 0.002 | 0.002 | 0.001 | 0.001 | 0.001 | 0.001 | 0.003      | 0.075     | PASS        |

ANEXO B Correntes harmônicas do inversor HUAWEI 185KTL-H1

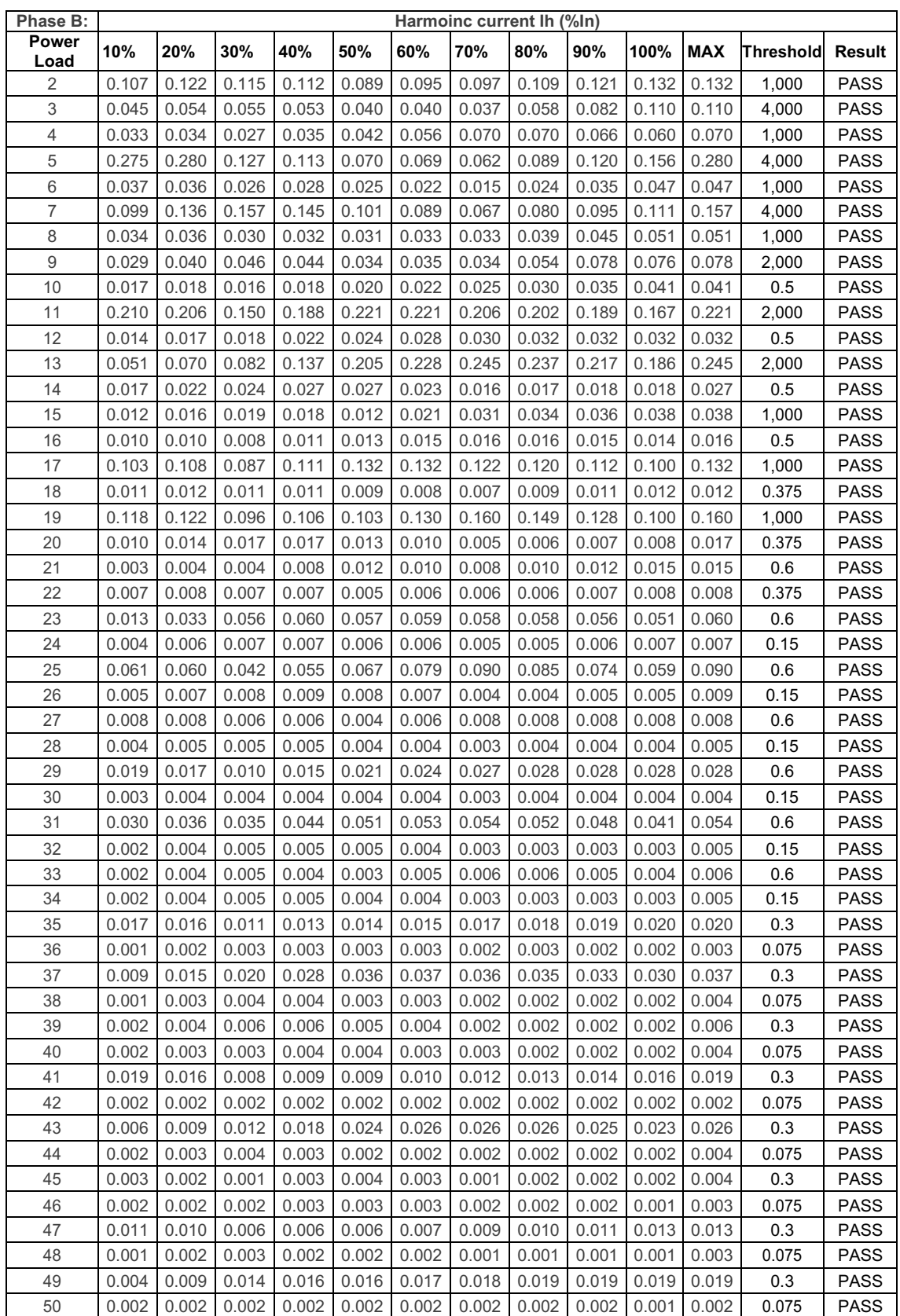

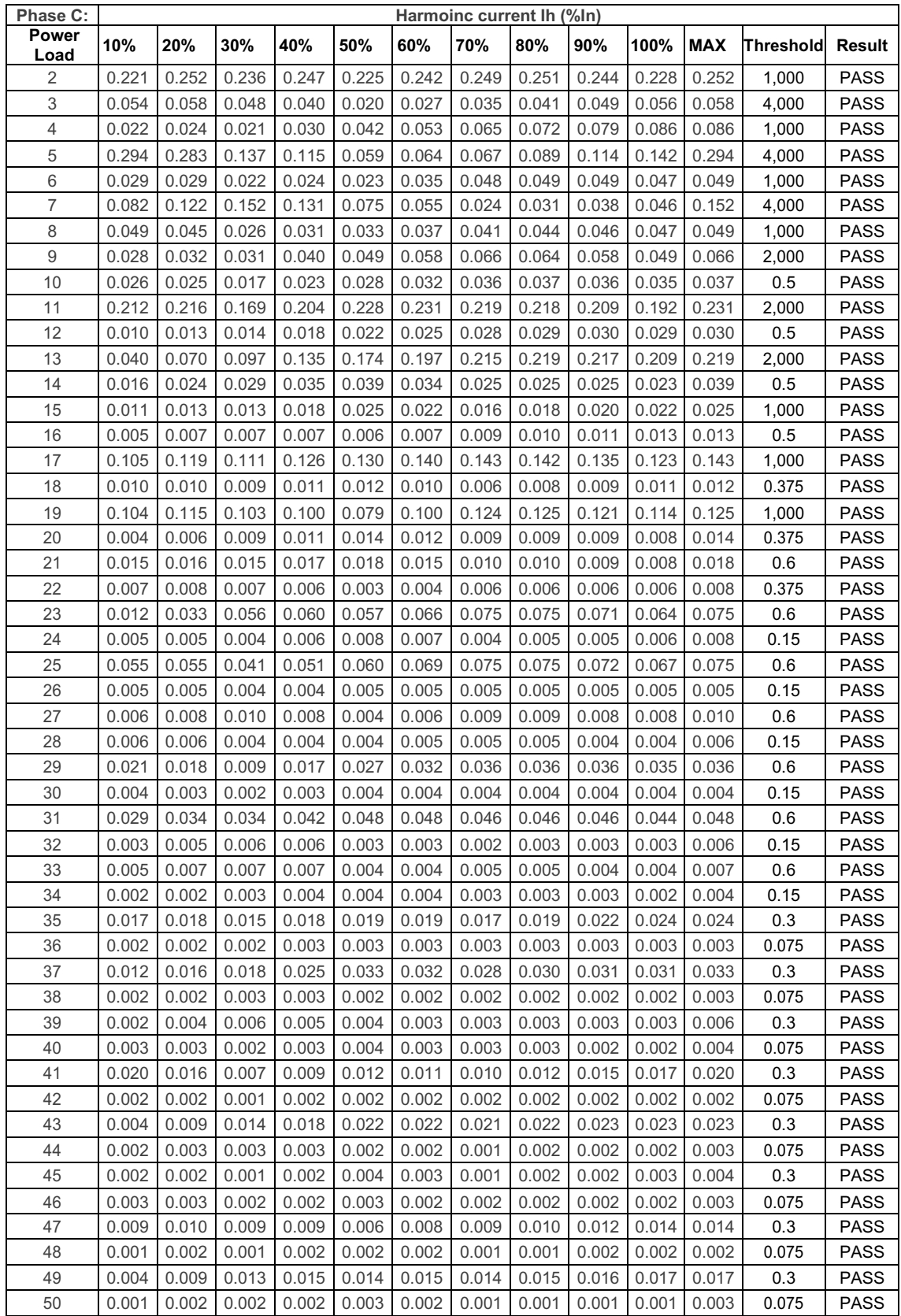
Máximos dos máximos dos valores de correntes harmônicas do inversor HUAWEI 185

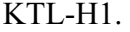

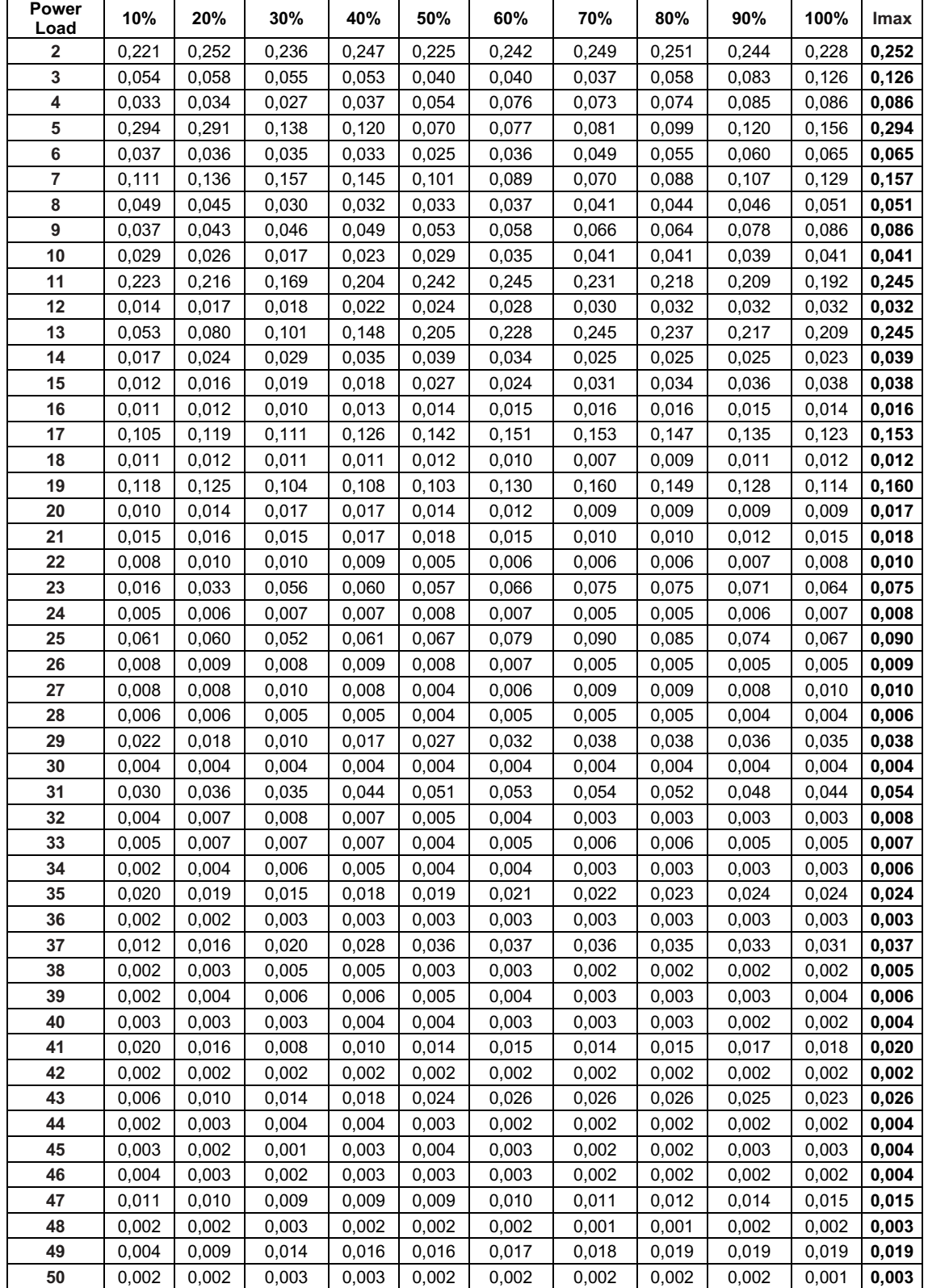